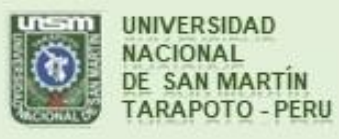

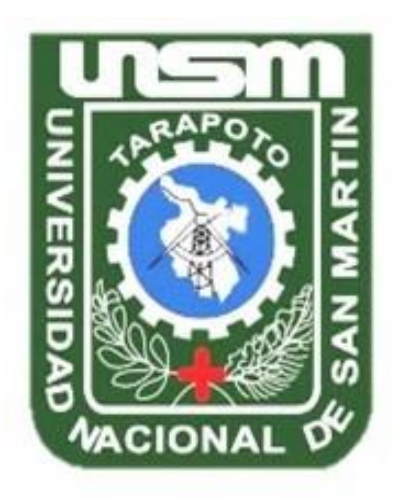

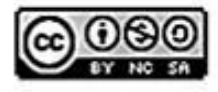

Esta obra está bajo una Licencia Creative Commons Atribución-NoComercial-Compartirigual 2.5 Perú. Vea una copia de esta licencia en http://creativecommons.org/licenses/by-nc-sa/2.5/pe/

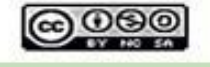

Obra publicada con autorización del autor

# **UNIVERSIDAD NACIONAL DE SAN MARTÍN -TARAPOTO**

# **FACULTAD DE ECOLOGÍA**

# **ESCUELA PROFESIONAL DE INGENIERÍA AMBIENTAL**

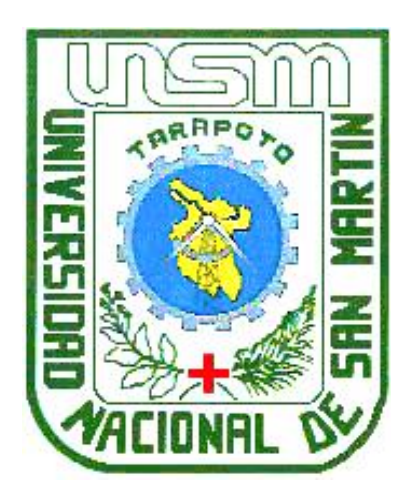

**Caracterización de la diversidad de vertebrados terrestres por gradiente altitudinal, en la comunidad nativa de Chirikyacu – Lamas, San Martin**

**Tesis para optar el Título Profesional de Ingeniero Ambiental**

**AUTOR: Reninger Navarro Bardales**

**ASESOR: Ing. M. Sc. Rubén Ruiz Valles**

 **Código N° 6059819**

**Moyobamba – Perú**

**2021**

# UNIVERSIDAD NACIONAL DE SAN MARTÍN -TARAPOTO

# **FACULTAD DE ECOLOGÍA**

# ESCUELA PROFESIONAL DE INGENIERÍA AMBIENTAL

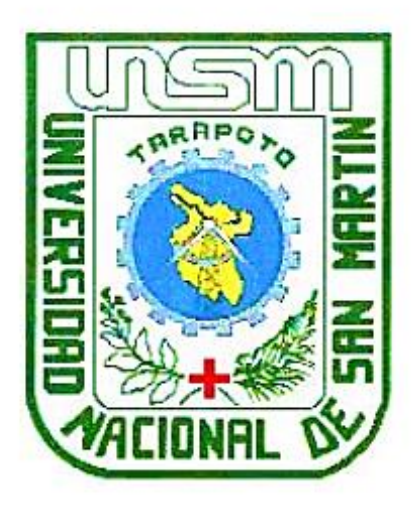

Caracterización de la diversidad de vertebrados terrestres por gradiente altitudinal, en la comunidad nativa de Chirikyacu - Lamas, San Martin

## **AUTOR:**

## **Reninger Navarro Bardales**

Sustentada y aprobada el 08 de enero del 2021, por los siguientes jurados:

Ing. M. Sc. Santiago Alberto Casas Luna

**Presidente** 

Ing. Juan José Pinedo canta

**Miembro** 

Ing. M. Sc. Gerardo Cáceres Bardález **Secretario** 

Ing. M. Sc. Rubén Ruiz Valles

**Asesor** 

# Declaratoria de autenticidad

Reninger Navarro Bardales, con DNI Nº 47478919, egresado de la Escuela Profesional de Ingeniería Ambiental, Facultad de Ecología de la Universidad Nacional de San Martín - Tarapoto, con la tesis titulada: Caracterización de la diversidad de vertebrados terrestres por gradiente altitudinal, en la comunidad nativa de Chirikyacu – Lamas, San Martin.

Declaro bajo juramento que:

- 1. La tesis presentada es de mi autoría.
- 2. La redacción fue realizada respetando las citas y referencias de las fuentes bibliográficas consultadas.
- 3. Toda la información que contiene la tesis no ha sido auto plagiada;
- 4. Los datos presentados en los resultados son reales, no han sido alterados ni copiados, por tanto, la información de esta investigación debe considerarse como aporte a la realidad investigada.

Por lo antes mencionado, asumo bajo responsabilidad las consecuencias que deriven de mi accionar, sometiéndome a las leyes de nuestro país y normas vigentes de la Universidad Nacional de San Martín - Tarapoto.

Moyobamba, 08 de enero del 2021.

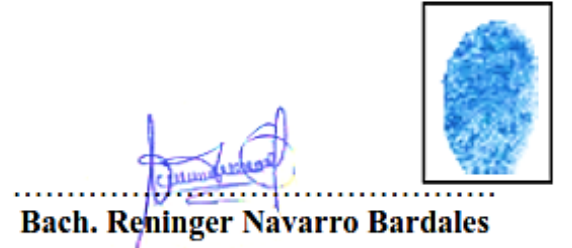

DNI Nº 47478919

Formato de autorización NO EXCLUSIVA para la publicación de trabajos de investigación, conducentes a optar grados académicos y títulos profesionales en el **Repositorio Digital de Tesis** 

#### 1. Datos del autor:

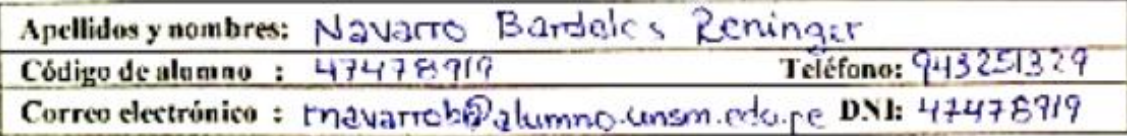

(En caso haya más autores, llenar un formulario por autor)

## 2. Datos Académicos

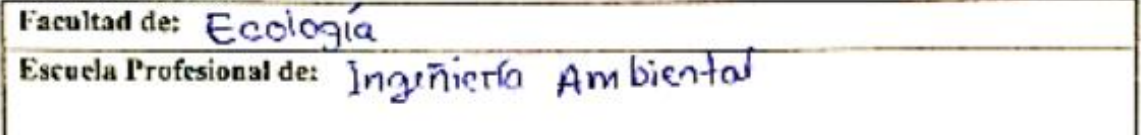

## 3. Tipo de trabajo de investigación

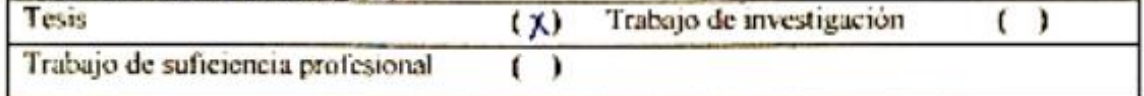

## 4. Datos del Trabajo de investigación

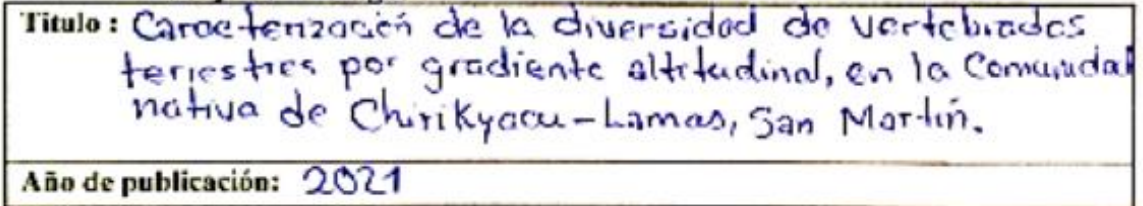

## 5. Tipo de Acceso al documento

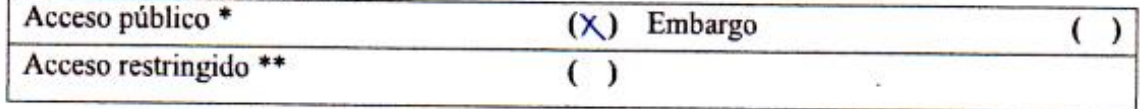

Si el autor elige el tipo de acceso abierto o público, otorga a la Universidad Nacional de San Martín - Tarapoto, una licencia No Exclusiva, para publicar, conservar y sin modificar su contenido, pueda convertirla a cualquier formato de fichero, medio o soporte, siempre con fines de seguridad, preservación y difusión en el Repositorio de Tesis Digital. Respetando siempre los Derechos de Autor y Propiedad Intelectual de acuerdo y en el Marco de la Ley 822.

En caso que el autor elija la segunda opción, es necesario y obligatorio que indique el sustento correspondiente:

## 6. Originalidad del archivo digital.

Por el presente dejo constancia que el archivo digital que entrego a la Universidad Nacional de San Martín - Tarapoto, como parte del proceso conducente a obtener el título profesional o grado académico, es la versión final del trabajo de investigación sustentado y aprobado por el Jurado.

# 7. Otorgamiento de una licencia CREATIVE COMMONS

Para investigaciones que son de acceso abierto se les otorgó una licencia Creative Commons, con la finalidad de que cualquier usuario pueda acceder a la obra, bajo los términos que dicha licencia implica

https://creativecommons.org/licenses/by-nc-sa/2.5/pe/

El autor, por medio de este documento, autoriza a la Universidad Nacional de San Martín -Tarapoto, publicar su trabajo de investigación en formato digital en el Repositorio Digital de Tesis, al cual se podrá acceder, preservar y difundir de forma libre y gratuita, de manera integra a todo el documento.

Según el inciso 12.2, del artículo 12º del Reglamento del Registro Nacional de Trabajos de Investigación para optar grados académicos y títulos profesionales - RENATI "Las universidades, instituciones y escuelas de educación superior tienen como obligación registrar todos los trabajos de investigación y proyectos, incluyendo los metadatos en sus repositorios institucionales precisando si son de acceso abierto o restringido, los cuales serán posteriormente recolectados por el Repositorio Digital RENATI, a través del Repositorio ALICIA".

Firma y huella del Autor

8. Para ser llenado en el Repositorio Digital de Ciencia, Tecnología e Innovación de Acceso Abierto de la UNSM - T.

Fecha de recepción del documento.

05,04,2021

UNIVERSIDAD NACIONAL DE SAN MARTÍN - T. Repositorio Digital de Ciencia, Tecnología e Imayación de Acceso Abierto - UNSM-T. Ing. M. Sc. Alfredo Ramos Perea Responsable

\*Acceso abierto: uso lícito que confiere un titular de derechos de propiedad intelectual a cualquier persona, para que pueda acceder de manera inmediata y gratuita a una obra, datos procesados o estadísticas de monitoreo, sin necesidad de registro, suscripción, ni pago, estando autorizada a leerla, descargarla, reproducirla, distribuirla, imprimirla, buscarla y enlazar textos completos (Reglamento de la Ley No 30035).

\*\* Acceso restringido: el documento no se visualizará en el Repositorio.

## <span id="page-6-0"></span>**Dedicatoria**

*A Dios por darme la salud, la vida, y la fuerza para salir adelante. A ustedes por su amor, apoyo incondicional y desearme siempre lo mejor: Audrin Navarro Angulo, Imélida Bardales Coronel, Ruth N. Navarro Bardales, Elva E. Bardales Cigüeñas, Viviano Bardales Coronel.*

*A un gran amigo, tus conocimientos se inmortalizaron como tu recuerdo: Froilán Pinedo Valles*

*Reninger Navarro*

# **Agradecimiento**

<span id="page-7-0"></span>A Dios, por la salud, por la vida, y la oportunidad de salir adelante. Ya que sin su ayuda y amor nada sería posible. A mis padres, por todo su amor y apoyo incondicional, sin ustedes no podría llegar tan lejos. Gracias por el enorme sacrificio. A mi asesor y amigo, Ingeniero Rubén Ruíz Valles, por todo su amistad y apoyo brindado, gracias eternas. A Dionisio Aguilar, amigo y padrino, por el gran apoyo incondicional, mil gracias. A Alfonso Zúñiga Harthley, por todo el apoyo brindado, eternamente agradecido. A Giubell I. Romero, y Daniel Collantes, es propicia la ocasión. A los pobladores de la comunidad nativa Chirikyacu. A todos mis amigos, familiares, profesores, que fueron parte de mi formación, gracias por todo el apoyo, consejos, y empuje constante.

*Que Dios los bendiga* 

*Reninger Navarro*

# Índice general

<span id="page-8-0"></span>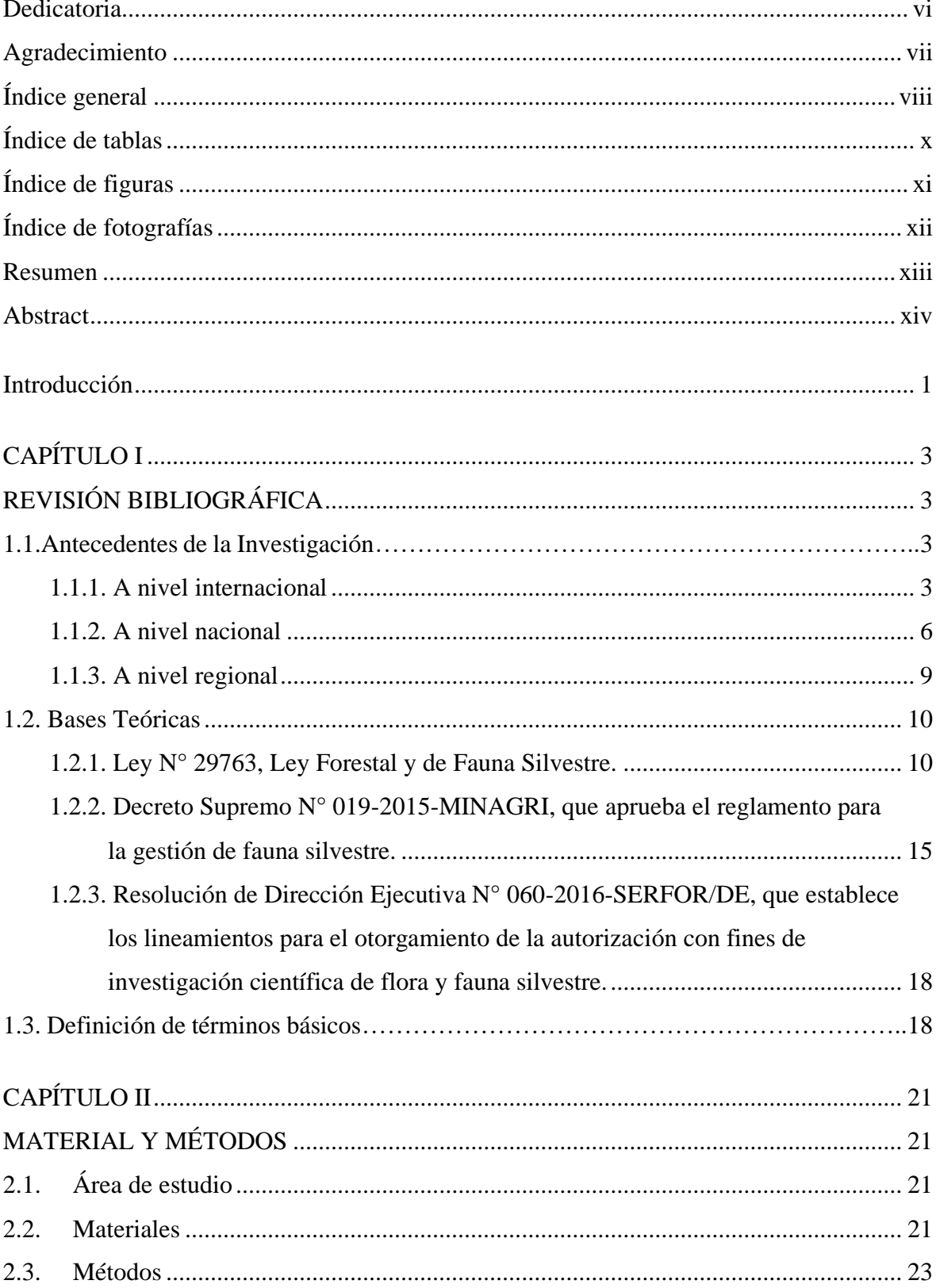

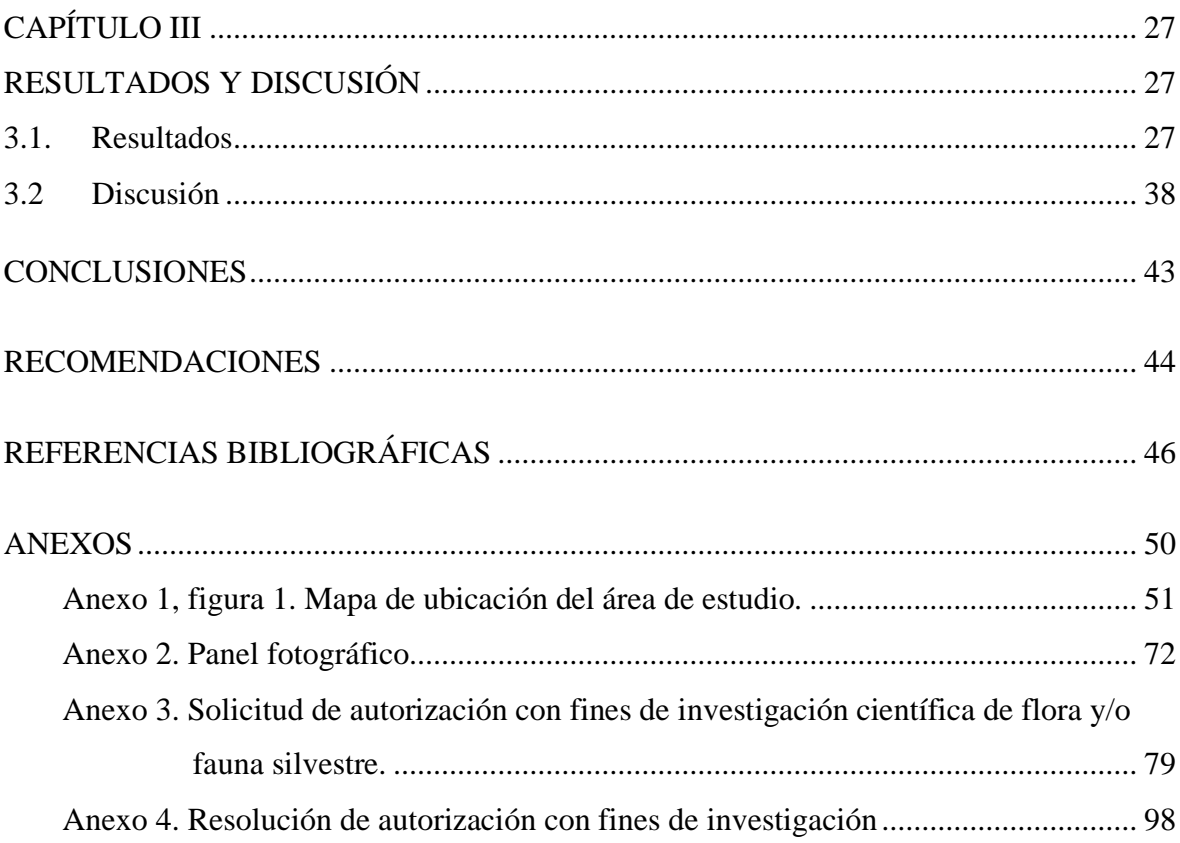

# **Índice de tablas**

<span id="page-10-0"></span>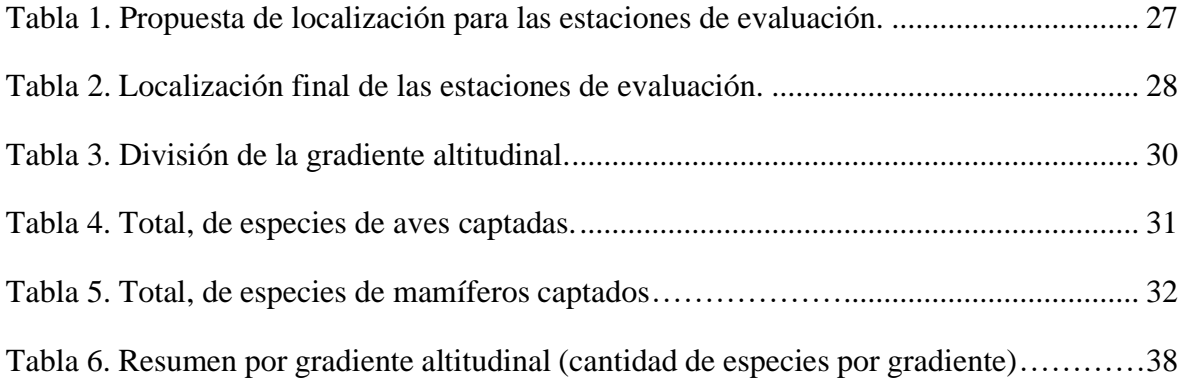

# **Índice de figuras**

<span id="page-11-0"></span>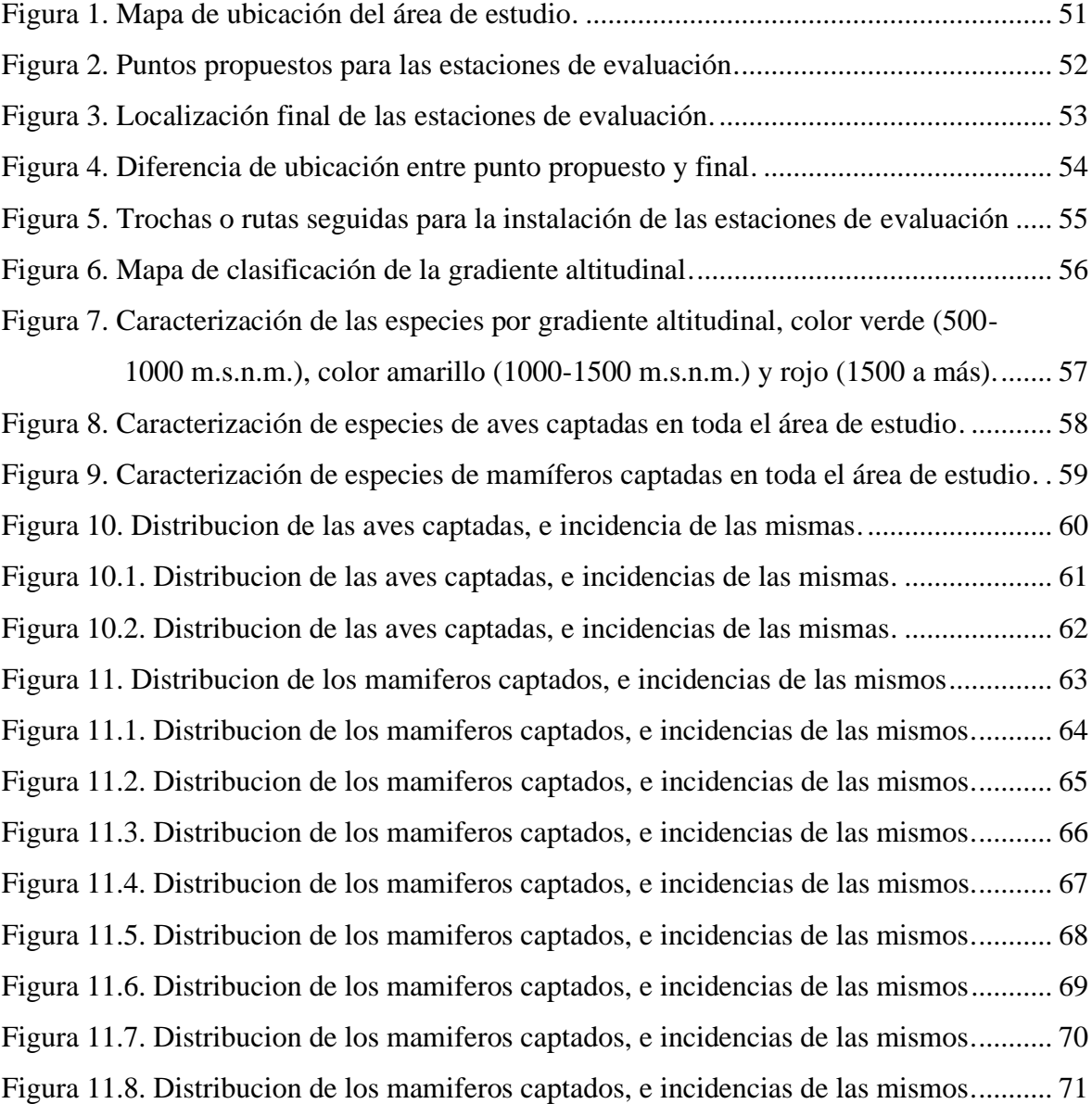

# **Índice de fotografías**

<span id="page-12-0"></span>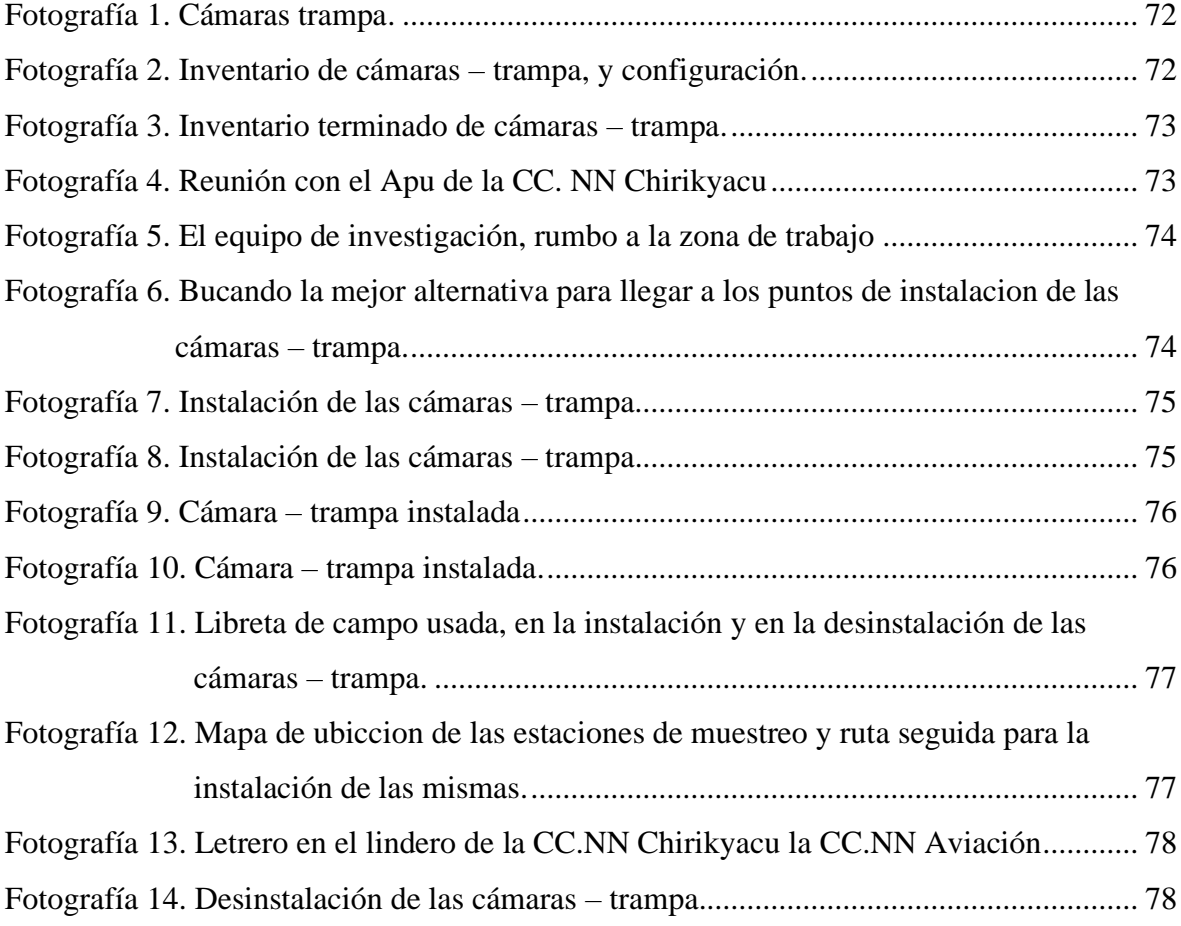

## **Resumen**

<span id="page-13-0"></span>El presente trabajo de investigación titulado *"Caracterización de la diversidad de vertebrados terrestres por gradiente altitudinal, en la comunidad nativa de Chirikyacu – Lamas, San Martin-2020",* enmarcado en la línea de investigación "Gestión integral y sostenible de los recursos naturales", del tipo de investigación aplicada, nivel descriptiva, fue llevado a cabo con el objetivo general de determinar la diversidad de vertebrados terrestres por gradiente altitudinal, en la comunidad nativa Chirikyacu, Lamas – 2020, con la finalidad de generar información valiosa y relevante para la creación de planes, estrategias, políticas, de tal manera sirva para la toma de decisiones en materia de cuidado, monitoreo y conservación de la biodiversidad de dicha comunidad, la población evaluada fue el área total boscosa (5003 has. Aproximadamente) de la comunidad nativa Chirikyacu, del mismo modo la muestra se constituyó por 32 cámaras-trampa separadas entre sí a una equidistancia de 1.5 km2, la metodología utilizada fue, mediante el uso del Software Arcgis 10.4.1, se levantó la información del área a intervenir (C.N Chirikyacu), determinando así, las coordenadas de los 32 puntos, luego se instalaron 32 cámaras-trampa de manera equidistante (1.5 km2) de tal modo que ocupe las 5003 hectáreas del área de estudio. Posteriormente y después de dos meses, se retiraron dispositivos, al analizar la información, se obtuvieron 18328 elementos entre fotos y videos, de los cuales 5557 eran para el análisis, del mismo modo se obtuvieron 1264 eventos fotográficos, 764 de ellas fueron eventos a nivel de especie. El trabajo total de las cámaras – trampa fue de 2215 días/cámara. Los resultados obtenidos fueron halagadores, pues se logró encontrar y/o caracterizar a 38 especies (9 de aves y 29 de mamíferos) en toda el área de la comunidad nativa, asumiendo que algunas especies no pudieron ser identificadas, por fotos borrosas, mal ángulo de toma, fotos oscuras, etc. Para esta investigación se consideró el punto más bajo donde fue instalada uno de los dispositivos (500 msnm) y el punto más alto (1793 msnm), de tal modo que para efectos prácticos se dividió este rango de alturas (500 msnm y 1792 msnm) de tal manera que la gradiente altitudinal quedó dividida en tres capas, de 500 a 1000 m.s.n.m., de 1000 a 1500 m.s.n.m., y de 1500 a más. Con los resultados obtenidos se logró concluir que dentro del territorio de la comunidad nativa existe una gran diversidad de especies terrestres.

**Palabras clave:** diversidad, gradiente, Chirikyacu, cámara-trampa, evento fotográfico.

### **Abstract**

<span id="page-14-0"></span>The present research work entitled "Characterization of the diversity of terrestrial vertebrates per altitudinal gradient, in the native community of Chirikyacu - Lamas, San Martin-2020", is part of the research line "Integral and sustainable management of natural resources", it is an applied research, with descriptive level. It was carried out with the general objective of determining the diversity of terrestrial vertebrates per altitudinal gradient, in the native community Chirikyacu, Lamas - 2020, in order to generate valuable and relevant information to be used for the creation of plans, strategies, policies, as well as to serve for decision making in terms of care, monitoring and conservation of biodiversity in the community. The evaluated population was the entire forested area (5003 ha. approximately) of the Chirikyacu native community, likewise the sample consisted of 32 camera-traps separated from each other at an equidistance of 1.5 km2, the methodology used was through the use of Arcgis 10 software. 4.1. The information of the area to be intervened (N.C. Chirikyacu) was collected, thus determining the coordinates of the 32 points, then 32 camera-traps were installed equidistantly (1.5 km2) in such a way that it occupies the 5003 hectares of the study area. Subsequently and after two months, these devices were removed. When analyzing the information, 18328 elements were obtained between photos and videos, of which 5557 were for analysis, and 1264 photographic events were obtained, 764 of which were species-level events. The total work of the camera-traps was 2215 days/camera. The results obtained were promising, since 38 species (9 birds and 29 mammals) were found and/or characterized in the entire area of the native community, assuming that some species could not be identified due to blurred photos, bad angles, dark photos, etc. For this research we considered the lowest point where one of the devices was installed (500 masl) and the highest point (1793 masl), so that for practical purposes we divided this range of altitudes (500 masl and 1792 masl) in such a way that the altitudinal gradient was divided into three strata, from 500 to 1000 masl, from 1000 to 1500 masl, and from 1500 masl and above. Based on the results obtained, it was possible to conclude that there is a great diversity of terrestrial species within the territory of the native community.

**Key words:** diversity, gradient, Chirikyacu, camera-trap, photographic event.

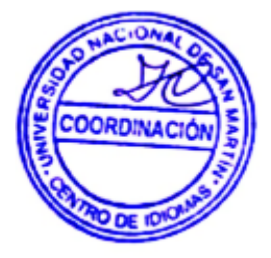

## **Introducción**

<span id="page-15-0"></span>La región San Martín, posee una gran cantidad de localidades (comunidades nativas) que poseen una alta biodiversidad y endemismos. Pero en los últimos 20 años esta región se ha enfrentado a altas tasas de deforestación, como lo menciona el Ministerio de Ambiente y su aplicativo Geobosques (GEOBOSQUES, 2020). Todo esto ha generado un gran impacto negativo en la biodiversidad, tales como migración de especies, muerte por caza, o que se encuentren en peligro crítico gracias a la actividad antrópica, y nada nos garantiza que este problema será resuelto a la brevedad posible, ya que en la actualidad y en la coyuntura en la que nos encontramos la deforestación ha seguido su curso.

Ante esta adversidad que rodea a nuestra región, la mayoría de las comunidades nativas han sabido conservar casi intacto sus territorios.

Una de ellas la C.N. Chirikyacu, una comunidad con 80 familias aproximadamente que pertenecen al pueblo indígena Kichwa (Valencia, y otros, 2019), ha demostrado una gran iniciativa, compromiso y dedicación, para la protección de su territorio, estando dentro de sus actividades económicas, el turismo sostenible.

Asimismo, en su territorio (5003.5763 ha.), está destinado una pequeña cantidad, solo el 20% aproximadamente para actividades agrícolas de comercialización, ganadería, etc. El área restante (más del 80%) de su territorio, ha sido poco impactada, mantiene la cobertura de sus bosques montanos, pre-montanos y bosque ribereño, cabe mencionar que lo usan en menor escala, para la obtención de plantas medicinales, caza de subsistencia de la misma comunidad.

La comunidad nativa de Chirikyacu, comparte territorio por el norte con la ACR Cerro Escalera, lo que lo hace más interesante en cuanto a hábitats, densidad de especies, y corredores ecológicos.

Es por ello que se propuso la siguiente investigación "*Caracterización de la diversidad de vertebrados terrestres por gradiente altitudinal, en la comunidad nativa de Chirikyacu – Lamas, San Martin-2020".*

Tiene como objetivo general, determinar la diversidad de vertebrados terrestres por gradiente altitudinal, en la comunidad nativa de Chirikyacu, por ende, generar información valiosa y relevante, para la creación de planes, estrategias y políticas para la toma de decisiones en bien de la comunidad, biodiversidad y el medio ambiente, asimismo, sus objetivos específicos (a) obtener el Sistema de Información Geográfica (SIG) del área a intervenir, (b) instalar las cámaras – trampa en el área de estudio, (c) procesar, analizar e interpretar los datos obtenidos.

La investigación se estructuró de tal manera que tanto la lectura como la interpretación sean fáciles de comprender en manejos futuros, se estructuró de la siguiente manera, capítulo I: revisión bibliográfica, capitulo II: materiales y métodos, y capitulo III: resultados y discusión.

# **CAPÍTULO I REVISIÓN BIBLIOGRÁFICA**

## <span id="page-17-2"></span><span id="page-17-1"></span><span id="page-17-0"></span>**1.1. Antecedentes de la Investigación**

#### <span id="page-17-3"></span> **1.1.1. A nivel internacional**

Mandujano, (2017) en su artículo: *"Monitoreo de la biodiversidad de mamíferos en áreas naturales protegidas empleando cámaras-trampa: sugerencias de herramientas para la gestión y el análisis numérico de las fotos",* hace mención: Los mamíferos y aves de talla media y grande se consideran como un grupo importante para monitorear la biodiversidad y el estado de integridad ecológica en muchas regiones del mundo. Esto es particularmente importante en las áreas naturales protegidas.

No obstante, concluye con lo siguiente: "Las cámaras-trampa se han aplicado desde hace varias décadas, pero actualmente está en auge debido al desarrollo tecnológico y a la reducción de costos. Se considera un método no invasivo que permite estudiar especies difíciles de observar de forma directa debido a su comportamiento y/o a su baja abundancia poblacional. Con el fototrampeo se puede obtener mucha información en poco tiempo y con poco personal, lo que hace que sea un método muy atractivo para monitoreo de fauna a largo plazo en diferentes tipos de hábitat. Este método es particularmente útil en las áreas naturales protegidas donde se han realizado numerosos estudios y monitoreos en diferentes partes del mundo. Sin embargo, esta sencillez y rapidez con que se obtiene miles de fotos durante los muestreos, frecuentemente oscurece o hace obviar un tema esencial: ¿cómo organizar y gestionar las imágenes, para luego analizar numéricamente? En esto radica el hecho entre obtener la mayor ventaja de tanta información y analizarla de una manera correcta. En consecuencia, esto no solo repercutirá en los resultados de los trabajos de tesis y en las publicaciones científicas, sino además en las acciones para el manejo y conservación de los animales".

Quintana y otros, (2016) en su investigación *"Análisis de la biodiversidad de fauna vertebrada en una finca de Caldas, Antioquia"* afirman lo siguiente: el monitoreo realizado todo el día por medio de cámaras – trampa permitió obtener datos confiables sobre las horas de actividad de las especies registradas, en comparación con

observaciones directas; este trabajo registró por medio de la técnica del fototrampeo, 24 especies de macrovertebrados; el censo por medio de cámaras – trampa como en otros estudios realizados fue considerablemente un método efectivo.

Los estudios de biodiversidad realizados con cámaras – trampa, nos permite conocer mucho más que solo las especies a estudiar, también, nos bridan información sobre densidad relativa y absoluta de las especies, además nos permite conocer datos tales como, patrones de actividad, e índice de especies, con ello la toma de decisiones para gestión en áreas naturales protegidas, para su conservación, y mejor manejo.

En otro estudio realizado por Pérez y otros , (2015) titulado *" Fototrampeo de mamíferos terrestres de talla mediana y grande asociados a petenes del noroeste de la península de Yucatán, México"* concluyen diciendo: si bien es cierto que el método de fototrampeo es idóneo para el estudio de especies dificiles de de observar, debido a su conducta elusiva y baja densidad, posible que en este estudio no se hayan registrado ciertas especies, esto depende mucho de la metodología usada, en cuanto a la distribución de las cámaras- trampa, por lo tanto se dede tener en cuenta el objetivo del estudio para la mejor distribución de las cámaras; asimismo mencionan de que a pesar de que el estudio se realizó en áreas protegidas, se observó la precensia de cazadores en el área, lo que implica un aprovechamiento de la fauna, sin embargo esta cacería no se encuentra regulada por ninguna dependencia, lo cual es fundamental para asi asegurar la permanencia de las especies a largo plazo.

Diosa y otros, (2014) en su trabajo *"Análisis de la biodiversidad de fauna vertebrada en la finca Santa Inés ubicada en Caldas – Antioquia mediante fototrampeo"*, concluyeron: que la conservación de especies requiere, además de la identificación de áreas importantes para los animales, la identificación y cuantificación de amenazas hacia su permanencia, además para la estimación de densidades de las especies por medio de cámaras – trampa es el método más efectivo. Debido a que el monitoreo realizado las 24 horas de día por medio de cámaras – trampa, permite obtener datos confiables sobre las horas de actividad de las especies registradas. En comparación con observaciones directas realizadas en algún horario del día que no proveen datos exactos. Asimismo, se recalca la siguiente conclusión: los resultados obtenidos sirven para poner en práctica mejoras en la gestión del bosque del centro de prácticas Santa Inés, y de los

entes reguladores medioambientales del municipio de Caldas, ya que se ha comprobado el hallazgo de especies de fauna pueden ser tomadas como bioindicadores del estado de conservación de dichas áreas.

Del mismo modo Diosa y Carmona, (2014) concluyen, "como fundamento de este estudio, se realizó por primera vez el avistamiento de la fauna macrovertebrada habitante de la zona boscosa, donde se registró la presencia de diversos mamíferos y aves, lo que evidencia la efectividad del fototrampeo, por lo que el uso de cámaras – trampa es una alternativa excelente que complementa los métodos convencionales". Asimismo, nos menciona que con la técnica fue posible obtener información sobre aspectos ecológicos como abundancia relativa, e incluso patrones de actividad.

Cruz, (2012) en su trabajo *"Macrofauna en el Bosque Húmedo Tropical: Análisis preliminar de diversidad basado en los registros del sistema de trampas cámara en la Estación de Biodiversidad Tiputini, Quito - Ecuador"*. Llegó a la conclusión de que: Es evidente que el sistema de trampas cámara es un sistema efectivo para registrar de una manera no invasiva la macrofauna del bosque húmedo tropical. La prioridad de investigación, inventario, monitoreo, etología o parámetros poblacionales, es el criterio que debe primar para elegir la manera y las localidades en las que se hará el muestreo. En el caso de la Estación de Biodiversidad Tiputini, la combinación de registros fotográficos en los saladeros junto con registros en los senderos y en lugares donde es posible maximizar la probabilidad de encuentro se ha mostrado como una estrategia válida para levantar un inventario fiable de la fauna local.

Asimismo, Cruz, (2012), menciona que: Finalmente, este tipo de proyecto captura enormes cantidades de datos de diversidad, etología, ecología, etc. Puede ser difícil para un solo equipo de trabajo analizar la totalidad de esta información de manera que los resultados sirvan para proteger o manejar los impactos en el área antes de que estos ocurran o sean de grandes proporciones. Por lo que recomienda que el proyecto considere la liberación de las bases de datos, a la comunidad académica en general.

En el informe titulado *"Uso de trampas-cámara para la evaluación de mamíferos en el ecotono chaco-chiquitanía, desarrollado en Bolivia el año 2002"*, hace mención a lo siguiente: Las trampas-cámara son utilizadas en las investigaciones biológicas como una herramienta para registrar animales crípticos, ariscos y que viven en baja densidad.

Sirven para distinguir y confirmar la presencia de especies difíciles de reconocer por sus huellas u otros indicios en evaluaciones de biodiversidad, JEGANATHAN et al., 2002; WALLACE et al., en revisión, citado por (Maffei, Cuéllar, & Noss, 2002) Finalmente, estudios recientes aplican una metodología sistemática con trampas-cámara para evaluar abundancia relativa de mamíferos, (Maffei y Noss, 2002).

Maffei, y otros, (2002), mencionan también que: Cabe destacar que la falta de registros no confirma la ausencia de alguna especie: se necesitan por lo menos 1000 trampanoches para detectar tigres en densidades de 0.4-0.7/100 km2, pero unas 10 000 trampanoches para detectar tigres en densidades de 0.05/100 km2.

Asimismo, los mismos autores mencionan que: Los salitrales, pozas de agua, y árboles frutales se pueden monitorear indirectamente mediante huellas, pero de nuevo el uso de trampas-cámara en esas situaciones confirma la identificación de especies parecidas, indica la hora o el periodo de visita por especie, y puede dar idea del tamaño de grupo en caso especies sociables. Cabe destacar que trampas-cámara en estos lugares registrarán probablemente en mayor parte ungulados, mientras que los carnívoros se registrarán con mayor probabilidad sobre caminos y sendas. Es muy importante tomar en cuenta la especie de interés y el objetivo del estudio para ubicar las trampas-cámara, (Maffei y Noss, 2002).

### <span id="page-20-0"></span>**1.1.2. A nivel nacional**

Cossios y Zevallos, (2019) en su investigación titulada, *"Diversidad y actividad horaria de mamíferos medianos y grandes registrados con cámaras trampa en el Parque Nacional Tingo María, Huánuco – 2019",* señalan lo siguiente: tanto la presencia de varias especies de predadores como la normalidad en los patrones de actividad observada en las especies estudiadas sugieren un buen estado de conservación del bosque en el Parque Nacional Tingo María. Pero mencionan que el Parque Nacional Tingo María es relativamente pequeña y es probablemente insuficiente para asegurar el mantenimiento de poblaciones de dichas especies, por lo que el mantenimiento de buenas condiciones de conservación en las áreas aledañas sería fundamental para eso. Finalmente, el muestreo con cámaras – trampa permitió la obtención de una lista confiable y bastante completa de mamíferos medianos y grandes de hábitos terrestres dentro del PNTM, además de nuevos datos sobre su distribución y ecología, por lo que

recomiendan realizar evaluaciones periódicas con este método para verificar si la presencia de especies raras continúa en el futuro y si otras especies de mamíferos grandes se presentan de forma ocasional.

IIAP y CEDIA, (2019) en una investigación titulada, *"Biodiversidad en la cuenca del Napo y Cururay, Perú – 2019"* concluyen lo siguiente: la avifauna de la zona del Napo y Curaray es principalmente de bosque primario por lo que es necesario conservar estas extensas áreas para proteger esta muestra representativa de aves, siendo la deforestación la causa principal de pérdida de la biodiversidad que afecta de manera negativa la estructura y mantenimiento del ecosistema, pues reduce el hábitat de muchas especies de aves que pueden desaparecer de manera parcial o total.

Asimismo, IIAP y CEDIA, (2019) agregan: Se registró un total de 35 especies de mamíferos, perteneciente a 7 órdenes, 17 familias y 30 géneros. Los más abundante de la zona 1 fueron los primates *L. l. lagotricha* y *S. macrodon*, en la zona 2 fueron *L. l. poeppigii y Leontocebus tripartus*, mientras que en la zona 3 fueron *L. l. poeppigii* y *Saimiri macrodon*. Se sugiere el uso de varios métodos para tener una visión más general de la abundancia de los mamíferos.

Vera, (2016), en su estudio titulado *"Estudio ecológico del ocelote (Leopardus Pardalis) utilizando el método de cámaras trampa en el distrito de Las Piedras, Madre de Dios, Perú"*, llegó a la conclusión de: En el distrito de Las Piedras hay muy pocas investigaciones sobre fauna, en especial sobre el ocelote. Por eso, el presente estudio busca crear conciencia tanto local, nacional como internacional de la fauna amazónica con el fin de unir esfuerzos para su conservación. El distrito de Las Piedras es una zona con gran biodiversidad y recursos naturales; sin embargo, es necesario proteger los bosques, ya que están en constante amenaza por la deforestación debido a colonización de tierras y actividades económicas extractivistas.

Mongabay – Latam (2019) en su artículo: *"Cámaras trampa muestran la diversidad y las amenazas de la fauna en Reserva comunal El Sira en Perú"*, desarrollado en la Reserva Comunal El Sira, parte de la Reserva de Biósfera Oxapampa-Asháninka-Yánesha, Perú (2016), mencionan lo siguiente: La distribución de las especies a lo largo de las bandas elevadas indica que la diversidad era mayor entre los 1000 y los 1250 [metros], con la mayor riqueza de especies observada a los 1250 [metros]", escriben Pillco Huarcaya y el equipo en el estudio. Solo se detectaron cinco especies a >1,400

[metros]: "el tigrillo" *Leopardus tigrinus*, "el oso de anteojos", la "comadreja de cola larga" *Mustela frenata*, la "zarigüeya orejiblanca andina" *Didelphis pernigra*, y la "paracana" *Dinomys branickii*".

Asimismo, indican: "Hay una creciente concientización de las amenazas a las especies en altas altitudes, pero a menudo su estudio se ve obstaculizado por el accidentado relieve", dijo Pillco Huarcaya en un comunicado. Se esperaba que estas dificultades tuviesen el efecto de disuadir la caza en la Reserva Comunal del Sira, pero las cámaras trampa capturaron también actividades de caza ilegal incluso a altitudes de hasta 1400 metros dentro del área protegida. A través de entrevistas informales con miembros de las comunidades que viven en la zona de amortiguación, los investigadores aprendieron que especies fundamentales utilizadas para carne como el mono lanudo peruano, el mono araña de cara negra y el pecarí barbiblanco ya han desaparecido de las tierras bajas cercanas, lo que impulsa a los cazadores a seguir subiendo las pendientes andinas hacia el centro del área protegida".

Aparte de revelar la distribución de la comunidad mamífera de los Cerros de El Sira y sus amenazas, los resultados del estudio con cámara trampa llevó a un número de descubrimientos. Pillco Huarcaya y su equipo dicen que, que ellos sepan, sus cámaras trampa son las primeras en capturar osos de anteojos en el mismo lugar que jaguares, ambos son los depredadores terrestres más grandes en toda América del Sur, y los dos fueron capturados por la cámara que el equipo había colocado en el lugar más elevado, a una altitud de 1920 metros. Hasta ahora se creía que los rangos de elevación de las dos especies no coincidían en ninguna ladera ni de Perú ni de Bolivia, que solo coincidían a una elevación de unos 900 metros a lo largo del sector de la Cordillera Oriental de los Andes colombianos.

Asimismo, Vera, (2016), hace mención lo siguiente: Las especies que se deben considerar en el monitoreo biológico idealmente deben tener una importancia económica, o ser especies indicadoras, en peligro de extinción, especies endémicas, especies clave o invasoras.

SERNANP (2015) en su publicación: *"Cámaras trampa captan imágenes de especies de fauna alto andina en el Parque Nacional Huascarán, Perú"*. Mencionan la importancia del uso de las cámaras trampa, además de lo útil que resulta la técnica del fototrampeo, para el estudio de biodiversidad y su implicancia en la toma de decisiones

para un mejor manejo de las ANPs; "Este estudio permitirá conocer mejor el rol que cumple el Parque en la conservación de estas especies altoandinas, así como el estado de su población y amenazas, como una manera más efectiva de enfocar las intervenciones de manejo en el área", mencionan.

También comentan que: El desarrollo de este estudio forma parte de la estrategia impulsada por el SERNANP para la promoción de la investigación en las áreas naturales protegidas con el objetivo de medir su estado de conservación y generar el conocimiento que permita un aprovechamiento sostenible de aquellas especies importantes para las poblaciones locales.

Medina, y otros, (2012), en su trabajo titulado: *"Mastozoologia Neotropical, diversidad de mamíferos en los bosques montanos del valle de Kcosñipata, Cusco, Perú"*. Menciona que: Los resultados obtenidos en el análisis de distribución altitudinal son similares a los observados por Graham (1983, 1990) y Patterson et al. (1996, 1998), quienes hallaron una distribución monotónica, con un mayor número de especies en las partes bajas del gradiente y una disminución gradual hacia las partes altas, en consonancia con la Regla de Stevens.

#### <span id="page-23-0"></span>**1.1.3. A nivel regional**

Mongabay - Latam y Sierra, Y., (2019) en un proyecto conjunto, donde participaron miembros de la comunidad nativa Shampuyacu (ubicados en el valle del Alto Mayo, provincia de Rioja, en la región San Martín) y la ONG Conservación Internacional, mencionan que: con este proyecto se ha logrado monitorear todo el bosque de la comunidad Shampuyacu y conocer en qué sectores existe mayor diversidad de fauna, información que servirá para mejorar la vigilancia.

Del mismo modo señalan: hemos encontrado sachaperro y trigrillo, no sabíamos que había esa especie en Shampuyacu. Con las 5000 imágenes tomadas por las cámaras trampa, encontraron 25 especies de mamíferos y 4 de aves terrestres, del mismo modo las imágenes mostraron a personas con armas para cazar y con hachas para cortar árboles. Las cámaras trampa permiten a la comunidad saber que el poco bosque que aún les queda tiene un valor y que deben protegerlo.

WWF (2016), en su publicación titulada: *"Cámaras Trampa registran primeras imágenes del oso andino en el Parque Nacional del Río Abiseo en San Martín"*, llegaron a la conclusión de: las cámaras trampa como herramientas tecnológicas para el monitoreo de la diversidad biológica de las áreas naturales protegidas ha permitido registrar e identificar una gran variedad de especies principalmente de fauna silvestre de gran importancia y valor ecológico. Como ha sido el caso de las 6 cámaras trampa que lograron captar las primeras imágenes de un oso andino u oso de anteojos en esta área natural protegida de la región San Martín.

### <span id="page-24-0"></span>**1.2.Bases Teóricas**

<span id="page-24-1"></span>**1.2.1. Ley N° 29763, Ley Forestal y de Fauna Silvestre**.

# **Artículo I. Derechos y deberes fundamentales relacionados con el patrimonio forestal y de fauna silvestre de la Nación.**

Toda persona tiene el derecho de acceder al uso, aprovechamiento y disfrute del patrimonio forestal y de fauna silvestre de la Nación de acuerdo a los procedimientos establecidos por la autoridad nacional y regional y a los instrumentos de planificación y gestión del territorio; además de participar en su gestión. Toda persona tiene el deber de contribuir con la conservación de este patrimonio y de sus componentes respetando la legislación aplicable.

#### **Titulo 1, Artículo 6, Recursos de fauna silvestre.**

Para los efectos de la presente Ley, son recursos de fauna silvestre las especies animales no domesticadas, nativas o exóticas, incluyendo su diversidad genética, que viven libremente en el territorio nacional, así como los ejemplares de especies domesticadas que, por abandono u otras causas, se asimilen en sus hábitos a la vida silvestre, excepto las especies diferentes a los anfibios que nacen en las aguas marinas y continentales, que se rigen por sus propias leyes.

Se incluyen en los alcances de esta Ley los especímenes de fauna silvestre (ejemplares vivos o muertos, huevos y cualquier parte o derivado), los individuos mantenidos en cautiverio, así como sus productos y servicios.

#### **Artículo 12, Sistema Nacional de Gestión Forestal y de Fauna Silvestre (Sinafor)**

Créase el Sistema Nacional de Gestión Forestal y de Fauna Silvestre (Sinafor) como sistema funcional integrado por los ministerios y los organismos e instituciones públicas de los niveles nacional, regional y local que ejercen competencias y funciones en la gestión forestal y de fauna silvestre; por los gobiernos regionales y gobiernos locales; y por los comités de gestión de bosques reconocidos.

El Sinafor integra funcional y territorialmente la política, las normas y los instrumentos de gestión; las funciones públicas y relaciones de coordinación de las instituciones del Estado en todos sus sectores y niveles de gobierno, el sector privado y la sociedad civil, en materia de gestión forestal y de fauna silvestre.

#### **Artículo 13, Autoridad Nacional Forestal y de Fauna Silvestre**

#### **Créase el Servicio Nacional Forestal y de Fauna Silvestre (Serfor).**

Como organismo público técnico especializado, con personería jurídica de derecho público interno, como pliego presupuestal adscrito al Ministerio de Agricultura.

El Serfor es la autoridad nacional forestal y de fauna silvestre.

El Serfor es el ente rector del Sistema Nacional de Gestión Forestal y de Fauna Silvestre (Sinafor) y se constituye en su autoridad técnico-normativa a nivel nacional, encargada de dictar las normas y establecer los procedimientos relacionados a su ámbito. Coordina su operación técnica y es responsable de su correcto funcionamiento.

# **Artículo 14. Funciones del Servicio Nacional Forestal y de Fauna Silvestre (Serfor)** Son funciones del Servicio Nacional Forestal y de Fauna Silvestre (Serfor) las siguientes:

Planificar, supervisar, ejecutar, apoyar y controlar la política nacional forestal y de fauna silvestre.

Formular, proponer, conducir y evaluar las estrategias, planes y programas para la gestión sostenible del patrimonio forestal y de fauna silvestre de la Nación.

Emitir y proponer normas y lineamientos de aplicación nacional, relacionados con la gestión, administración y uso sostenible de los recursos forestales y de fauna silvestre.

Gestionar y promover el uso sostenible, la conservación y la protección de los recursos forestales y de fauna silvestre.

Fiscalizar el cumplimiento de las obligaciones de los derechos otorgados bajo su competencia y sancionar las infracciones derivadas de su incumplimiento, respetando las competencias del Organismo de Supervisión de los Recursos Forestales y de Fauna Silvestre (Osinfor), el Organismo de Evaluación y Fiscalización Ambiental (OEFA), los gobiernos regionales y gobiernos locales y otros organismos públicos. Supervisar y evaluar el funcionamiento del Sistema Nacional de Gestión Forestal y de Fauna Silvestre (Sinafor).

Ejercer la función de Autoridad de la Convención sobre el Comercio Internacional de Especies Amenazadas de Fauna y Flora Silvestres (CITES) en Perú para los especímenes de las especies de flora y fauna silvestre que se reproducen en tierra, incluyendo toda clase anfibia y flora acuática emergente.

Conducir, en el ámbito de su competencia, planes, programas, proyectos y actividades para implementar los compromisos internacionales asumidos por el Perú.

Coordinar y promover el fortalecimiento de capacidades en el sector forestal y de fauna silvestre público y privado.

Gestionar, promover y administrar el régimen común sobre acceso a los recursos genéticos de los recursos forestales y de fauna silvestre en el marco de la Decisión 391 del Acuerdo de Cartagena y demás normas nacionales vinculadas.

Disponer la adopción de medidas de control y fiscalización, directamente o a través de terceros, de las actividades de manejo y aprovechamiento de los productos forestales y de fauna silvestre protegidos por tratados internacionales y normas nacionales.

Promover el acceso de los productos forestales a servicios financieros, a mercados nacionales e internacionales y mejorar las condiciones de competitividad del sector.

# **TÍTULO IV, Artículo 24. Instrumentos de planificación para la gestión forestal y de fauna silvestre**

La planificación forestal y de fauna silvestre se enmarca en la política nacional forestal y de fauna silvestre, que constituye el documento guía del accionar forestal para asegurar el aprovechamiento sostenible y la conservación del recurso forestal y de fauna silvestre.

El Plan Nacional Forestal y de Fauna Silvestre toma en cuenta las diferentes realidades sociales y ambientales y comprende los aspectos de forestación y reforestación; de prevención y control de la deforestación; de prevención y control de incendios forestales; de investigación forestal y de fauna silvestre; de prevención y lucha contra la tala ilegal y la captura, caza y comercio ilegal de fauna silvestre; de prevención y

control de plagas forestales y especies invasoras; de promoción del sector forestal; de desarrollo de la industria maderera, entre otros.

#### **Artículo 75. Bosques en comunidades nativas**

Son los bosques que se encuentran en el interior de las tierras de las comunidades nativas cualquiera sea su categoría de capacidad de uso mayor o tipo de bosque o ecosistema, de conformidad con el artículo 89 de la Constitución Política del Perú. El aprovechamiento por parte de estas comunidades de los recursos forestales y de fauna silvestre requiere permiso otorgado por la autoridad regional forestal y de fauna silvestre, a excepción de las actividades consideradas en el artículo 81 referido al uso de los recursos forestales y de fauna silvestre con fines domésticos, de autoconsumo o subsistencia. El manejo forestal de los bosques comunales que realizan las comunidades nativas se efectúa con autonomía, conforme a su cosmovisión y con planes de manejo, de acuerdo a lineamientos aprobados por el Serfor que incorporen sus valores culturales, espirituales, cosmovisión y otros usos tradicionales del bosque, así como el control de la actividad por la propia comunidad y por el sector correspondiente.

#### **Artículo 77. Fortalecimiento de capacidades.**

Es obligación del Estado para con los pueblos indígenas, de manera directa o a través de sus organizaciones representativas, lo siguiente:

Promover prioritariamente el fortalecimiento de sus capacidades en el desarrollo e implementación de la gestión directa e integral del bosque a fin de ampliar y diversificar las oportunidades de manejo de los recursos forestales y de fauna silvestre, y la generación de productos con valor agregado.

Promover el manejo forestal comunitario como parte de las políticas de inclusión social, mediante el apoyo técnico, la capacitación y la implementación de mecanismos que faciliten el financiamiento forestal y su articulación a mercados nacionales e internacionales.

Brindar capacitación a las comunidades nativas y campesinas para el monitoreo, control y vigilancia de la flora y fauna silvestre.

Promover el fortalecimiento de sus capacidades de negociación con terceros.

Ofrecer asistencia en la elaboración de planes de manejo forestal y de fauna silvestre. El reglamento desarrolla mecanismos para la debida implementación de este artículo.

# **Artículo 81. Uso de los recursos forestales y de fauna silvestre con fines domésticos, de autoconsumo o subsistencia.**

Es el aprovechamiento de los recursos de la flora y fauna silvestre necesario para la supervivencia individual o familiar de los integrantes de una comunidad nativa. No requiere título habilitante forestal o de fauna silvestre ni planes de manejo. Se regula por los acuerdos de la asamblea comunal.

#### **Artículo 85. Enfoque de gestión de la fauna silvestre**

La gestión de la fauna silvestre conlleva el reconocimiento de su valor para la salud de los ecosistemas y su contribución al bienestar humano. Tiene el enfoque de conservación productiva y participativa orientada al aprovechamiento sostenible de la fauna silvestre y al trato adecuado.

#### **Artículo 88, Concepto de manejo de fauna silvestre.**

Entiéndase por manejo de fauna silvestre las actividades de caracterización, evaluación, investigación, planificación, aprovechamiento, reintroducción, repoblamiento, enriquecimiento, protección y control del hábitat de las poblaciones de fauna silvestre conducentes a asegurar la producción sostenible de bienes, la provisión sostenible de servicios y la conservación de la diversidad biológica.

# **Artículo 91, Áreas de manejo de fauna silvestre en predios privados y en predios de comunidades nativas o campesinas.**

En territorios de comunidades nativas o campesinas, sea en tierras tituladas, posesionadas o cedidas en uso, así como en predios privados, a solicitud del titular, la autoridad regional forestal y de fauna silvestre otorga permisos para áreas de manejo de fauna silvestre. En el caso de estas comunidades, esta solicitud es aprobada de manera previa por la asamblea de la comunidad de acuerdo a la ley de la materia, su estatuto y sus usos y costumbres.

## **Artículo 102. Caza de subsistencia**

La caza de subsistencia es la que se practica exclusivamente para la subsistencia del cazador y de su familia. Está permitida solo a los integrantes de las comunidades campesinas y nativas. En el caso de los pobladores rurales, se realiza en ámbitos autorizados por la autoridad regional forestal y de fauna silvestre.

#### **Artículo 106, Rol del Estado en la conservación de la fauna silvestre.**

El Estado promueve, norma y supervisa la conservación y el uso sostenible de la fauna silvestre, bajo cualquier modalidad establecida en esta Ley. Para ello, asigna el presupuesto correspondiente.

Promueve la participación privada y comunal en el manejo para la conservación y aprovechamiento de la fauna silvestre.

Fomenta la conciencia nacional sobre el manejo de la fauna silvestre y de los ecosistemas que sustentan sus poblaciones y su capacidad de renovación natural.

# **Artículo 108. Planes nacionales de conservación y aprovechamiento sostenible de especies clave**

El Serfor elabora los planes nacionales de conservación y aprovechamiento sostenible de especies clave de fauna silvestre que, por su importancia económica y su grado de amenaza, requieren medidas especiales para su conservación a fin de continuar brindando beneficios a la sociedad sin poner en riesgo su supervivencia. En el caso de especies de interés cinegético con poblaciones de baja densidad, se incorporan en los planes respectivos criterios de precaución y gradualidad.

#### **Artículo 148. Monitoreo, control y vigilancia comunales**

En el interior de las comunidades, sus miembros realizan actividades de monitoreo, control y vigilancia de los recursos forestales y de fauna silvestre bajo la supervisión de sus autoridades comunales, en coordinación con la autoridad regional forestal y de fauna silvestre, otras entidades públicas responsables y las organizaciones campesinas y nativas. Los miembros de la comunidad designados por la asamblea comunal, y registrados ante la autoridad regional forestal y de fauna silvestre, pueden constituirse como comités de vigilancia y control forestal comunitario, actuando en su ámbito como custodios del patrimonio forestal y de fauna silvestre de la Nación.

# <span id="page-29-0"></span>**1.2.2. Decreto Supremo N° 019-2015-MINAGRI, que aprueba el reglamento para la gestión de fauna silvestre.**

#### **Artículo 111. Categorías de las especies de fauna silvestre.**

111.1 El SERFOR, en base a los criterios de la Unión Internacional para la Conservación de la Naturaleza (UICN) y según su riesgo de extinción, determina el grado de amenaza de las especies de fauna silvestre en las siguientes categorías:

Especie En Peligro Crítico (CR): Una especie o taxón está En Peligro Crítico cuando enfrenta un riesgo extremadamente alto de extinción en estado silvestre en el futuro inmediato.

Especie En Peligro (EN): Una especie o taxón se considera amenazada de extinción cuando sin estar En Peligro Crítico, enfrenta un riesgo muy alto de extinción en estado silvestre en un futuro cercano.

Especie En Situación Vulnerable (VU): Una especie o taxón se encuentra En Situación Vulnerable, cuando enfrenta un riesgo alto de extinguirse en estado silvestre a mediano plazo o, si los factores que determinan esta amenaza se incrementan o continúan actuando.

111.2 Adicionalmente a las especies de fauna silvestre categorizadas como amenazadas, el SERFOR en base a los criterios de la UICN y al principio precautorio, incluye en la clasificación oficial a las siguientes categorías:

Especie en Situación Casi Amenazado (NT): Una especie o taxón se encuentra en situación Casi Amenazado cuando no satisface los criterios para ser categorizada como En Peligro Crítico, En Peligro o Vulnerable; pero está próximos a satisfacerlos o posiblemente los satisfaga en el futuro cercano.

Especies con Datos Insuficientes (DD): Un taxón se incluye en la categoría de Datos Insuficientes cuando no hay información adecuada para hacer una evaluación directa o indirecta de su riesgo de extinción basándose en su distribución o condición de la población. Un taxón en esta categoría puede estar bien estudiado y su biología ser bien conocida, pero carece de los datos apropiados sobre su abundancia o distribución.

#### Artículo 132.- Actividades de investigación de fauna silvestre

El SERFOR realiza estudios de investigación del Patrimonio para el mejor cumplimiento de sus funciones establecidas. Asimismo, el SERFOR y las ARFFS promueven las siguientes actividades:

a. El desarrollo de actividades de investigación científica, realizadas por instituciones académicas y de investigación, públicas y privadas, que contribuyan al conocimiento de la biodiversidad y sus componentes, su conservación, manejo y uso sostenible; además del intercambio de información entre estas entidades, y la publicación y difusión de resultados de los estudios realizados en el país.

Toda investigación debe ser registrada en la base de datos de las autorizaciones de investigación científica, conducida por el SERFOR.

Artículo 134. Autorización con fines de investigación de fauna silvestre.

134.1 La investigación científica del Patrimonio se aprueba mediante autorizaciones, salvaguardando los derechos del país respecto a su patrimonio genético nativo. Dichas autorizaciones no requieren del pago de derecho de trámite.

134.2 Las ARFFS otorgan autorizaciones con fines de investigación científica, que impliquen la utilización de métodos directos e indirectos para especies no categorizadas como amenazadas, no listadas en los Apéndices CITES y que en ningún caso otorgue el acceso a los recursos genéticos o sus productos derivados, de acuerdo con los lineamientos aprobados por el SERFOR para la evaluación de las solicitudes, así como los criterios para la verificación de cumplimiento de los compromisos de los investigadores.

Cuando la investigación implique más de un ámbito geográfico regional, la autorización es otorgada por el SERFOR.

134.6 Los investigadores que soliciten autorizaciones para realizar actividades de investigación científica, debe contar con el respaldo de una institución académica u organización científica nacional o extranjera.

Artículo 137. Estudios con fines científicos con acceso al conocimiento colectivo.

Los estudios con fines científicos que involucren acceder al conocimiento colectivo, sobre las propiedades, usos y características de la fauna silvestre, deben contar con el consentimiento informado previo y por escrito de la comunidad nativa o comunidad campesina, respaldado en acta que contenga el acuerdo de asamblea comunal según sus estatutos.

El SERFOR o la ARFFS, en el marco de sus competencias, implementan un registro de autorizaciones o permisos de estudios con fines científicos que involucren acceder al conocimiento colectivo, (anexo 3).

Artículo 138. Obligaciones del investigador en fauna silvestre.

El SERFOR asegura la distribución justa y equitativa de los beneficios derivados de los usos que se puedan obtener de los resultados de las investigaciones, sobre el Patrimonio. La autorización para actividades de investigación científica de fauna silvestre genera las siguientes obligaciones:

No extraer especímenes, ni muestras biológicas de fauna silvestre no autorizadas; no ceder los mismos a terceras personas, ni utilizarlas para fines distintos a lo autorizado. Entregar al SERFOR un informe final en idioma español, incluyendo una versión digital en el mismo idioma mencionado, como resultado de la autorización otorgada, así como copia de las publicaciones producto de la investigación realizada e indicar el número de la Autorización en las publicaciones generadas. Esta información es ingresada al SNIFFS.

Depositar el material colectado en una institución científica nacional depositaria de material biológico y entregar al SERFOR la constancia de dicho depósito. En casos debidamente justificados, y siempre que el material colectado no constituya holotipos ni ejemplares únicos, el depósito se puede realizar en una institución distinta a la mencionada; para ello se requiere la autorización del SERFOR. d. Incluir a por lo menos un investigador nacional, cuando la autorización de investigación sea requerida por un extranjero. e. Incluir en las publicaciones el reconocimiento correspondiente al investigador nacional que participó en la investigación, en caso la autorización haya sido otorgada a investigadores extranjeros.

<span id="page-32-0"></span>**1.2.3. Resolución de Dirección Ejecutiva N° 060-2016-SERFOR/DE, que establece los lineamientos para el otorgamiento de la autorización con fines de investigación científica de flora y fauna silvestre**.

## <span id="page-32-1"></span>**1.3. Definición de términos básicos.**

#### **Cámara trampa**

Es un dispositivo automático usado para capturar imágenes fotográficas de animales en estado salvaje. Esta cámara se instala en un sitio difícilmente observado por el animal al cual se espera registrar. Cuando un sensor de movimiento infrarrojo detecta la presencia de un animal la foto se toma automáticamente. Después de un tiempo el investigador regresa por su cámara para observar las fotografías. Algunos modelos permiten tanto tomar fotografías como breves videos, (Yagui y otros, 2015).

#### **El fototrampeo**

Es una técnica de observación que consiste en la colocación de cámaras dotadas de sensores de movimiento o células fotoeléctricas que las activan cuando un animal camina frente al objetivo, resultando muy útil para conseguir imágenes de especies con hábitos nocturnos o que rehúyan la presencia humana, (Marcilla, 2016).

#### **Diversidad genética**

Se refiere a las variaciones entre individuos de un mismo tipo. Por ejemplo, entre los seres humanos hay quienes son de piel más clara o más oscura, más altos o más bajos. Entre las plantas de un mismo tipo están aquellas con los frutos más grandes o más pequeños, (Chediack, 2009).

#### **Riqueza de especies**

Es el número total de especies que se encuentran en un hábitat, ecosistema, paisaje, área o región determinada. La diversidad de especies expresa la riqueza o el número de especies diferentes que están presentes en determinado ecosistema, región o país. Esta riqueza ha sido estudiada tan solo en parte, y prueba de ello es que cada vez que hay un inventario en nuevas zonas se descubren nuevas especies, (MINAGRI, 2020).

### **Biodiversidad**

La biodiversidad, diversidad biológica o diversidad de la vida es la variedad de seres vivos y ambientes que hay en un lugar. También incluye las interacciones entre los animales, las plantas, el agua, el suelo y el aire que los rodean. La biodiversidad se ha clasificado en distintos niveles relacionados entre sí a fin de estudiarla: genética, específica, del ecosistema y de ambientes, (Chediack, 2009).

#### **Fauna silvestre**

La legislación establece que la fauna silvestre son las especies animales no domesticadas que viven libremente en su hábitat natural, (MINAM, 2020).

## **Gradiente altitudinal**

Los gradientes altitudinales, como las montañas, funcionan a manera de herramienta heurística y un experimento natural para probar, patrones en la naturaleza, por ejemplo,

la relación entre la diversidad de especies y el clima, o la variación de la vegetación con la altitud, (Humbold , 1966)

#### **Regla de Stevens**

La regla de Stevens, no hace sino mencionar, el postulado de Rapoport (1989), en su artículo titulado: "*The latitudinal gradient in geographical range: how so many species coexist in the tropies"*, donde hace mención lo siguiente: según disminuye la latitud, existe una disminución en la presencia de especies tanto vegetales como animales; hay mayor número de especies en las partes bajas de la gradiente y una disminución gradual hacia las partes altas. (Diaz, 2007).

<span id="page-34-0"></span>Medina y otros, (2012). Es un principio biogeográfico que postula que, según desciende la latitud, puede observarse una disminución de la extensión geográfica de las especies tanto animales como vegetales.

# **CAPÍTULO II MATERIAL Y MÉTODOS**

## <span id="page-35-1"></span><span id="page-35-0"></span>**2.1. Área de estudio**

El área de estudio fue toda la extensión del territorio de la Comunidad Nativa Chirikyacu, la cual está ubicada en el departamento de San Martín, provincia de Lamas, distrito de San Roque de Cumbaza, a una distancia aproximada de 23 km (90 minutos por carretera) desde Tarapoto. Chirikyacu colinda por el norte con la comunidad Yurilamas, por el este con la comunidad Chunchihui y por el oeste con la comunidad Aviación (Valencia y otros, 2019), comprende un área de 5003.5763 ha. (anexo1, figura 1).

## <span id="page-35-2"></span>**2.2. Materiales**

Los materiales usados para la investigación fueron los siguientes:

### **Primarios:**

#### **Cámaras-trampas:**

Estos equipos fueron adquiridos a nivel de préstamo, por parte de la Universidad Católica de Lima, y la ONG Internacional WWW, todo esto fue posible gracias a la gestión del proyecto conjunto (Impulsando el desarrollo sostenible y la inclusión social indígena a través de REDD+) que se realizó en la comunidad nativa de Chirikyacu. Las cámaras-trampa fueron de uso directo para el logro de los objetivos planteados en la presente investigación, cabe recalcar que, su funcionamiento, fue establecido según el cronograma de actividades del periodo de investigación, que fueron de 69 días aproximadamente. Una vez realizado la investigación los equipos (cámaras-trampa) fueron acondicionados y devueltos. Los equipos tenían las siguientes características, Marca: Camara trampa Bushnell Throphycam, poseían una lente de 8 megapíxeles, y el tamaño del video fue de 1280 por 720. Además, los dispositivos fueron configurados para capturar imágenes y grabar un video de 10 segundos, de tal modo que ante la presencia de algún animal esta se activaba y capturaba tres imágenes y luego grababa un video de 10 segundos.
## **GPS:**

Estos equipos (2) se obtuvieron a manera de préstamo para la realización del presente trabajo de investigación, uno de ellos fue proporcionado por la comunidad nativa de Chirikyacu, el otro fue proporcionado por el equipo de investigación (Impulsando el desarrollo sostenible y la inclusión social indígena a través de REDD+). Los GPSs fueron de uso directo para el logro de los objetivos planteados en la presente investigación. Los equipos poseían las siguientes características, de marca GARMIN, con funciones manual y táctil. Cabe mencionar que los equipos (GPS) poseían un error mínimo. La utilización de estos equipos fue en dos periodos, al inicio, se generó los puntos donde serían dispuestos las cámaras-trampa, y se introdujo dicha información a los GPS, para luego ya en el área de investigación poder ubicarlos; luego para el recojo de los dispositivos de muestreo (cámara-trampa), se realizó un levantamiento de los caminos y senderos seguidos y se introdujo a los GPS, de esta manera, llegar a ellos fue un poco más rápido. Una vez concluida el periodo de investigación los dispositivos fueron limpiados y devueltos.

## **Secundarios:**

## **Laptop:**

Este equipo fue propio, y fue utilizado de manera secundaria para el logro de los objetivos planteados en la presente investigación, poseía las siguientes características, marca Dell, procesador de 1.7 GHZ, con una memoria RAM de 8 GB. Su principal función fue generar los mapas (en el Software Arcgis 10.4.1) de ubicación, mapa perimétrico y de área, además, generó el polígono para el análisis de los resultados, en cuanto a las especies encontradas.

## **Sistema de Información Geográfica (SIG)**

Dentro los Sistemas de Información Geográfica (SIG) se utilizó uno de los tantos Softwares que esta posee para su análisis de información geográfica (Arcgis 10.4.1), con ellos se generaron los formatos SHAPEFILE (SHP) del área de estudio, así como de los puntos donde serían ubicados las cámaras-trampa.

#### **Complementarios:**

Mapa del área a intervenir

Libreta de campo Machete Lapicero Botas de jebe Capota Regla de 30 cm Plumón indeleble Rafia Cinta adhesiva Linterna Bolsas de plástico Mochila

Para la instalación/desinstalación y traslado de las cámaras trampa se tuvo un máximo cuidado, ya que eran equipos frágiles.

## **2.3. Métodos**

Cabe precisar que los actores principales de la presente investigación, están constituidos por un convenio entre: La Universidad Nacional de San Martín (Fecol), la Pontificia Universidad Católica del Perú, la Universidad Católica de Lovaina, y la ONG internacional World Wildlife Found (WWF), y la comunidad nativa Chirikyacu, en un proyecto conjunto denominado: "Impulsando el Desarrollo Sostenible y la Inclusión Social Indígena a través de REDD+", mencionar también que los resultados obtenidos en la presente investigación es validada por dicho proyecto.

Durante la investigación para el desarrollo de los objetivos:

**A- Obtener el Sistema de Información Geográfica (SIG) del área a intervenir.** Es preciso mencionar que el proyecto titulado: "Impulsando el Desarrollo Sostenible y la Inclusión Social Indígena a Través de REDD+", a la cual pertenece la presente investigación "Caracterización de la diversidad de vertebrados terrestres por gradiente altitudinal, en la comunidad nativa de Chirikyacu – Lamas, Perú", consideró la siguiente población y muestra: "Siendo el objetivo cuantificar la diversidad de aves y mamíferos terrestres en el área de estudio (5003 has. Aproximadamente, la cual será la población), el plan de trabajo a continuación incluye una fase de diseño, la cual considera una zona de estudio con un área suficiente para establecer una grilla continua de estaciones de evaluación (al menos unas 60). Cada estación de evaluación deberá estar separada de 1.5 km2 (lo cual vendría a ser la muestra), siguiendo un protocolo similar al de Team (Rovero y Ahumada, 2017)".

Antes de la fase de campo se realizó un trabajo de gabinete (equipo investigador de "Impulsando el desarrollo sostenible y la inclusión social indígena a través de REDD+"), (ver anexo 3, plan de investigación), la metodología utilizada fue, que desde geoservidores y mediante los programas y softwares google earth y arcgis se descargaron y crearon los shapefiles del área de estudio y con ello se elaboraron todos los mapas (utilizando el software Arcgis 10.4.1) necesarios que fueron útiles dentro del área de investigación, dicha información descargada y generada (mapas) fueron almacenados en los GPS, los mapas contenían información del área total, del tipo de bosque, las coordenadas de cada cámaratrampa además de los puntos de identificación de las 31 cámaras, posibles senderos o trochas, límite territorial de la comunidad nativa con otras comunidades, altitud del terreno, etc. Los mapas fueron repartidos entre todos los miembros del equipo de trabajo.

#### **B- Instalar las cámaras-trampa en el área de estudio**

Para realizar la investigación y así poder realizar el segundo objetivo, se recibió la capacitación adecuada, en cuanto a manejo, uso, y configuración de las cámaras trampa.

Se hizo un inventario previo al ingreso de las cámaras, al bosque, así como también de las memorias que llevaron puestas.

Dos días antes de la salida al campo se procedió a configurar las cámaras, asegurar las baterías de manera que queden bien sujetas.

Se configuraron además los GPS con la información técnica requerida, mapa del área a intervenir, los puntos donde serían colocados las cámaras-trampa.

Se previó todos los accesorios necesarios para el acondicionamiento de las cámaras trampa dentro del bosque, así como su respectiva cinta de sujeción, sílica para proteger de la humedad a los dispositivos, pilas de repuesto, cinta de conexiones eléctricas, silicona en gel para tapar algunos agujeros del dispositivo, para prevenir de la humedad y de ciertos insectos.

La metodología usada para la distribución de las cámaras trampa, fue el método sistemático (Hurtado y Soto, 2017) la distancia entre cámara y cámara fue de 1.5 km2 (ver anexo 3, metodología de investigación), el cual es el que más se ajustó al trabajo, ya que se pretendió captar la mayor cantidad de vertebrados terrestres posibles, además, el muestreo inicialmente consistió en la colocacion de un total de 32 camaras trampas (figura 2), disponiendo una camara trampa en el centro de cada celda de una grilla que abarque todo el territorio de la comunidad nativa. El tamaño de cada celda de la grilla fue de 1.5 km por lado, siguiendo asi el método sistemático de Hurtado.

Se buscó la mejor manera de colocar las 32 cámaras trampa disponibles, respetando cuidadosamente la distribución del SIG, hubo casos de que el lugar o área donde tuvo que ser ubicado la cámara, fue inaccesible, en esos se trató de llegar lo más cerca posible, no siendo mayor a 400 metros lineales.

Para el transporte de las cámaras y demás equipos al área de estudio se requirió los servicios de personas, de la comunidad nativa Chirikyacu; el tiempo estimado para la instalación fue determinado de acuerdo al clima del área de investigación, la accesibilidad, pendiente del terreno y demás factores. En el caso de la instalación nos vimos favorecidos por el clima, ya que durante aquel proceso no hubo lluvias, caso contrario la investigación se hubiese visto afectada.

Las cámaras estuvieron 69 días (2215 d/c dividido entre el total de cámaras instaladas 32) en el bosque, lo cual significa que estuvieron un total de 2215 días/cámara, el modo de configuración fue de una ráfaga de 3 fotos más un video

de 10 segundos, y un intervalo de 30 segundos de apagado después del video, el tamaño de la foto fue de 8 megapíxeles, el tamaño del video fue de 1280 por 720.

Para el retiro de las cámaras trampa después del periodo estipulado (2 meses), se retornó al área de investigación y se procedió a retirar las cámaras, tal y como lo explica (Hartley, 2013), cabe recalcar con el mayor cuidado posible, con el fin de mantener la información intacta.

## **C- Procesar, analizar e interpretar los datos obtenidos.**

Luego de haber retirado las cámaras trampa del área de estudio, se procedió a analizar e interpretar los datos obtenidos, haciendo uso del Excel en primera estancia, para generar la base de datos, de todas las cámaras-trampa, posteriormente se recorrió a la bibliografía para constatar la información obtenida en campo (para ello se usó las guías o manuales de identificación de especies, así como también el portal de Map Of Life), luego se hizo uso del software Arcgis 10.4.1, creando los shapefiles de los resultados obtenidos, luego los mapas de ubicación de las especies por gradiente altitudinal, y por último la caracterización de los vertebrados terrestres encontrados.

# **CAPÍTULO III RESULTADOS Y DISCUSIÓN**

# **3.1. Resultados**

Inicialmente se propuso la localización (Coordenadas Datum WGS84 Zona UTM 18S) de los 31 puntos de evaluación (tabla número 1), del mismo modo el mapa de ubicación (ver figura 2).

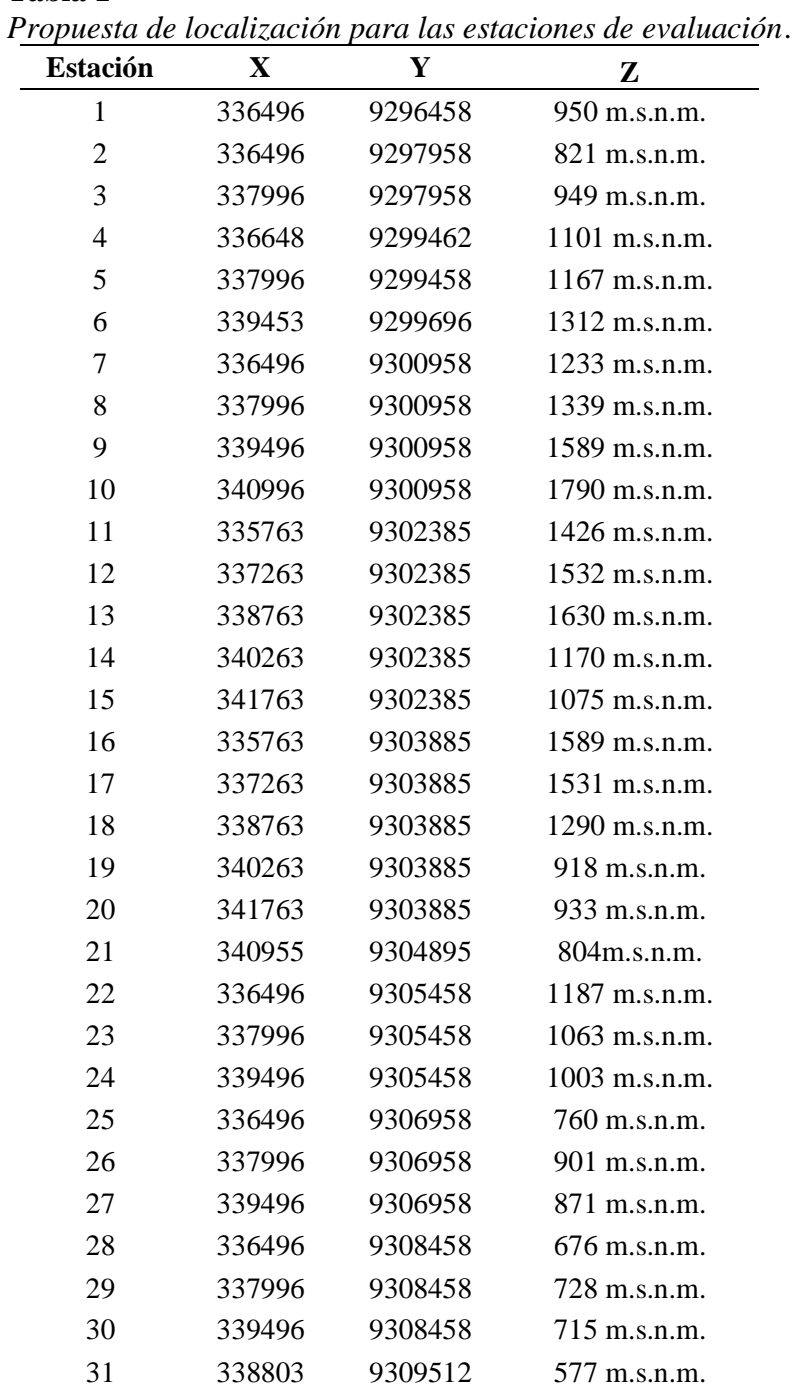

## **Tabla 1**

La evaluación se ejecutó una vez recibido la autorización de investigación por parte del SERFOR (Anexo 4). En campo, la instalación duró 12 días, entre el 2 el 13 de agosto, del 2019. Con respecto a los puntos iniciales, variaron (tabla número 2), algunos puntos se encontraban en zonas difíciles de ingresar, en esos casos se optó por tratar de llegar lo más cerca posible del punto, (ver figura 3).

## **Tabla 2**

| <b>Estación</b> | $\mathbf X$ | Y       | Z                |
|-----------------|-------------|---------|------------------|
| $\mathbf{1}$    | 336494      | 9296574 | 957 m.s.n.m.     |
| $\overline{2}$  | 336507      | 9297945 | 816 m.s.n.m.     |
| 3               | 337541      | 9298015 | 888 m.s.n.m.     |
| $\overline{4}$  | 336649      | 9299478 | 1090 m.s.n.m.    |
| 5               | 338058      | 9299459 | 1183 m.s.n.m.    |
| 6               | 339429      | 9299700 | 1285<br>m.s.n.m. |
| 7               | 336509      | 9300991 | 1225 m.s.n.m.    |
| 8               | 338003      | 9300929 | 1322 m.s.n.m.    |
| 9               | 339480      | 9300963 | 1570<br>m.s.n.m. |
| 10              | 340811      | 9300918 | 1793 m.s.n.m.    |
| 11              | 335742      | 9302362 | 1428 m.s.n.m.    |
| 12              | 337397      | 9302409 | 1539 m.s.n.m.    |
| 13              | 338595      | 9302356 | 1716 m.s.n.m.    |
| 14              | 340405      | 9302352 | 1120 m.s.n.m.    |
| 15              | 341717      | 9302290 | 1056 m.s.n.m.    |
| 16              | 335587      | 9304057 | 1589 m.s.n.m.    |
| 17              | 336992      | 9303918 | 1703 m.s.n.m.    |
| 18              | 339262      | 9304061 | 1161 m.s.n.m.    |
| 19              | 340554      | 9303855 | 835 m.s.n.m.     |
| 20              | 341968      | 9303859 | 940 m.s.n.m.     |
| 21              | 340985      | 9304873 | 798 m.s.n.m.     |
| 22              | 336402      | 9305808 | 1083 m.s.n.m.    |
| 23              | 338043      | 9305472 | 1054 m.s.n.m.    |
| 24              | 339679      | 9305192 | 1013 m.s.n.m.    |
| 25              | 336466      | 9306945 | 763 m.s.n.m.     |
| 26              | 338018      | 9306964 | 902 m.s.n.m.     |
| 27              | 339416      | 9307058 | 865<br>m.s.n.m.  |
| 28              | 336312      | 9308457 | 674 m.s.n.m.     |
| 29              | 338063      | 9309285 | 574 m.s.n.m.     |
| 30              | 339691      | 9308513 | 746 m.s.n.m.     |
| 31              | 338828      | 9309493 | 587 m.s.n.m.     |
| 32              | 337299      | 9306636 | 882<br>m.s.n.m.  |

*Localización final de las estaciones de evaluación.*

A continuación, se muestra la diferencia entre la propuesta de localización para las estaciones de evaluación y localización final de las estaciones de evaluación, (ver figura 4).

Fueron instaladas un total de 32 cámaras – trampa, fueron distribuidas con una distancia promedio de 1.5 km (figura 3). Para la instalación de cada estación de evaluación se usaron trochas y linderos (figura 5). Como se mencionó anteriormente cuando no fue posible llegar hasta el punto indicado, se colocó el dispositivo en el entorno más cercano al punto propuesto (figura 4). Se contó con la ayuda de miembros de la C. N (6 personas), también con un especialista de la universidad de Lovaina - Bélgica (KU Leuven). Existió una cámara adicional (32), esta fue dispuesta en una collpa (bebederos) de mamíferos, se pudo notar rastros de diversos animales, es por ello que se dispuso instalarla ahí.

Luego de transcurridos los 60 días (dos meses), se procedió a retirar los equipos, esto se desarrolló entre el 18 y 24 de octubre del 2019 (7 días).

Para el procesamiento y análisis de datos, toda la información de descargó a un disco duro, al cual se le generó copias adicionales, con el fin de proteger la información, en caso de pérdida. Para el análisis de los datos, se consultó la Guía de Identificación de Fauna Silvestre Primera Edición, (Allgas, y otros, 2017), Guía de Identificación de Fauna Silvestre Segunda Edición, (Allgas , y otros, 2017), ambas elaboradas por Neotropical Primate Conservation – Perú (NPC Perú) 2017, así como también "El Libro Rojo" elaborado por, (SERFOR, 2018), del mismo modo se visitó la página web, MAP OF LIFE, (MOL, 2020).

De las 32 cámaras – trampas instaladas se obtuvieron 18328 elementos, entre fotografías y videos, de los cuales 5557 fotografías y videos para análisis. Los 2167 días cámara trampa, es el resultado, de la suma de días de todas las cámaras trampa que estuvieron activas. De los 18328 fotografías y videos se registraron 1264 eventos, de los cuales 761 registros son eventos a nivel de especie (un evento se refiere al grupo de fotos que se tomaron al activarse la cámara trampa, si alguna especie activó la cámara trampa varias veces en una sola hora, solo se toma en cuenta un evento, habrá tenido que transcurrir 60 minutos para ser considerado otro evento.

Para empezar con la caracterización de las especies identificadas en toda el área de estudio, se elaboró el mapa donde se especifica las divisiones altitudinales, (figura 6), teniendo en cuenta que un punto de evaluación tuvo una altura mínima de 574 m.s.n.m., mientras que el punto mayor tuvo una altura de 1793 m.s.n.m. Para esta investigación se consideró el punto más bajo donde fue instalada uno de los dispositivos (500 msnm) y el punto más alto (1793 msnm), de tal modo que para efectos prácticos se dividió este rango de alturas (500 msnm y 1792 msnm) de tal manera que la gradiente altitudinal quedó dividida en tres capas, de 500 a 1000 m.s.n.m., de 1000 a 1500 m.s.n.m., y de 1500 a más, además de ello se asignaron colores para una mejor identificación, (tabla 3).

## **Tabla 3**

*División de la gradiente altitudinal.*

| División de la<br>gradiente<br>altitudinal | Color de<br>identificación |  |
|--------------------------------------------|----------------------------|--|
| $500 - 1000$                               | Verde                      |  |
| $1000 - 1500$                              | Amarillo                   |  |
| 1500 a más                                 | Rojo                       |  |

Cabe mencionar que algunas cámaras, se desactivaron se asume que las pilas se descargaron por motivos climatológicos, lo que ocasionó que no permanecieran activas los 60 días previstos.

Los resultados obtenidos fueron muy halagadores, a decir verdad, el equipo de investigación no pensó, encontrar la gran diversidad de vertebrados terrestres entre mamíferos y aves. Las especies de aves encontradas suman un total de nueve especies, (tabla 4), existieron algunas especies de aves que no se pudieron identificar, debido a múltiples factores, uno de ellos, el ángulo de las fotos tomadas, la calidad de las tomas, tomas en movimiento, etc.

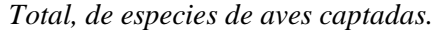

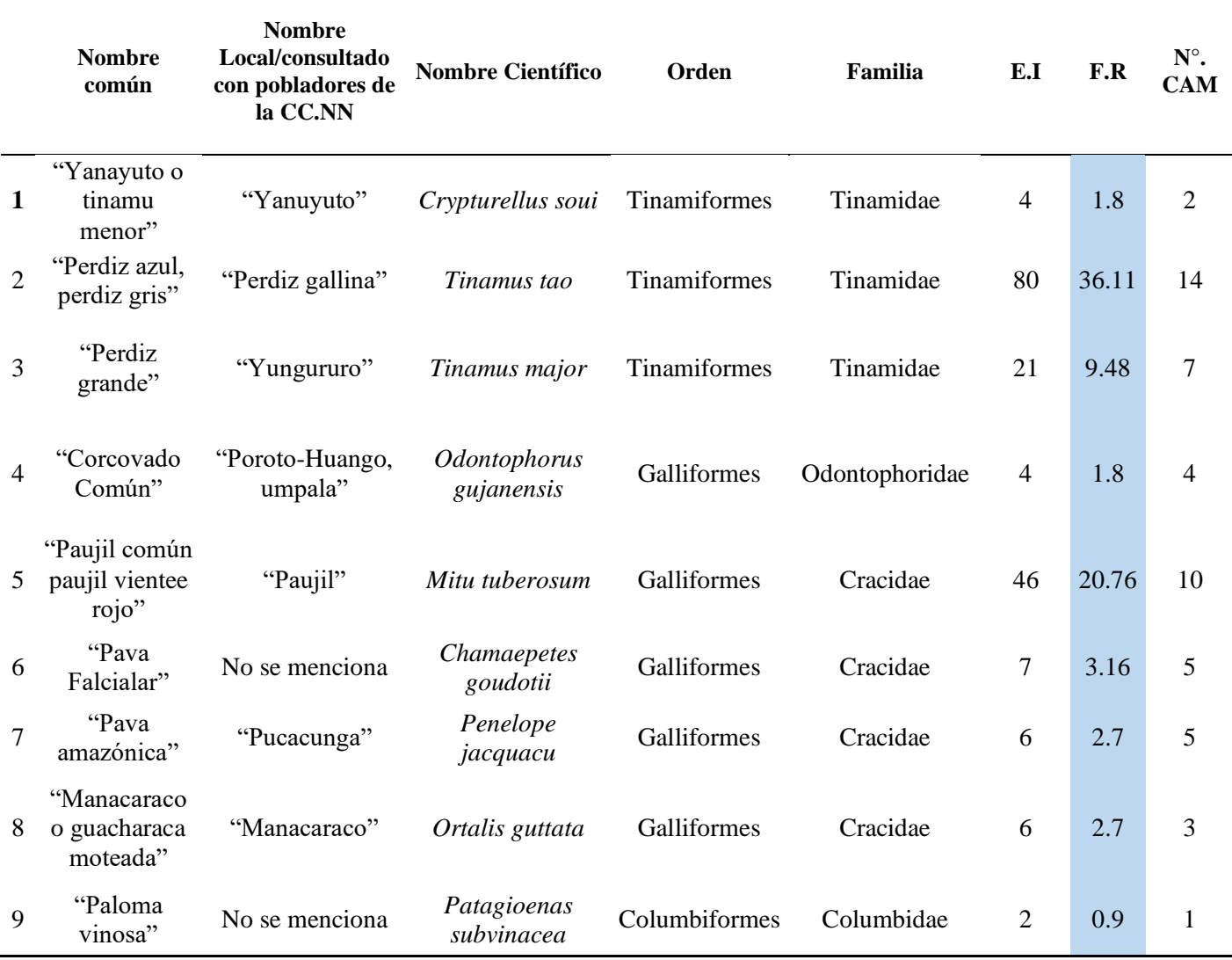

E.I = *Número de eventos independientes por especie*

F.R = *Frecuencia relativa de la especie = (Numero de eventos de sp/total de días de evaluación) \*1000*, (Torres y Briones, 2020).

N° CAM = *Número de cámaras donde se registró la especie.*

Las especies de mamíferos encontrados suman veinte y nueve (tabla 5), a diferencia de las aves, los mamíferos fueron más fáciles de identificar, además esta especie tuvo números de eventos más seguidos, lo que facilitó su identificación.

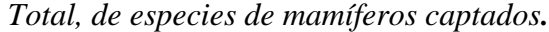

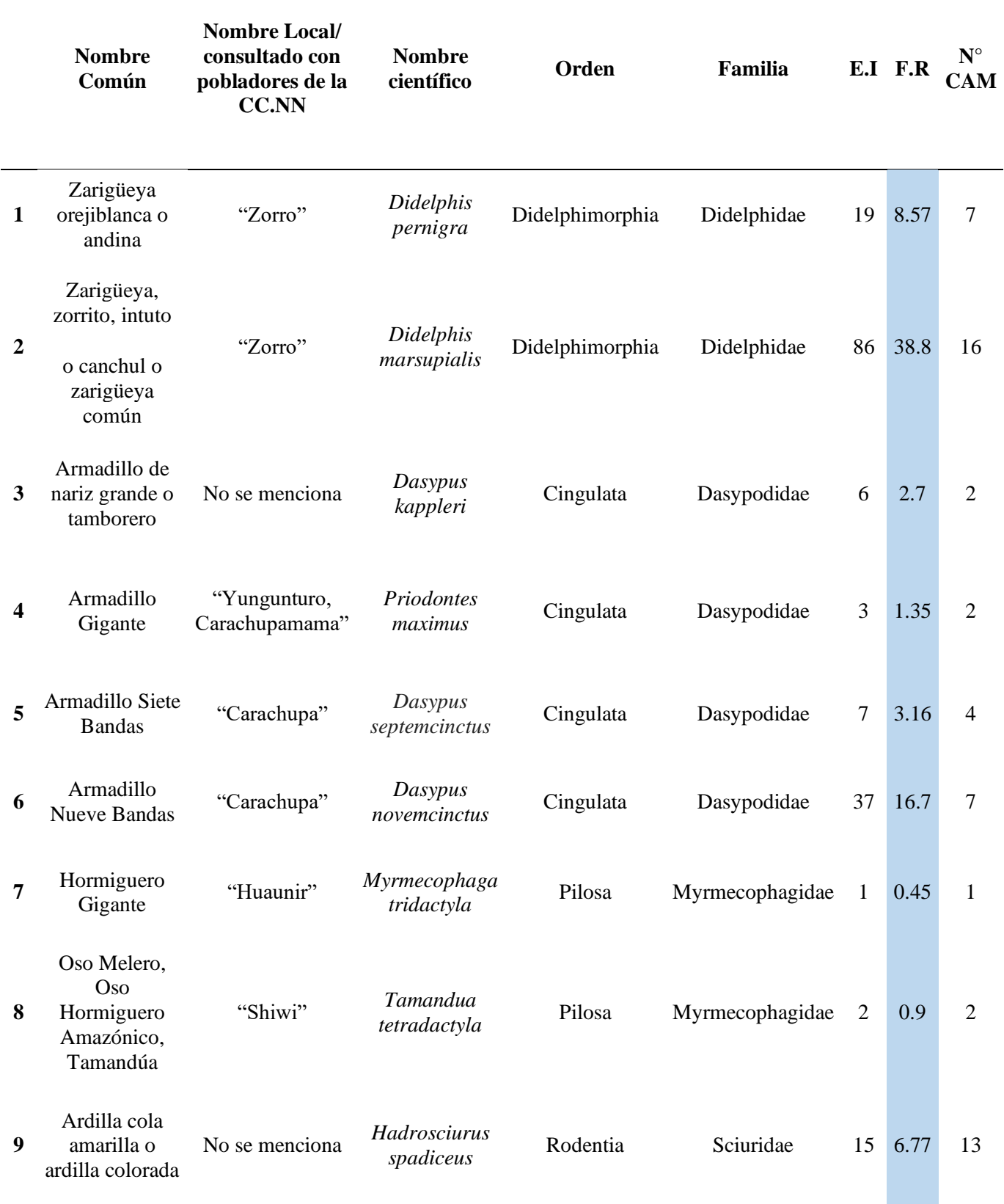

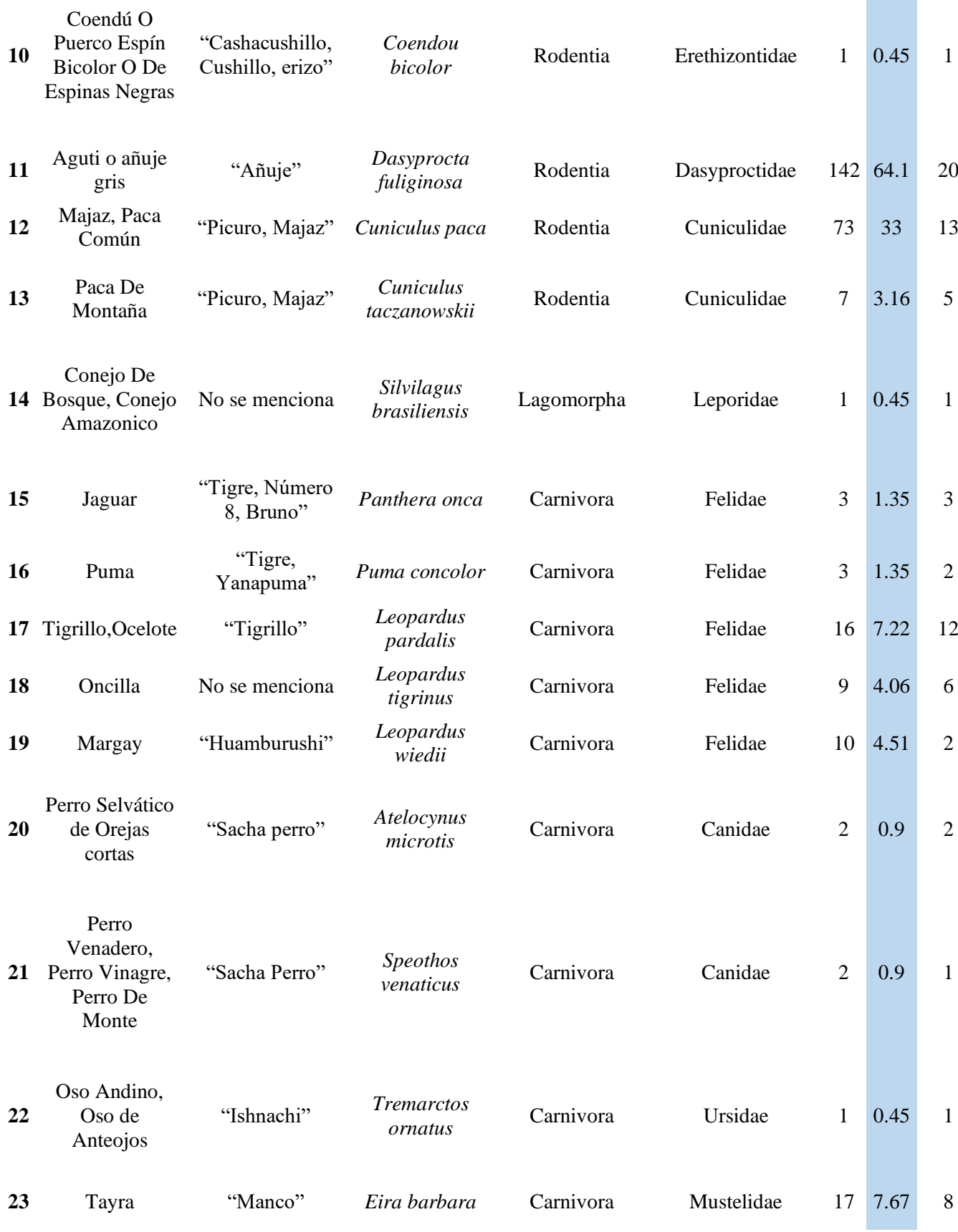

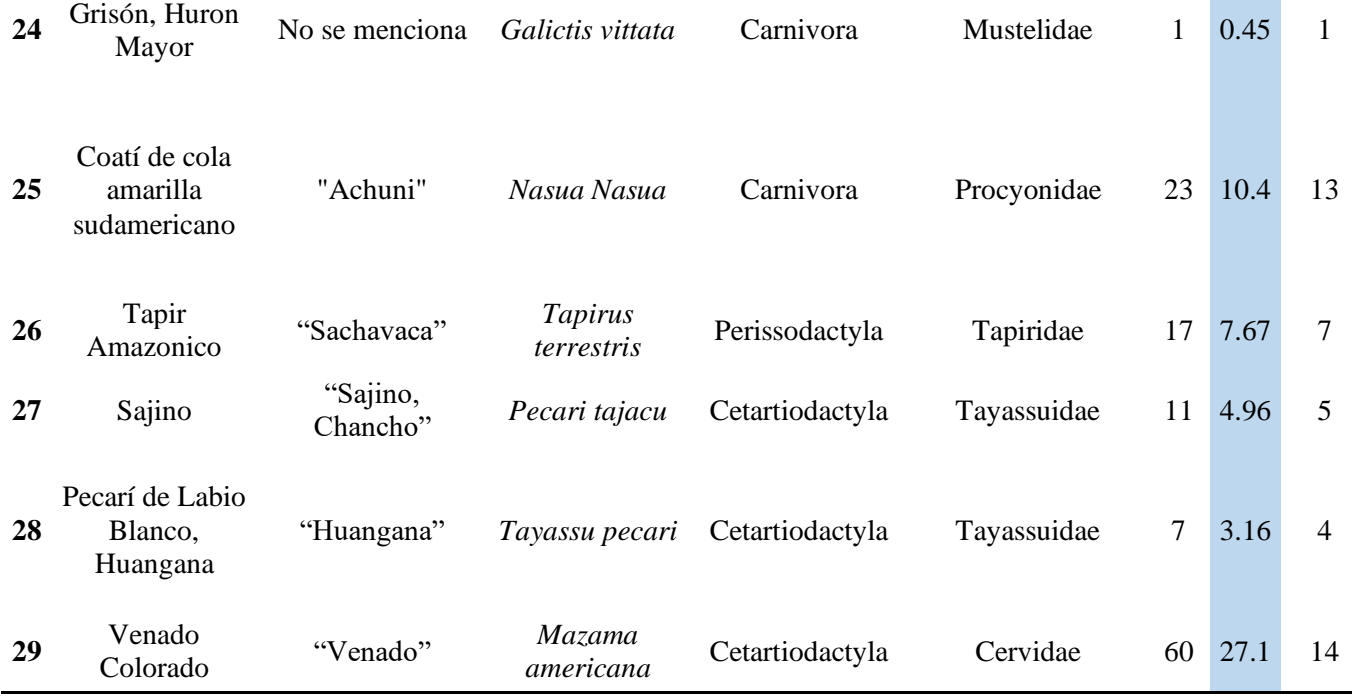

En total fueron 38 especies, las que se logaron identificar y caracterizar en toda el área de estudio, 9 de aves y 29 de mamíferos, cabe mencionar que existió algunas especies de aves y mamíferos que no pudieron ser identificados, por motivos ya antes mencionados.

Luego de identificar las especies (aves y mamíferos), se elaboró un mapa (figura 7), donde se caracteriza todas las especies encontradas o identificadas por gradiente altitudinal.

Esta parte de la investigación responde al objetivo general de la investigación, que es "determinar la diversidad de vertebrados terrestres por gradiente altitudinal".

Claramente se puede constatar lo descrito por, (Medina y otros, 2012), que a mayor altitud menor es la presencia de especies animales, todo esto planteado por Stevens en el año 1992.

La (figura 8), muestra la caracterización de las aves encontradas o captadas en toda el área de estudio, además se muestras los valores de los eventos de cada especie de ave, asimismo la frecuencia relativa, la cual determina la predominancia de ciertas especies de aves.

En la figura 8, se observa que la especie con más eventos fue la "perdiz gris" *(Tinamus tao*), seguido del "paujil" *(Mitu toberosum),* lo indica un buen estado de conservación del área.

La (figura 9) nos muestra la caracterización de todos los mamíferos encontrados o captados en toda el área de estudio, además se muestran los valores de los eventos de cada especie de mamífero, asimismo la frecuencia relativa, la cual determina la predominancia de ciertas especies de mamíferos.

En la figura 9, se observa que la especie con más eventos fue el "añuje gris" (*Dasyprocta fuliginosa),* seguido del "zorro" o "zarigüeya común" (*Didelphis marsupialis),* además se observa que existe una buena distribución de los mamíferos dentro del área de estudio, ya que los eventos captados fueron bastantes, lo que indica que el estado de conservación del área de estudio es muy bueno.

No cabe duda que los resultados mostrados indican, una gran variedad de especies terrestres dentro de la comunidad. Es por ello que también se realizaron mapas, con distribución de las especies, tanto aves como mamíferos.

En la (figura 10), se muestra la distribución de las aves captadas, así como su incidencia.

Como se puede apreciar en la figura 10, la "umpala" (*Odontophorus gujanensis),*  tiene su desplazamiento con más incidencia de 500 a 1000 m.s.n.m., mientras que el "yanuyuto" *(Crypturellus soui),* prefiere las zonas más elevadas ya que se lo ubicó las alturas mayores a los 1000 m.s.n.m., el mismo comportamiento posee la "pava falcialar" (*Chamaepetes goudotii),* fue captada arriba de los 1300 m.s.n.m., caso contrario con los "manacaracos" (*Penelope jacquacu),* ya que fue ubicada en los tres pisos altitudinales, aunque con cierta predominancia entre los 500 y 1000 m.s.n.m.

En la figura 10.1, se puede observar la gran abundancia del "paujil" (Mitu toberosum), y claramente se ve que su distribución es predominante entre los 500 y 1000 m.s.n.m., y solo se cuenta con un hallazgo de la "paloma vinosa" (*Patagioenas subvinacea).*

En la figura 10.2, se ve la distribución de la "perdiz grande" (*Tinamus major*), con una gran predominancia entre los 500 y 1000 m.s.n.m., asimismo la "perdiz gris" (*Tinamus tao*), la especie que más se captó de las aves, tiene una predominancia entre los 500 y 1000 m.s.n.m., y de manera descendente entre los 1000 y 1500 m.s.n.m., la presencia en cantidad de estas especies, son un indicador de que el área de estudio aún no está bajo amenaza.

En la figura 11, se ve la distribución de las "carachupa" o "armadillo de nariz grande" *(Dasypus kappleri)*, fue captada de 500 a 1000 m.s.n.m., tuvo una incidencia baja con respecto a la "carachupa de siete bandas" *(Dasypus septemcinctus)*. Del mismo modo la "carachupa gigante" *(Priodontes maximus)* tuvo una incidencia baja y se la captó entre los 500 y 1000 m.s.n.m., en esta figura se puede notar la predominancia de estas especies por las partes bajas. La "zarigüeya orijiblanca" fue captada en los tres niveles de gradiente, pero con predominacia en la parte baja.

A diferencia de la figura anterior, la "carachupa negra de nueve bandas" (*Dasypus novemcinctus),* tuvo una mayor incidencia y fue captada entre los 500 y 1000 m.s.n.m., esta especie fue la más captada de entre todas las carachupas. Una de las especies más captadas en toda el área de investigación, el "zorro común" *(Didelphis marsupialis),* con una incidencia de 86 eventos, y una frecuencia relativa de 38.82, poniéndolo como la segunda especie que más abunda en el área de la comunidad nativa Chirikyacu.

El "oso hormiguero gigante" *(Myrmecophaga tridactyla)*, el "erizo" *(Coendou bocolor),* fueron captados solo una vez en toda el área de investigación, del mismo modo el "oso hormiguero" o "shihui" (*Tamandua tetradactyla),* solo fue captado en dos estaciones de muestreo. Caso contrario fue el del "añuje gris" (Dasyprocta fuliginosa), que fue captada en la mayoría de las estaciones de muestreo, con una incidencia mayor a todas las demás especies encontradas (142 eventos), con una frecuencia relativa de 64.1, siendo de este modo la especie predominante en toda el área de la comunidad nativa Chirikyacu.

En la (figura 11.3) la "ardilla colorada" (*Sciurus spadiceus),* fue captada en los tres niveles de elevación altitudinal, pero con mayor incidencia entre los 5000 y 1000 m.s.n.m., el "perro venadero" (*Speothos venaticus),* solo fue captado una vez y fue en la estación más alta 1793 m.s.n.m., mientras que el "perro selvático de orejas cortas" (*Atelocynus microtis),* fue captado dos veces, pero en altitudes menores a la del primero. El "margay" (*Leopardus wiedii),* tuvo una incidencia de 10 eventos entre los 500 y 1000 m.s.n.m.

El "venado colorado" *(Mazama americana),* tuvo una actividad predominante entre los 500 y 1000 m.s.n.m., y poca actividad entre los 1000 y 1500 m.s.n.m., fue la cuarta especie con más eventos dentro del área de estudio. El "ocelote" (*Leopardus pardalis),* tuvo una actividad parecida al del "venado colorado" (*Mazama americana),* se pudo captarlo entre los 500 y 1000m.s.n.m., con mayor incidencia, aunque también en partes más altas que van desde los 1000 hasta los 1500+ m.s.n.m.

El "puma" (*Puma concolor),* tuvo una incidencia de 3 eventos y fue captado entre los 500 y 1000 m.s.n.m., mientras que el "tigrillo" (*Leopardus tigrinus),* fue captado entre los 1000 y 1500+ m.s.n.m., el "jaguar" (*Panthera Onca),* fue captado entre los 500 y 1000 m.s.n.m., de este modo, podemos notar que la mayoría de los depredadores felinos se encuentran en las zonas con más diversidad, para poder cazar, a manera de confirmación de lo mencionado anteriormente, la "huangana" (*Tayassu pecari)*, fue captado con mayor incidencia entre los 500 y 1000 m.s.n.m.

El "conejo amazónico" (*Sylvilagus brasiliensis),* tuvo un solo evento, del mismo modo el "hurón" (*Galictis vittata),* solo tuvo un evento. Mientras que "sajino" tuvo mayor incidencia entre los 500 y 1000 m.s.n.m., el "majaz de montaña" *(Cuniculus taczanowskii),* fue captado en las partes más altas del área de estudio, entre los 1500+, también fue captado en la parte baja, pero solo con dos eventos.

El hallazgo del "oso de anteojos" *(Tremarctos ornatus),* tiene una gran importancia para este estudio y para la comunidad, con ello se pueden elaborar planes de monitoreo y conservación tanto del área como de las especies que ahí se encuentran, fue ubicado en los 1500+ m.s.n.m., del mismo modo la "sachavaca" *(Tapirus terrestres),* fue ubicada con entre los 500 y 1000 m.s.n.m., de manera absoluta. El "manco" o "gato negro" *(Eira babara),* tuvo una distribución gradual en el área de estudio, es decir entre los 500 y 1000 m.s.n.m., tuvo mayor incidencia, pero fue disminuyendo a medida que la altitud cambiaba.

El "achuni" *(Nasua nasua),* fue captado en la mayoría de estaciones de evaluación, siendo sus eventos más notables entre los 500 y 1000 m.s.n.m., podemos argumentar con estos hallazgos, que esta especie se distribuye con normalidad entre toda el área de estudio, siendo un comportamiento extraño, comparado con las demás especies; el "majaz común" *(Cuniculus paca),* es la tercera especie que más se logró captar en toda el área de estudio, teniendo una frecuencia relativa de 32.95.

A continuación, se muestra una tabla resumen por gradiente altitudinal (cantidad de especies encontradas por gradiente).

## **Tabla 6**

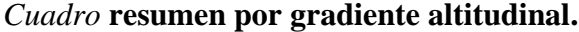

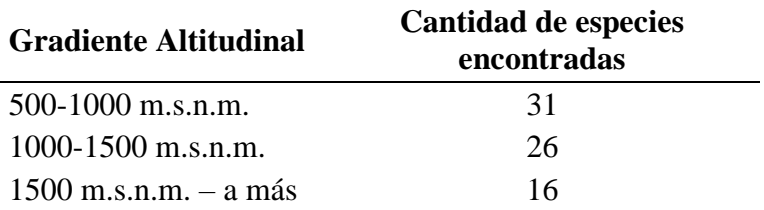

### **3.2 Discusión**

El área de estudio (toda el área de la C.N Chirikyacu), va desde los 500 hasta más de los 1800 m.s.n.m., la gradiente altitudinal fue dividido en tres partes, para poder realizar una mejor caracterización de las especies de mamíferos terrestres (tabla 3).

La investigación encontró concordancia, con Medina, y otros, (2012), que postulan que "Hay una distribución monotónica, con un mayor número de especies en las partes bajas del gradiente y una disminución gradual hacia las partes altas", la mayoría de especies fueron encontradas en la zona de "el olvido" (llamada así por los pobladores de la CC. NN Chirikyacu), zona ubicada en la parte nor-oriental de la comunidad nativa, ocupado en gran extensión por bosques basimontanos de yungas, todavía conservados en el departamento de San Martin, continuando con bosques amazónico de colina alta extendiéndose en su extremo más oriental (Pérez y otros , 2017).

Asimismo, la existencia de un mayor número de especies en las partes bajas, es por que en este segmento de la gradiente se concentra la mayor cantidad de especies arbóreas, por ende la existencia de mayor alimento, una de las razones fundamentales,

para que las especies, se encuentren en mayor concentración en esta parte, no tienendo necesidad de desplazarse en grandes áreas para obtenerlo; otro factor también, la abundancia del agua en las partes más bajas. De este modo se logra explicar la distribución monotónica con mayor presencia de especies en las partes más bajas, con disminución notoria hacia las partes altas.

Es necesario recalcar que la topografía del terreno desempeña un papel importante en la distribución de especies animales y vegetales. Es así que la pendiente es uno de los factores ambientales muy relevantes sobre procesos ecológicos, por ejemplo: podemos mencionar: el trasporte gravitacional de agua (a mayor velocidad), del mismo modo podemos mencionar la diferencia en la temperatura y humedad, todos estos factores influyen de manera directa a la distribucion de las especies en un área determinada.

En tal sentido la influencia de la pendiente respecto a la diversidad de especies, se resume en que: a mayor pendiente la disponibilidad hídrica es menor, la erosión es mayor y del mismo modo la escorrentía, causando que le vegetación se vea afectada, por ende las especies se verán en la necesidad de desplazarse a zonas con menor pendiente.

La mayoria de especies fueron capatados en la zona mas alejada de la comunidad nativa (el olvido, parte nor oriental del territotorio), tuvieron una mayor actividad tal y como se muestra en los resultados, esto nos da la idea de que, la zona mas cercana a la comunidad, tiene una gran presión de caza de subsistencia, además este zona del territorio de la comunidad (el lado sur-occidental rodeando el territorio de la C.N., Chirikyacu), ha sido destinado para otros usos, especialmente por la expansión urbana y las actividades productivas. Lo que a consecuencia ha generado que las especies busquen nuevos hábitats.

Como era de esperar, y según refiere (Medina y otros , 2012), "existe una distribucion monotónica, con un mayor numero de especies en las partes bajas del gradiente altitudinal y una disminución gradual hacia las partes altas, lo que hace concordancia con la regla de Stevens, quien describió dicha regla en el años 1992", del mismo modo, en el área de estudio se obtuvo los resultados, con mayor incidencia en las partes más bajas del gradiente, con una disminución de la precencia de especies a medida que se elevaba el terreno.

Los resultados muestran una amplia diversidad tanto de mamíferos como de aves, pero se estima que podrían existir más especies o familias, ya que algunas de estas fueron captadas, pero no pudieron identificarse, debido a fotos borrosas, tomadas en oscuridad, mal ángulo de captura, algunas de ellas estaban de espalda. Además, existen animales, con patrones de actividad distinto, y que usan territorios mucho más pequeños, lo que significa que se hiciera un método de investigación con otros objetivos (viendo patrones de actividad, senderos, hábitats, etc.).

Existieron muchos factores negativos en la investigación, como, por ejemplo, zonas con difícil acceso para la instalación de las estaciones de evaluación, otro de ellos fue la descarga de las pilas de los dispositivos de evaluación (cámara-trampa), debido al frío en la zona de investigación más altas (de 12 C° a 15 C°) por las noches, a consecuencia de ello las cámaras se apagaron y no cumplieron el plazo establecido de muestreo, otro factor negativo fue la neblina que no permitió que la cámara capturara las imágenes claras de ciertas especies.

Fueron un total de 38 especies encontradas a lo largo de todo el territorio de la comunidad nativa Chirikyacu, 9 de aves y 29 de mamíferos, dentro de las aves los predominantes fueron la "perdiz gris" *(Tinamus tao), "*el paujil" *(Mitu toberosum)*, y la "perdiz grande" *(Tinamus major),* respectivamente, dentro de los mamíferos los predominantes fueron al "añuje gris" *(Dasyprocta fuliginosa)*, el "zorro común" o "canchul" *(Didelphis marsupialis)*, el "majaz común" *(Cuniculos paca)*, el "venado colorado" *(Mazama americana).*

Algunos autores mencionan que la mayoría de especies captadas en sus estudios con cámaras trampa, fueron en comederos y bebederos (collpas), cerca de los ríos, en caminos (de los propios animales). La presente investigación concuerda con lo descrito por (Meffei y otros, 2002), que postula "se colocan las cámaras – trampa en lugares propicios para registrar animales de interés para el estudio, como ser pozas de agua, salitrales, sendas y caminos". La estación de muestro número 32 fue instalada en un bebedero de aves y mamíferos (collpa), y efectivamente en ese punto se obtuvo una gran diversidad de especies, tanto mamíferos como aves.

Dentro la especies de aves encontradas algunas de ellas, como el "paujil", la "pucacunga", la "perdiz", según (SERFOR, 2018) y (MOL, 2020), se encuentran en alguna categoría de amenaza; del mismo modo, dentro de las especies de mamíferos como, el "jaguar", el "puma", el "oso de anteojos", según (SERFOR, 2018) y (MOL, 2020), se encuentran en alguna categoría de amenaza, por lo que la información de esta investigación, cumple su objetivo general, el de caracterizar las especies terrestres, con el fin de generar información valiosa, para la toma de decisiones en bien de la conservación del área total de la comunidad nativa Chirikyacu.

En entrevistas habladas a los pobladores, mencionan que parte de su sustento alimenticio es la carne de monte, es por ello que se sabe, que muchos de ellos o la mayoría, practican la caza de subsistencia, pero que lo hacen de manera periódica en la zona del olvido (antes mencionado), por la distancia y el esfuerzo que significa, lo importante que mencionan es que en ese lugar la mayoría de veces consiguen una buena caza, asumiendo que en ese lugar existen mayor presencia de animales (diversidad de especies). Asumiendo que la población de la comunidad nativa de Chirikyacu son de 80 familias, la presión de caza es moderada.

Lo que nos llamó la atención, fue que en una de las cámaras – trampa, instalada en la zona de "el olvido", se logró captar, a cazadores que no pertenecían a la comunidad nativa de Chirikyacu (mencionado por los pobladores de la C. N). Esto indica que no solo los pobladores de la comunidad nativa, realizan la caza, en el área, y que existen otras, que de alguna manera hacen que la presión de caza sea mayor, poniendo en amenaza a las especies descritas anteriormente; los pobladores mencionan que hacen monitoreo periódicamente en la zona, pero como se pudo apreciar, dicho monitoreo requiere de nuevas estrategias, de tal modo se pueda parar la presión de caza de personas ajenas a la comunidad, o de otro modo, hacerle saber, los métodos y forma de caza.

La presente investigación, no da por realizada la identificación total de las especies de aves y mamíferos, ya que existieron múltiples factores que intervinieron manera negativa en la investigación, pero que, si afirma, la gran diversidad de especies con la cuenta toda el área que se estudió. Además, aunque el objetivo de esta investigación no fue captar animales arbóreos (primates) no se logró captar ninguno de esta especie, lo que significa que el área estudiada aún tiene muchas especies por caracterizar, por lo que se recomienda nuevos objetivos de estudio para la zona.

Uno de las tantas deficiencias que poseen las áreas con fines de conservación es la insuficiente información disponible que ayude a guiar los esfuerzos de conservación y esto puede limitar el manejo apropiado de las áreas naturales, además, la ausencia de información ecológica incrementa la incertidumbre en la toma de decisiones y potencialmente podrían genera efectos adverso en la sostenibilidad de los reservorios de patrimonio natural, (Cruz, B, 2012), basado en la realidad de la comunidad nativa Chirikyacu, no cuentan con informacion relevante en cuanto a diversida de las espcies que su territiorio posee, es por ello que la presente investigación esta generando informacion valiosa, para una mejor toma de desiciones en cuanto a uso y cuidado del área.

# **CONCLUSIONES**

Se logró registrar una gran riqueza de especies (todas las esperadas, según retrato hablado de los pobladores de la comunidad), lo que nos lleva a concluir que el área y la biodiversidad de especies terrestres de la C. N está bien conservada a pesar de la cierta presión antrópica que sufre, siendo un total de 9 especies de aves y 29 especies de mamíferos, sumando así 38 especies encontradas en toda el área de estudio (5003 ha apróx).

En aves las especies predominantes fueron, la "perdiz gris" *Tinamus tao,* el "paujil" *Mitu toberosum,* la "perdiz grande" *Tinamus major,* fueron las especies de aves con mayores eventos fotográficos*,* y en mamíferos las especies predominantes fueron, el "añuje gris" *Dacyprocta fuliginosa,* el "zorro común" o "cachul" *Didelphis marsupialis,* el "majaz común" *Cuniculus paca,* y el "venado colorado" *Mazama americana.*

Las especies se registraron con mayor abundancia en las zonas más bajas del territorio de la comunidad nativa, concordando con la regla de (Stevens), que a menor altura mayor presencia de especies.

Se obtuvieron 758 eventos de especies en 69 días/cámara, el cual es un indicador de abundancia de especies. Muchas de los registros de especies, tuvieron una frecuencia baja, lo que nos hace pensar que algunas especies están presentes con poca cantidad de individuos, o que hacen uso de hábitats pequeños.

# **RECOMENDACIONES**

Para futuras investigaciones, tener en cuenta, el clima, estación del año (época de comida, apareamiento, nacimientos de crías, etc.), ocupación del territorio por las especies, en la presente investigación el objetivo principal fue de describir las especies encontradas, mas no se quiso estudiar una especie en particular. Además, tener en cuenta la forma del área a estudiar (pendiente, temperatura, accesos, lugar de instalación de los dispositivos fotográficos, etc.).

Considerando que la presente investigación fue a nivel exploratorio, con la finalidad de captar a nivel descriptivo la mayor cantidad de especies presentes en el área de estudio (obtención de datos preliminares y caracterización de especies), se recomienda a futuras investigaciones, realizar estudios más específicos: como por ejemplo en densidad de especies, comportamiento de especies (etología), hábitats, nichos ecológicos, etc.

A las autoridades ambientales, realizar programas o proyectos de conservación y que estos involucren monitoreo constante, del mismo modo se promueva la investigación en fauna silvestre.

A la comunidad nativa Chirikyacu, realizar gestiones que generan un mayor cuidado de su territorio, para mantener de manera sostenible la caza de subsistencia y el cuidado de la diversidad con la que cuenta su territorio.

A la comunidad nativa, realizar patrullajes en su territorio de manera constante, ya que en el estudio área de estudio realizado se logró captar en la zona "el olvido" (zona nor-oriental de la comunidad nativa Chirikyacu), a terceras personas en actitud de caza, lo que sin duda significa que las especies ahí encontradas sean más vulnerables.

A las instituciones públicas de ámbito ambiental, realizar proyectos para la investigación, conservación del patrimonio natural, ya que existe información escasa en cuanto investigación a nivel de especies, patrones de comportamiento, uso de hábitats, e inventarios regionales y locales en la región San Martín.

A la universidad Nacional de San Martín, ampliar las oportunidades para más estudios en fauna silvestre, en diversidad de especies; conseguir convenios con otras entidades para el desarrollo de investigaciones de flora y fauna silvestre.

# **REFERENCIAS BIBLIOGRÁFICAS**

- **Allgas , N., Alrcón , A., Shanee, N., Shanee, S., Monteferri, B., & Zari, L.** (2017). *Guía de idenficación de Fauna Silvestre para las Autoridades Ambientales de Amazonas, San Martin, Loreto y Ucayali - II Edición.* Lima, Perú: Neotropical Primate Conservation Perú - NPC- PERÚ.
- **Allgas, N., Alarcón , A., Shanee, N., Shanee, S., Monteferri, B., & Zari, L.** (2017). *Guía de Indentifiación de Fauna Silvestre para las autoridades Ambientales de Amazonas, San Martin, Loreto y Ucayali .* Lima, Perú: Neotropical Primate Conservation - NPC-PERÚ.
- **Chediack, S. E.** (2009). *Monitoreo de biodiversidad y recursos naturales : ¿por qué?* Mexico: Trazos, consultoría editorial, 2009.
- **CRUZ B, G.** (2012). *Macrofauna en el Bosque Húmedo Tropical: Análisis preliminar de diversidad basado en los registros del sistema de trampas cámara en la Estación de Biodiversidad Tiputini.* Quito - Ecuador: UNIVERSIDAD SAN FRANCISCO DE QUITO.
- **Daniel, C., & Ricra Zevallos, A.** (2019). Diversidad y actividad horaria de mamiferos medianos y grandes registrados con cámaras trampa en el Parque Nacional Tingo María, Huánuco, Perú. *Revista Peruana de Biología*, 325-332 https://dx.doi.org/10.15381/rpb.v26i3.16776.
- **Diaz, M. A.** (2007). *La Regla de Rapoport: ¿Una explicación del gradiente latitudinal de riqueza de especies?* Proyecto PICT20062007 ANCYT/UNQ.
- **Diosa, L. E., & Carmona Acevedo, M.** (2014). *Análisis de la biodiversidad de fauna vertebrada en la finca Santa Inés ubicada en Caldas – Antioquia mediante fototrampeo.* Caldas, Antioquia: Facultad de Ciencias Administrativas y Agropecuarias.
- **GEOBOSQUES.** (10 de Septiembre de 2020). *Geobosques*. Obtenido de http://geobosques.minam.gob.pe/geobosque/view/perdida.php
- **Hartley, A. Z.** (2013). *Instrucciones para la instalación y revisión de cámaras trampa para estudios de fauna.* Lima.
- **Humbold , V. A.** (1966). *Ensayo político sobre el reino de la nueva España.* Mexico: Purrúa, S.A. Mexico.
- **Hurtado, J., & Soto, C.** (2017). *Manual para el monitoreo Participativo de Vertebrados Terrestres a través de Cámaras Trampa en Costa Rica.* Santo Domingo de Heredia, Costa Rica: Proyecto MAPCOBIO-SINAC-JICA. .
- **IIAP, & CEDIA.** (2019). *Biodiversidad en la cuenca del Napo y Cururay, Perú - 2019.* Lima, Perú: Impreso en Luanos Servicios Generales EIRL.
- **Latam, M.** (2019). *Cámaras grampa muestran la diversidad y las amenazas de la fauna en Reserva Comunal el Sira en Perú.* Lima: Mongabay Latam.
- **Lira Torres , I., & Briones Salas , M.** (10 de Septiembre de 2020). *Abundancia relativa y patrones de actividad de los mamíferos de los Chimalapas, 2012, Oaxaca, México. Acta zoológica mexicana, 28(3), 566-585*. Obtenido de http://www.scielo.org.mx/scielo.php?script=sci\_arttext&pid=S0065- 17372012000300006&lng=es&tlng=es.
- **Maffei, L., Cuéllar, E., & Noss, A.** (2002). *USO DE TRAMPAS-CÁMARA PARA LA EVALUACIÓN DE MAMÍFEROS EN EL ECOTONO CHACO-CHIQUITANÍA.* Bolivia : REVISTA BOLIVIANA DE ECOLOGIA Y CONSERVACION AMBIENTAL.
- **Mandujano, S.** (2017). Monitoreo de la biodiversidad de mamíferos en áreas naturales protegidas empleando cámaras-trampa: sugerencias de herramientas para la gestión y el análisis numérico de las fotos. *Institute of Ecology INECOL* , 22-31.
- **Marcilla, A. A.** (2016). *Una trampa que captura imágenes.* Navara, España.: Asociacion Alnus de Marcilla, 2016.
- **Medina , C. E., Zeballos , H., & Lopez, E.** (2012). *Diversidad de mamíferos en los bosques montanos del valle de Kcosñipata, Cusco Perú.* Tucuman - Argentina: Sociedad Argentina para el estudio de los mamíferos.
- **Medina, C. E., Zeballos, H., & López, E.** (2012). *DIVERSIDAD DE MAMÍFEROS EN LOS BOSQUES MONTANOS DEL VALLE DE KCOSÑIPATA, CUSCO PERÚ.* TUCUMÁN - ARGENTINA : Sociedad Argentina para el Estudio de los Mamíferos.
- **MINAGRI.** (20 de noviembre de 2020). *Ministerio de Agricultura y Riego*. Obtenido de https://www.minagri.gob.pe/portal/objetivos/47-sector-agrario/recursobiodiversidad/345-diversidad-de-especies
- **MINAM.** (13 de Septiembre de 2020). *Legislación Ambiental.pe*. Obtenido de http://www.legislacionambientalspda.org.pe/index.php?option=com\_content&view= article&id=180&Itemid=3306
- **MOL.** (12 de Septiembre de 2020). *Map Of Life*. Obtenido de https://mol.org/places/explore?regiontype=indigenous\_areas&region=Comunidad%2 0Nativa%20Chirikyaku&regionid=36af7e30-d092-4c0e-ad8be7a53312fad9&bounds=-76.4967675612739,-6.37971126376374,- 76.421635411445,-6.24531741356776
- **Pérez Peña , P., Zárate Gómez , R., & Mejía Carhuanca , K.** (2017). *Biodiversidad en la concesión de Conservacion Alto Huayabamba, Perú.* Lima, Perú: Grambs Corporación Grafica SAC.
- **Pérez, E. H., Hurtado, R. R., Vela, G. C., & Ramirez, M. S.** (2015). *Fototrampeo de mamíferos terrestres de talla mediana y grande asociados a petenes del noroeste de la península de Yucatán, México.* Mexico: Colegio de Postgraduados, Campus Puebla.
- **Quintana Diosa, Lizeth E., Acevedo Carmona , M., Plese, T., Ruales David, C., & Buritacá Monsalve, S.** (2016). *Análisis de la biodiversidad de fauna vertebrada.* Bogotá, Colombia: Facultad de Ciencias Administrativas y Agropecuarias, Corporación Universitaria Lasallista y Fundación Aiunau.
- **SERFOR.** (2018). *Libro Rojo de la Fauna Silvestre Amenazada del Perú. Primera edición. SERFOR (Servicio Nacional Forestal y de Fauna Silvestre).* Lima., Perú, pp. 1- 532 páginas.
- **SERNANP.** (2015). *Cámaras trampa captan imágenes de especies de fauna altoandina en el Parque Nacional Huascarán.* LIMA: SERNANP.
- **Sierra, P. Y.** (30 de 09 de 2019). *Mongabay Latam*. Obtenido de https://es.mongabay.com/2019/09/peru-policia-comunal-camaras-trampashampuyacu/
- **Valencia, F., Saldaña, J. S., Cronkleton , P., & Larson, A.** (2019). *Comunidad Nativa Chirikyacu - Titulación de Comunidades Nativas, Avences y Desafíos. Convenio Centro para la investigación Forestal Internacional: Proyecto Pro Tierras Comunales de la cooperación alemana para el desarrollo.* Perú: CIFOR.
- **Vera, R. C.** (2016). *Estudio ecológico del ocelote (LeoparduspardaLis) utilizando el método de cámaras trampa en el distrito de Las Piedras, Madre de Dios, Perú.* Lima: Pontificia Universidad Católica del Perú.
- **WWF.** (30 de 11 de 2016). *WWF - Perú*. Obtenido de https://www.wwf.org.pe/?286471/camaras-trampa-registran-primeras-imagenes-deloso-andino-en-el-parque-nacional-del-rio-abiseo-en-san-martin
- **Yagui Briones , H., Rubio Togler, H., & Mena Alvarez , J. L.** (2015). *Desde el ojo de la cámara trampa.* Lima: Consorcio Purús-Manu: WWF, CARE Perú, ProNaturaleza, ProPurús, Sociedad Zoológica de Fráncfort, ORAU.
- **El Peruano.** *Ley 29763 – Ley Forestal y de Fauna Silvestre.* Congreso de la república del Perú. 22 de Julio de 2011.
- **El Peruano**. *D. S. N° 019-2015-MINAGRI*, *que aprueba el reglamento para la gestión de fauna silvestre*. Presidencia del Consejo de Ministros. PCM 2015.
- Resolución de Dirección Ejecutiva N° 060-2016-SERFOR/DE, *que aprueba los lineamientos para el otorgamiento de la autorización con fines de investigación científica de flora y fauna silvestre.* Presidencia del Consejo de Ministros. PCM 2016.

**ANEXOS**

**Anexo 1**

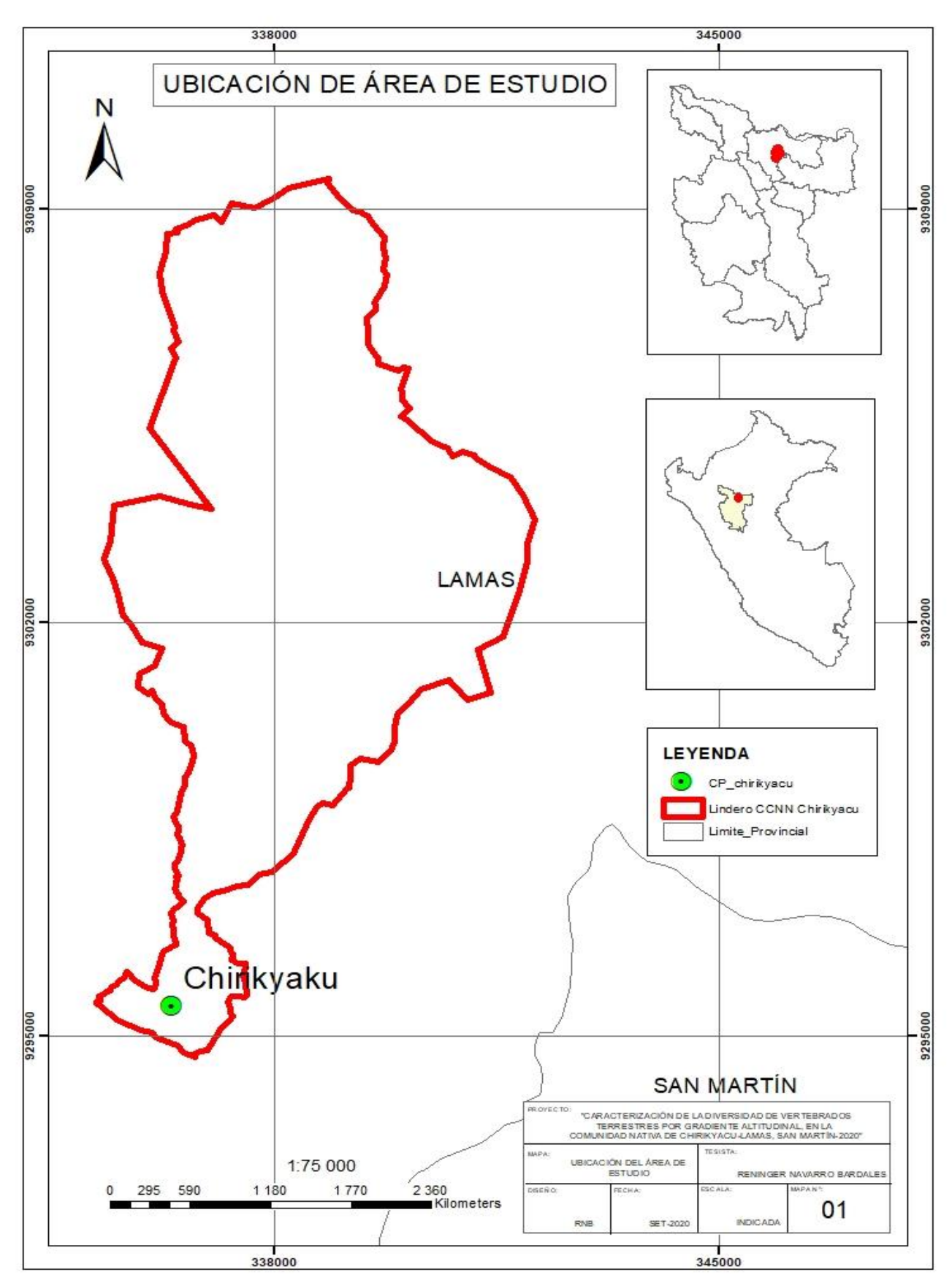

*Figura 1.* Mapa de ubicación del área de estudio*.*

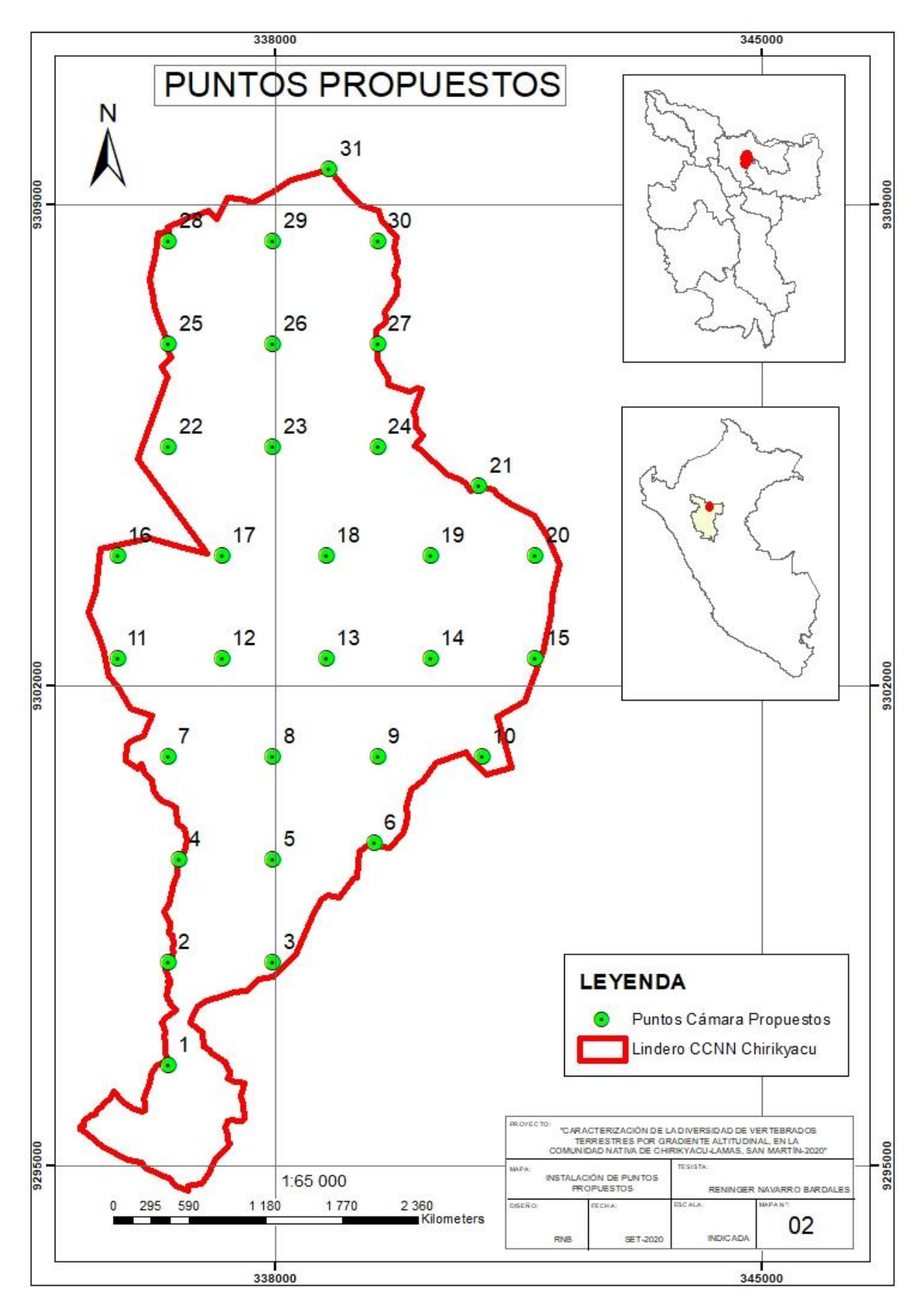

*Figura 2.* Puntos propuestos para las estaciones de evaluación.

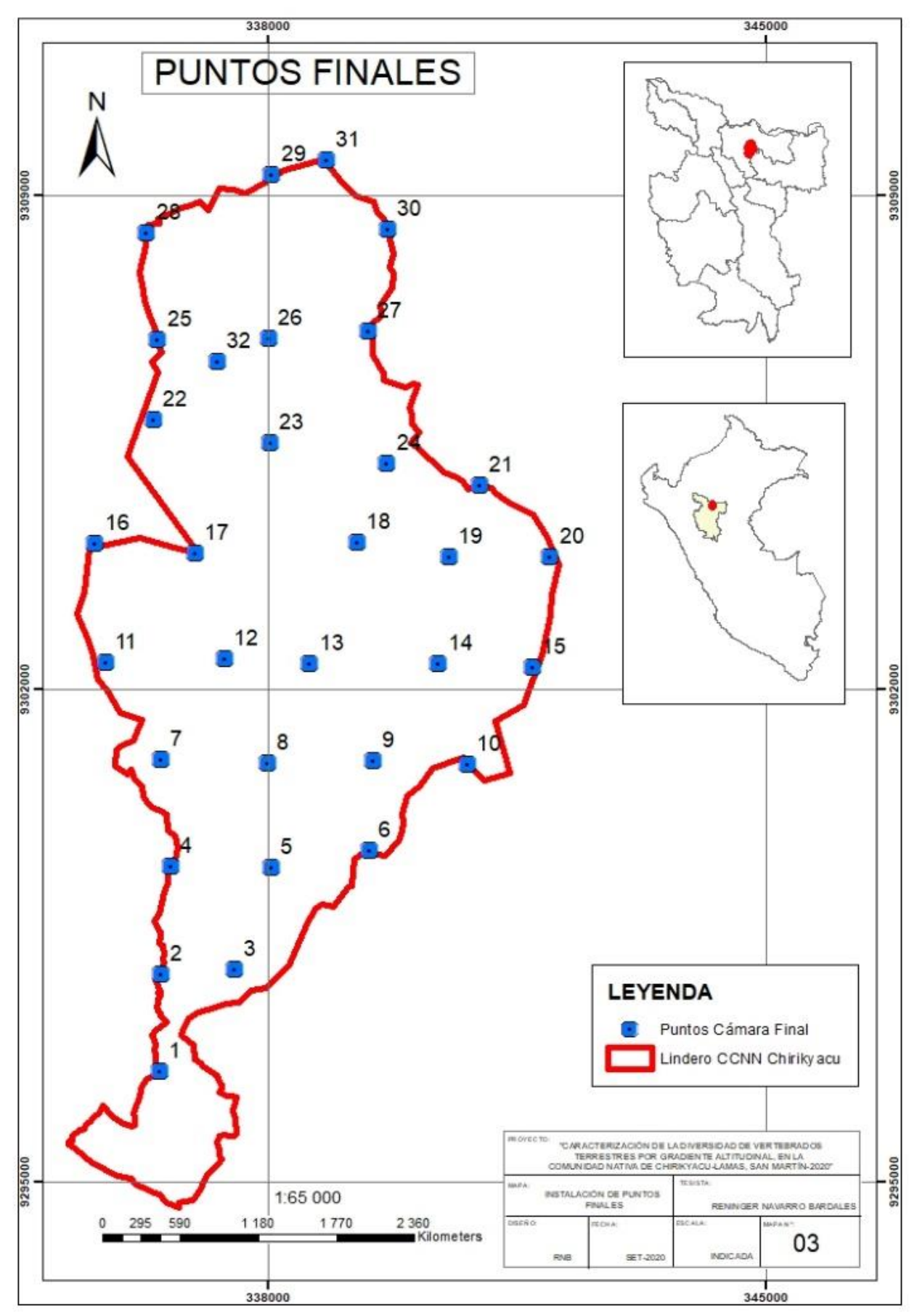

*Figura 3.* Localización final de las estaciones de evaluación.

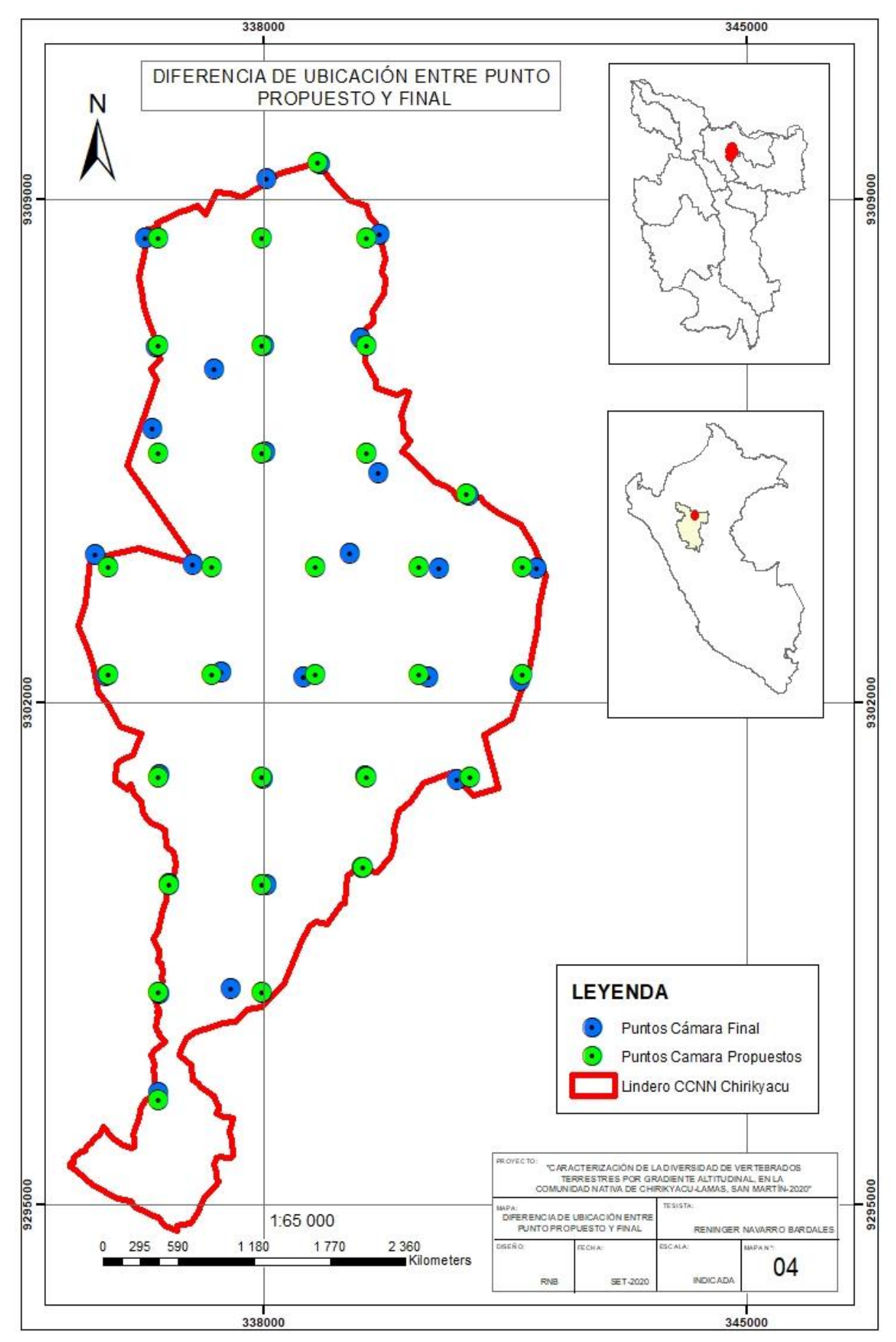

*Figura 4.* Diferencias de ubicación entre el punto propuesto y el punto final.

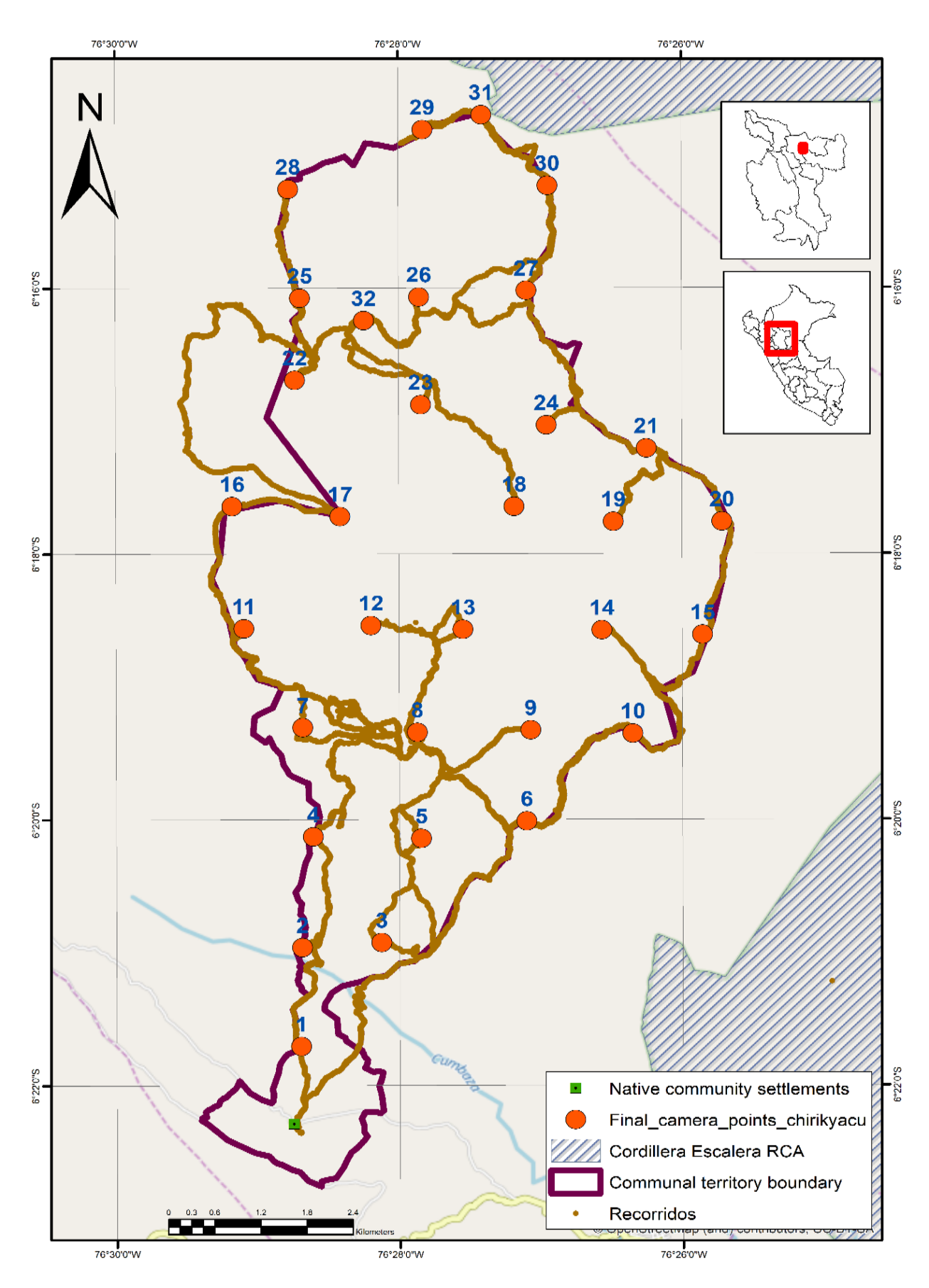

*Figura 5.* Trochas o senderos seguidos para la instalación de las estaciones de evaluación (cámaras-tramapa)**.**

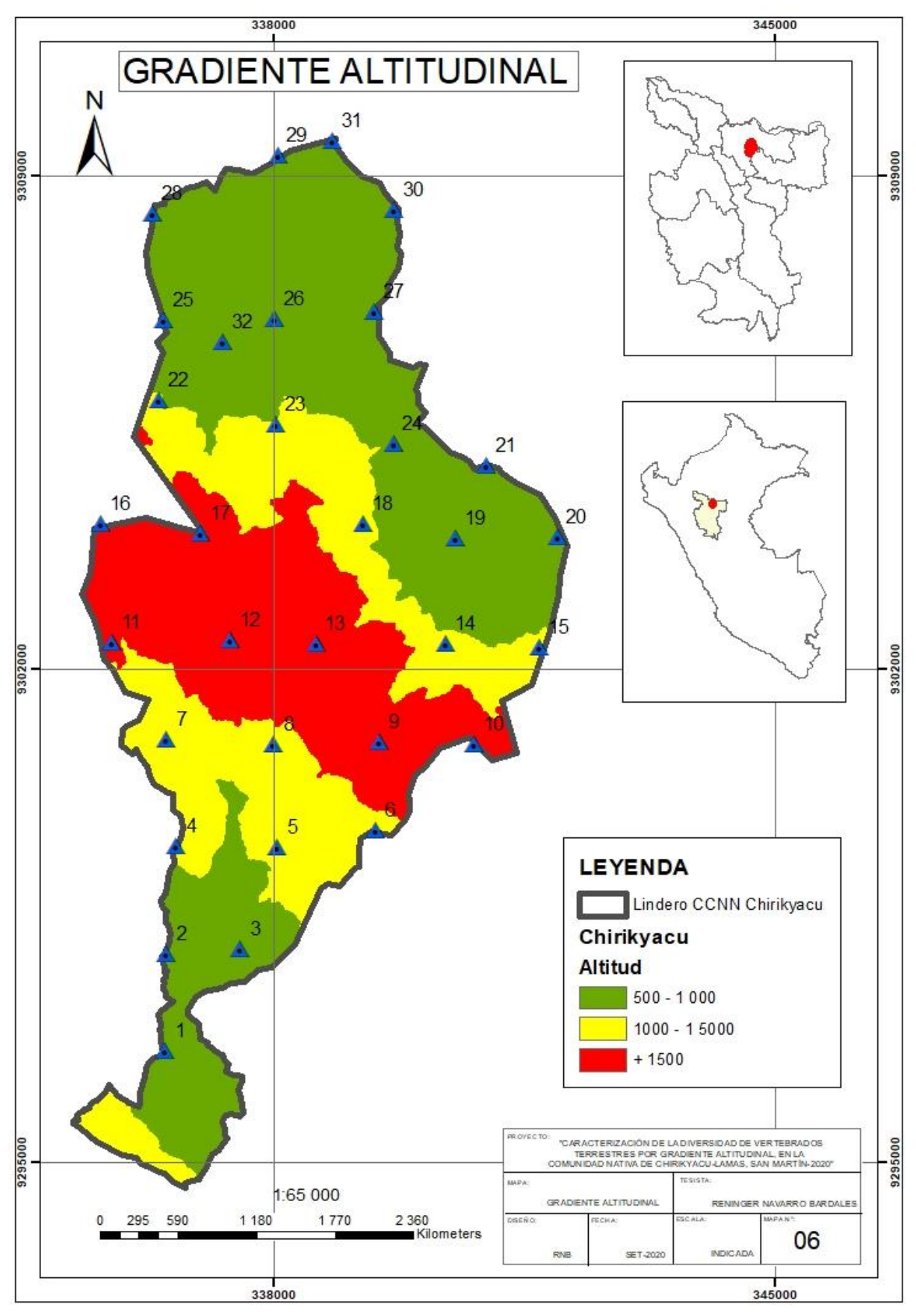

**Figura 6.** Mapa de clasificación de los pisos altitudinales.

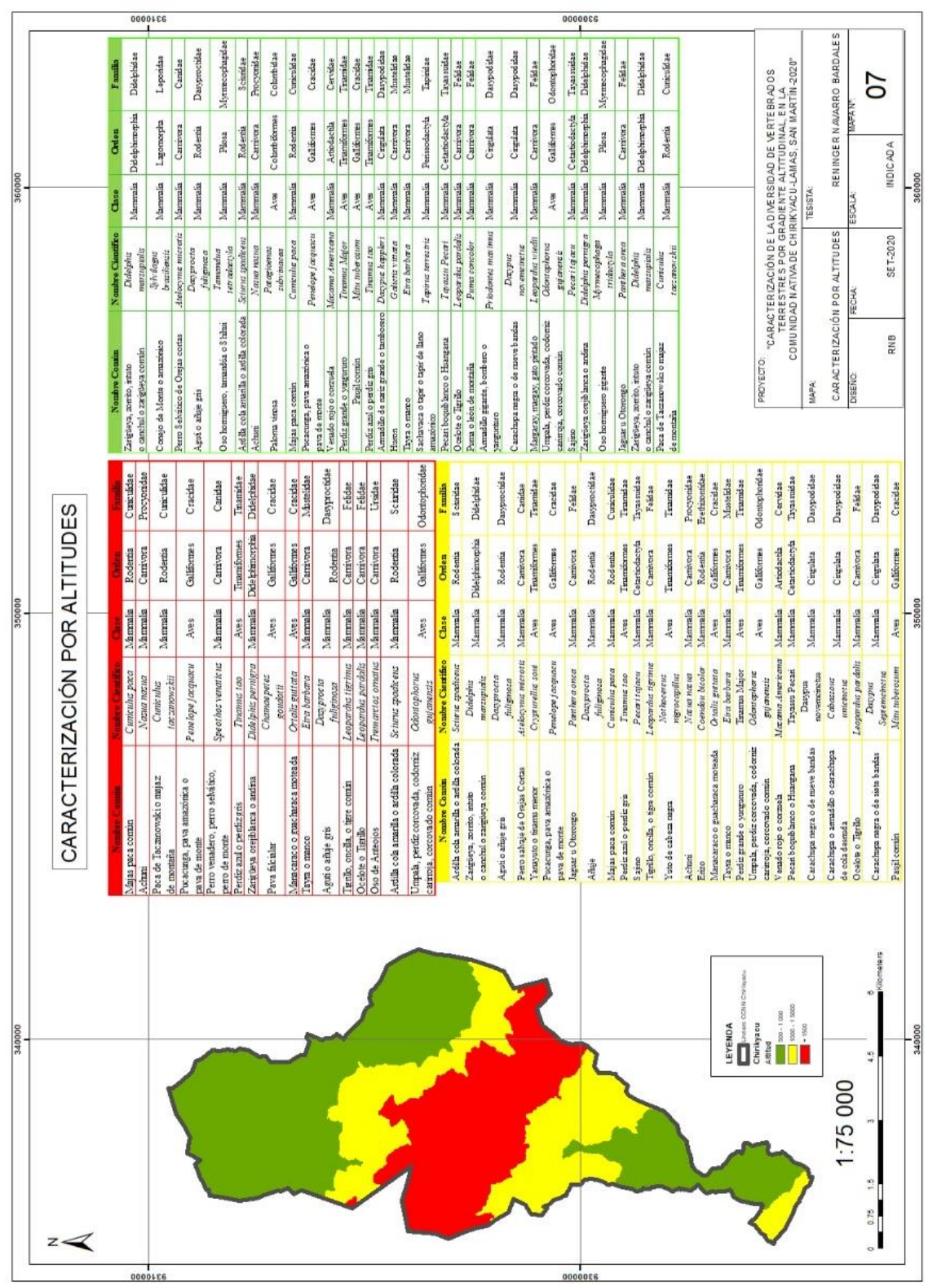

*Figura 7.* Caracterización de las especies por gradiente altitudinal, color verde (500-1000 m.s.n.m.), color amarillo (1000-1500 m.s.n.m.) y rojo (1500 a más).
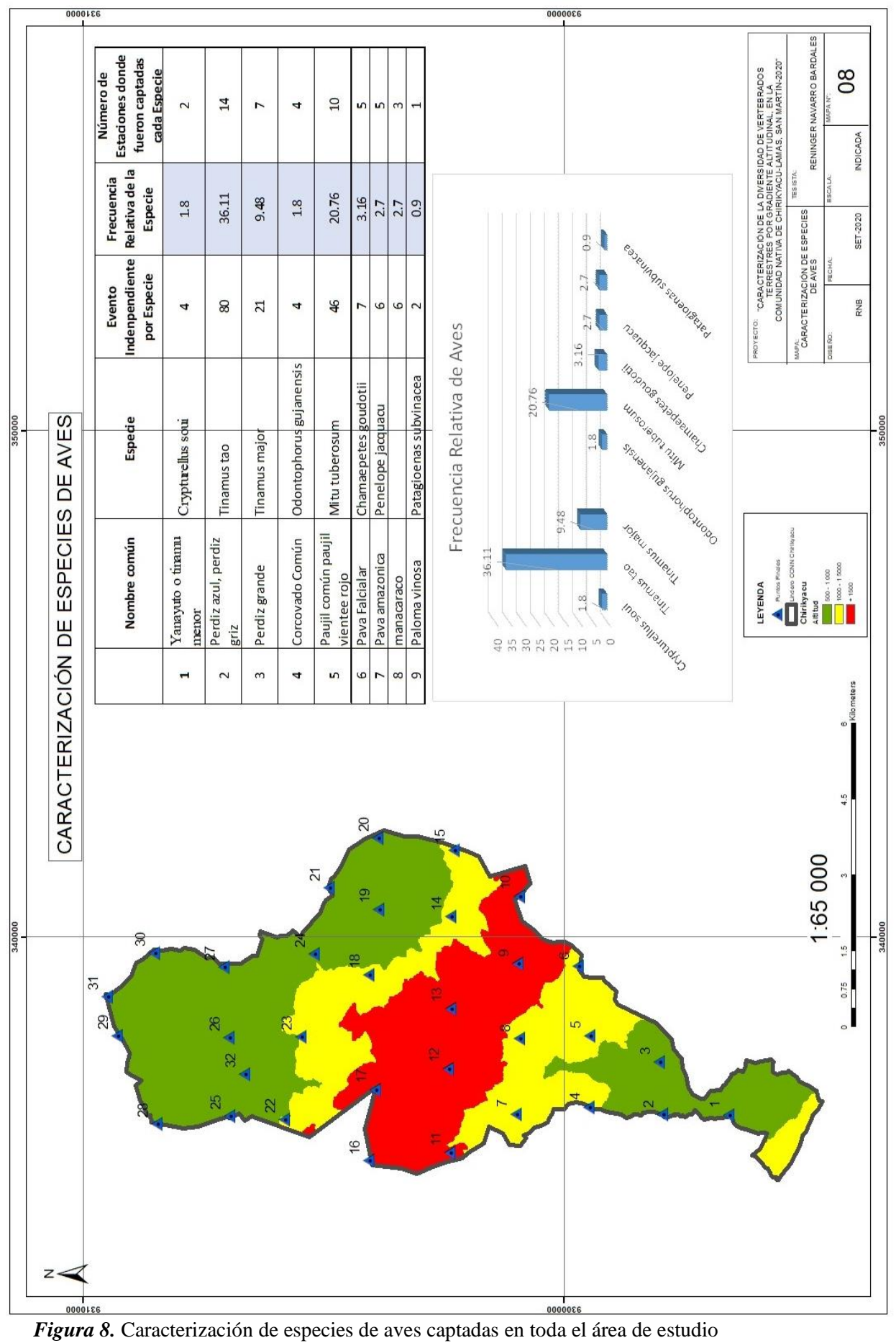

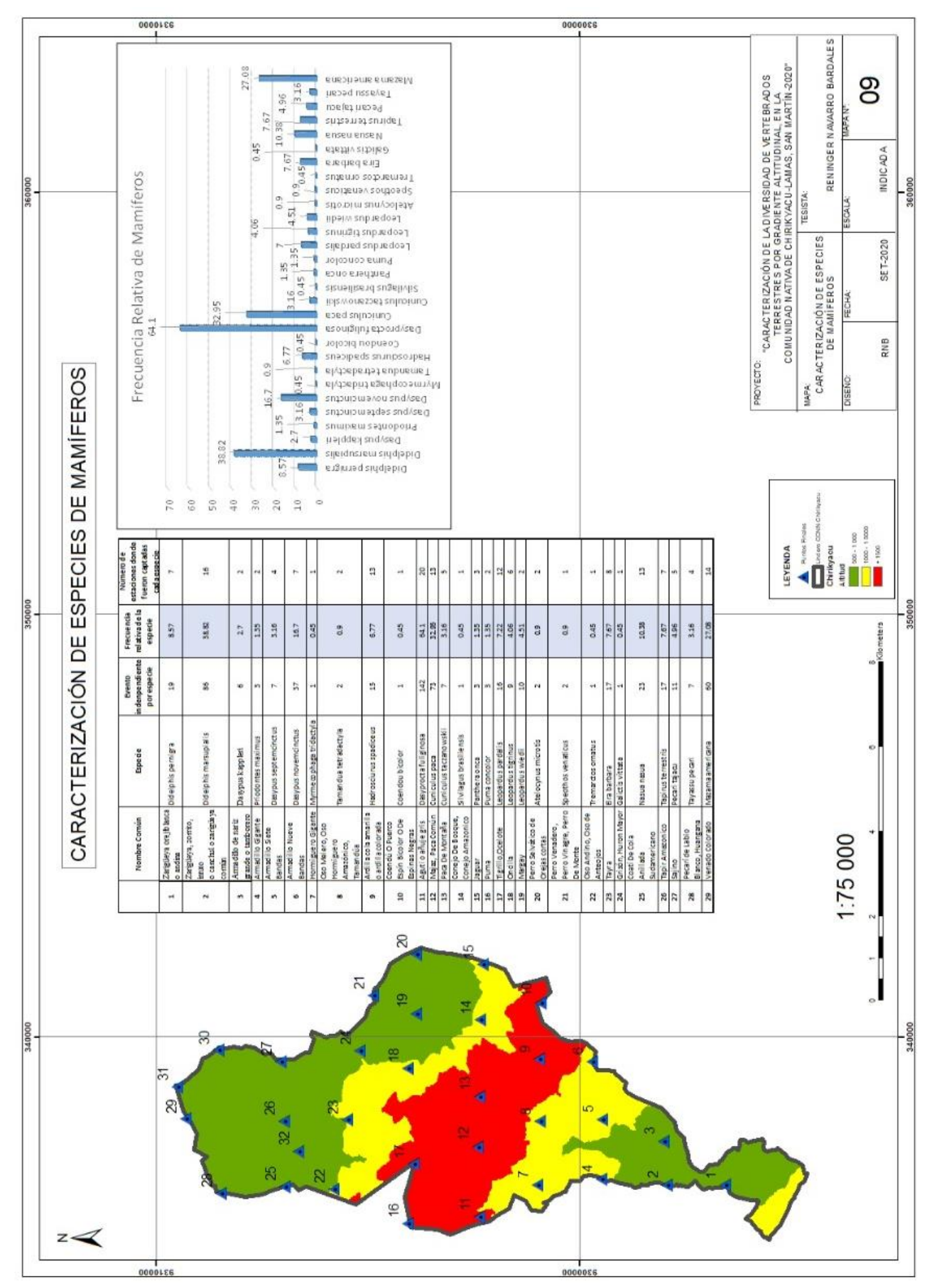

*Figura 9.* Caracterización de especies de mamíferos captadas en toda el área de estudio.

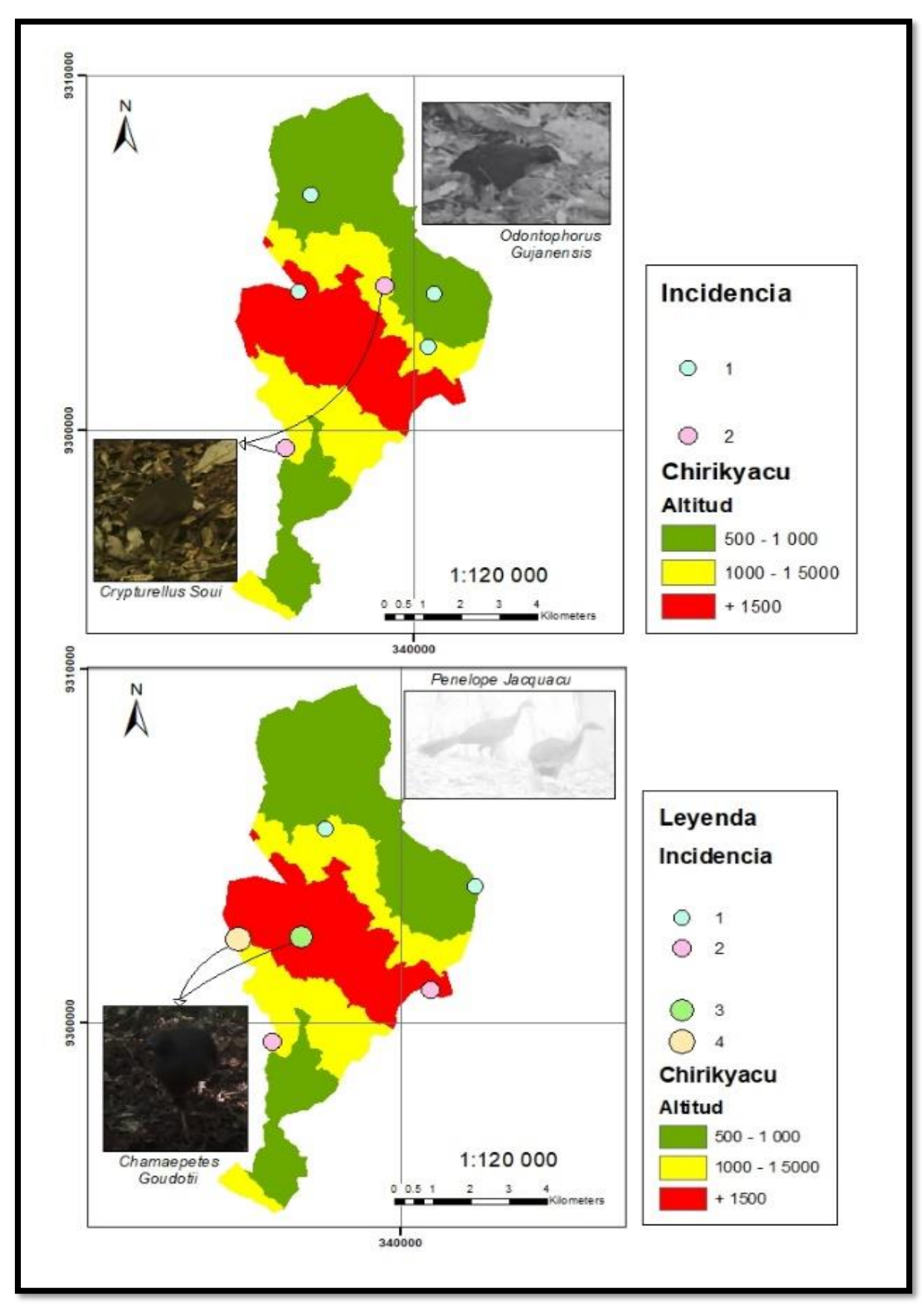

*Figura 10.* Distribucion de las aves captadas, e incidencia de las mismas.

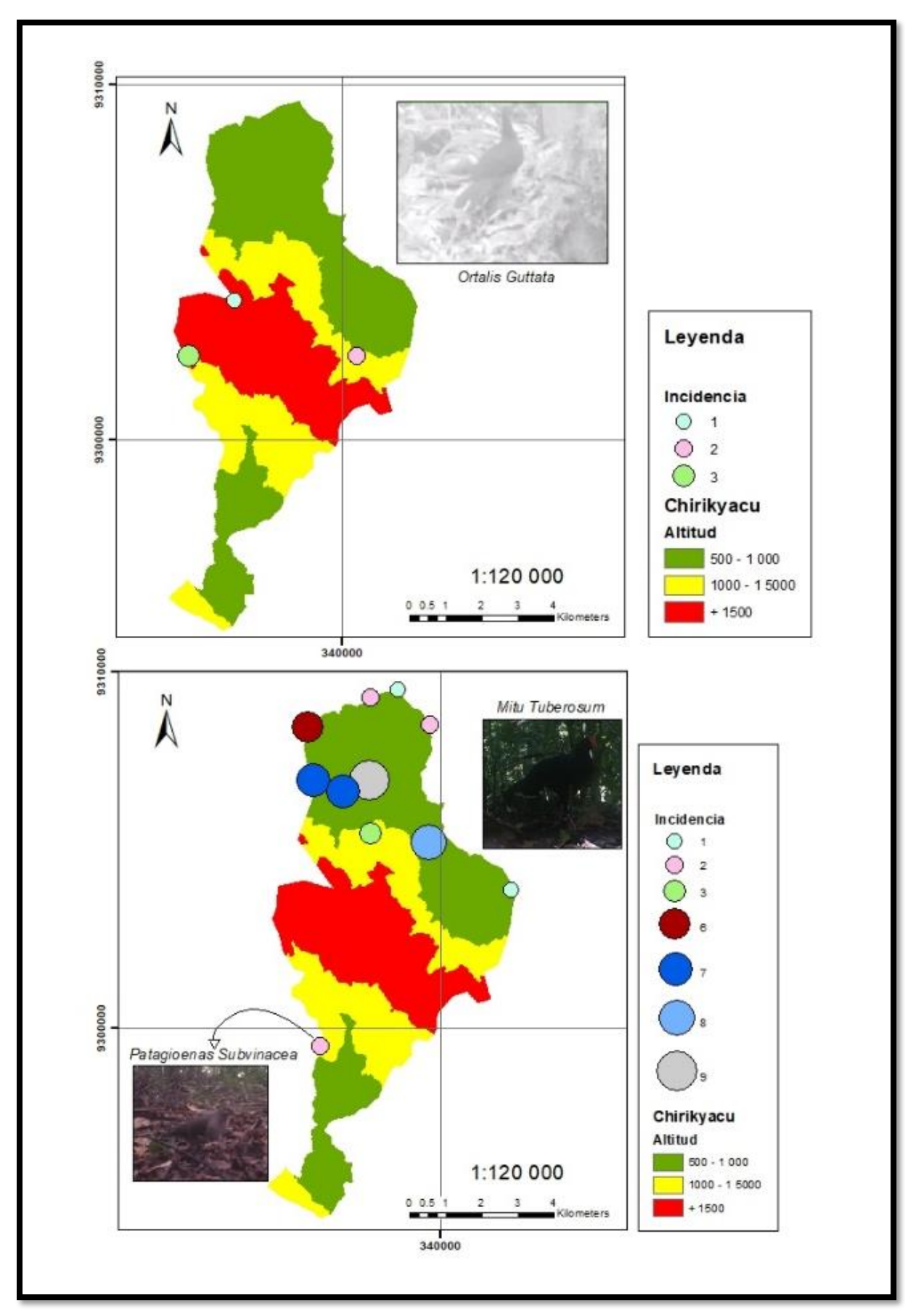

*Figura 10.1.* Distribucion de las aves captadas, e incidencias de las mismas.

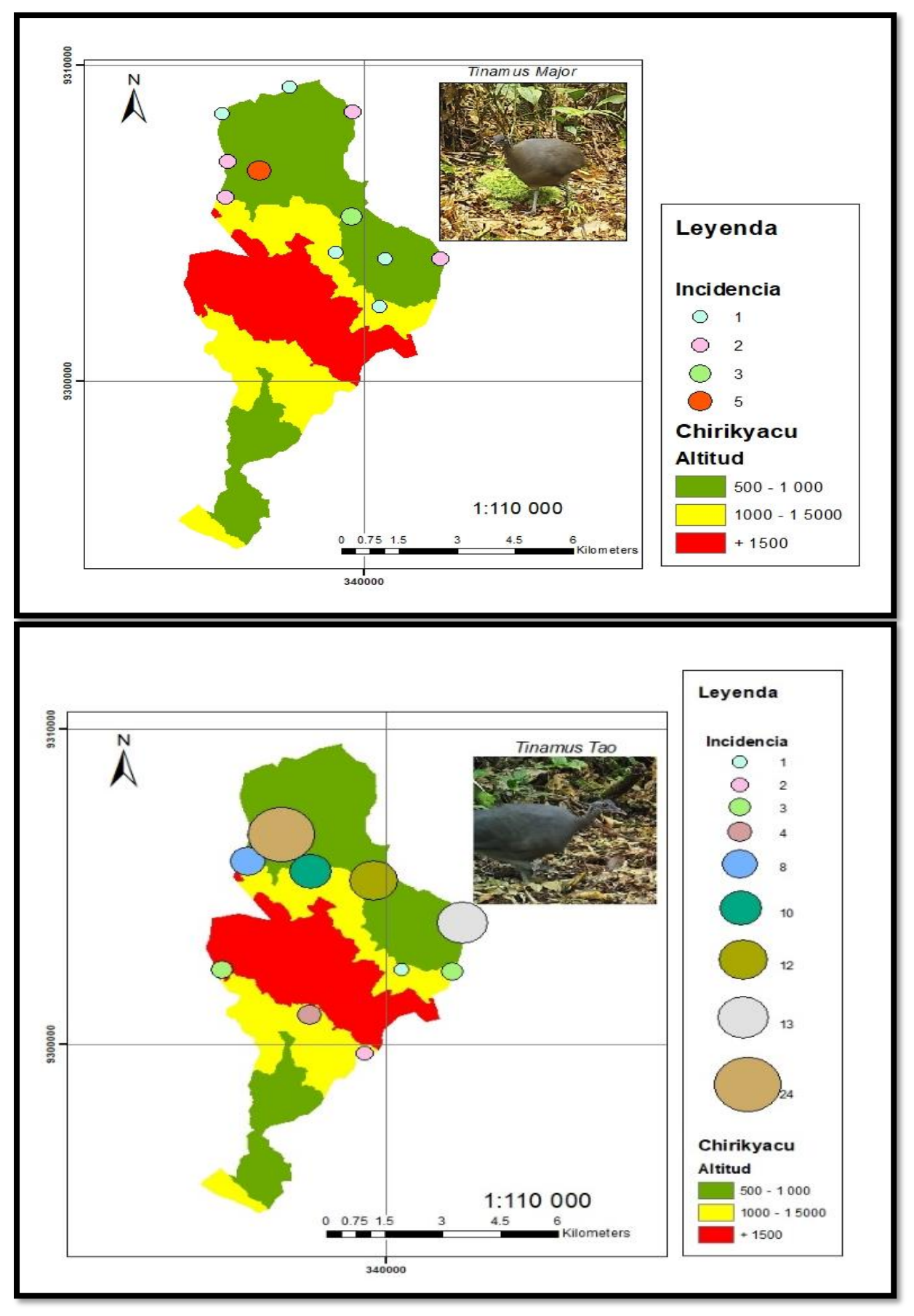

*Figura 10.2.* Distribucion de las aves captadas, e incidencias de las mismas.

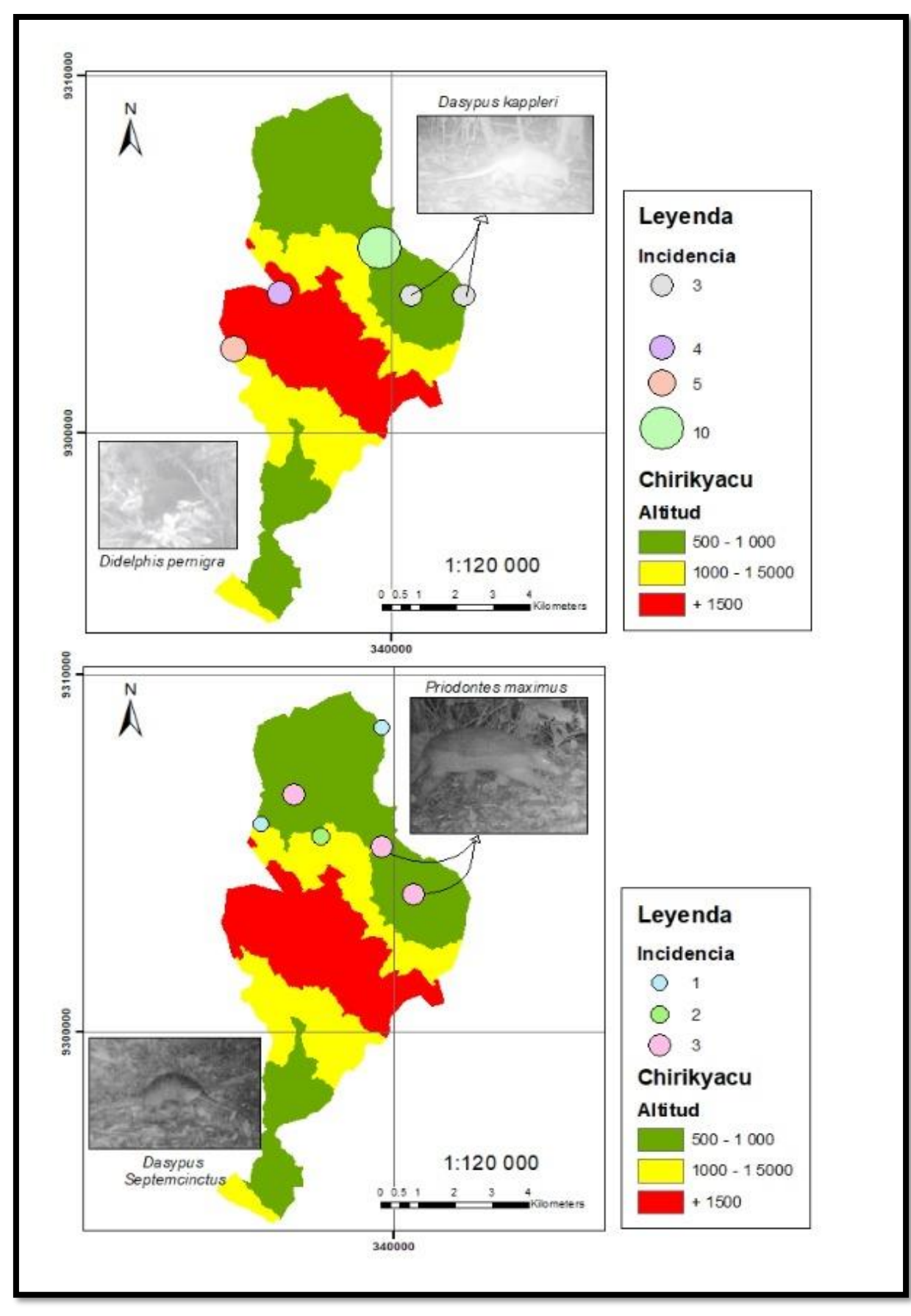

*Figura 11.* Distribucion de los mamiferos captados, e incidencias de las mismos.

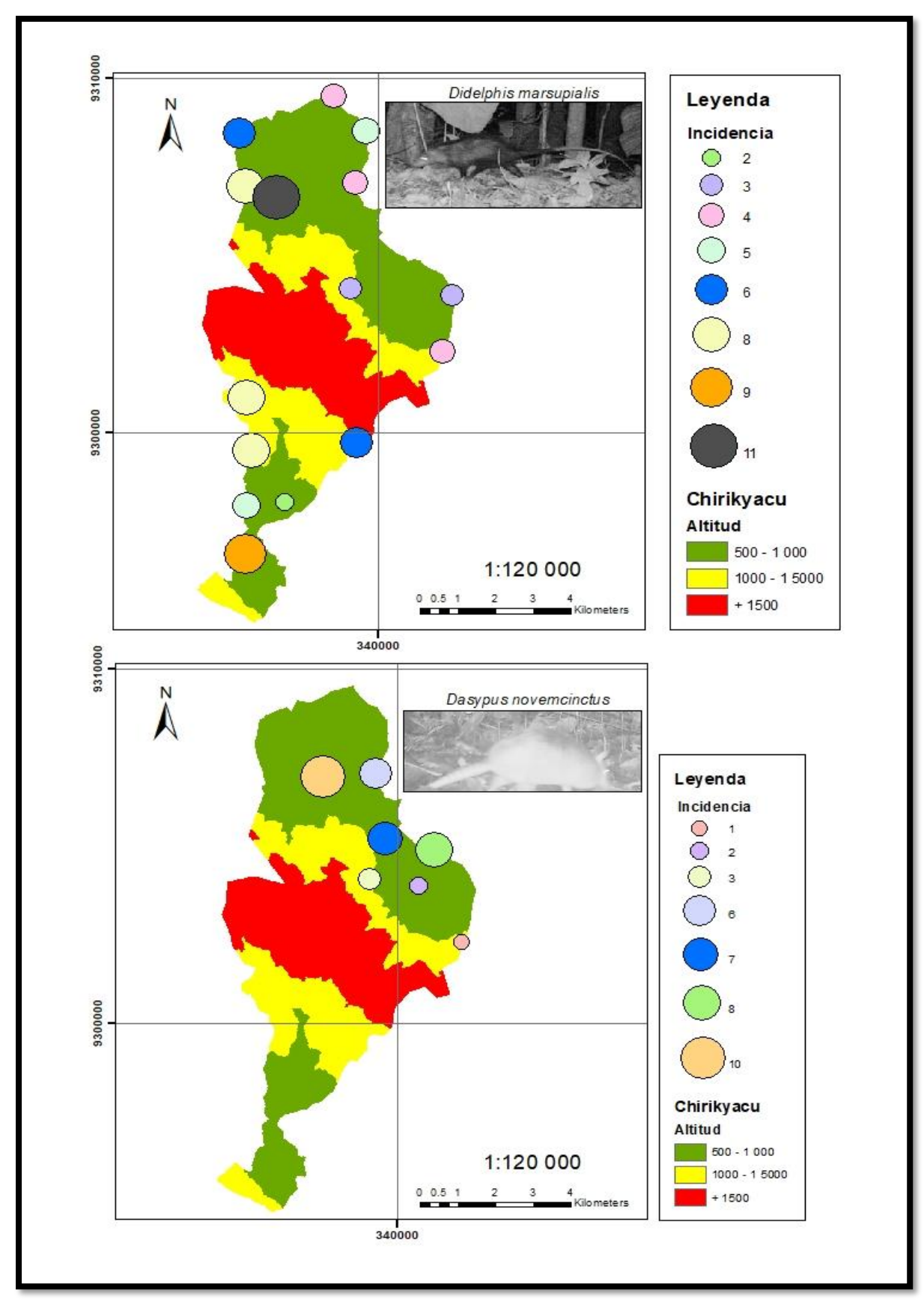

*Figura 11.1.* Distribucion de los mamiferos captados, e incidencias de las mismos.

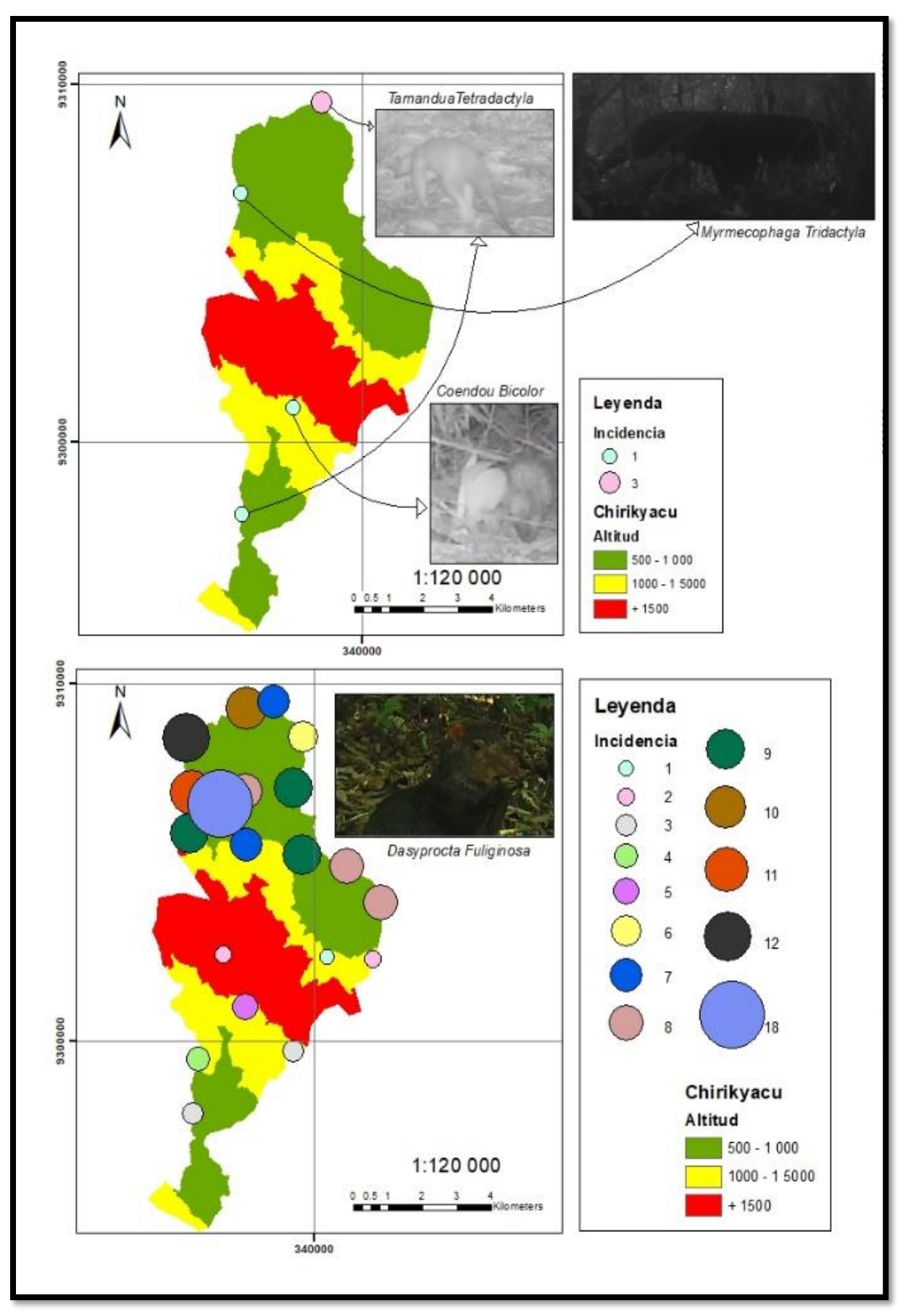

*Figura 11.2. Distribucion de los mamiferos captados, e incidencias de las mismos.*

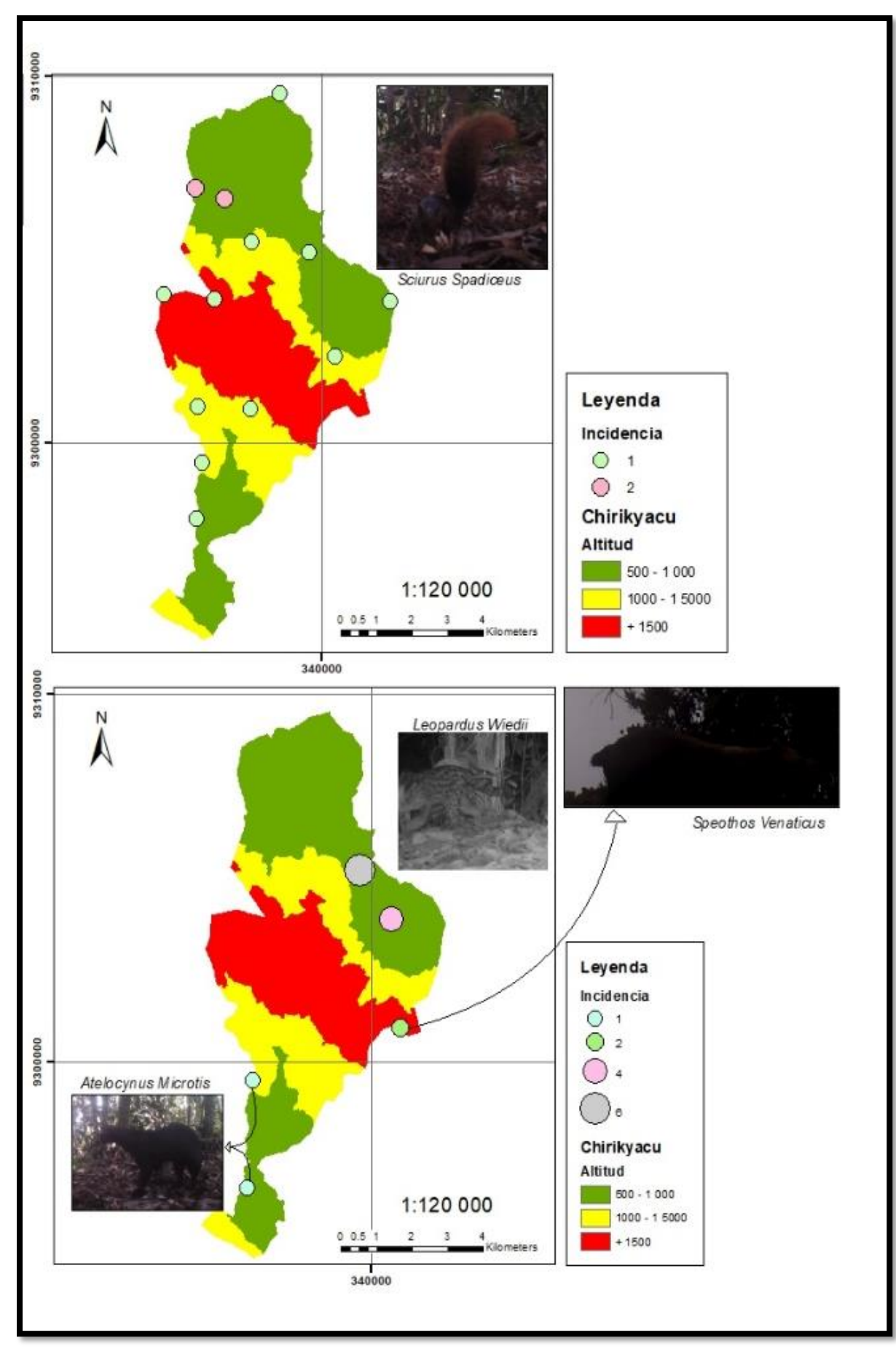

*Figura 11.3.* Distribucion de los mamiferos captados, e incidencias de las mismos.

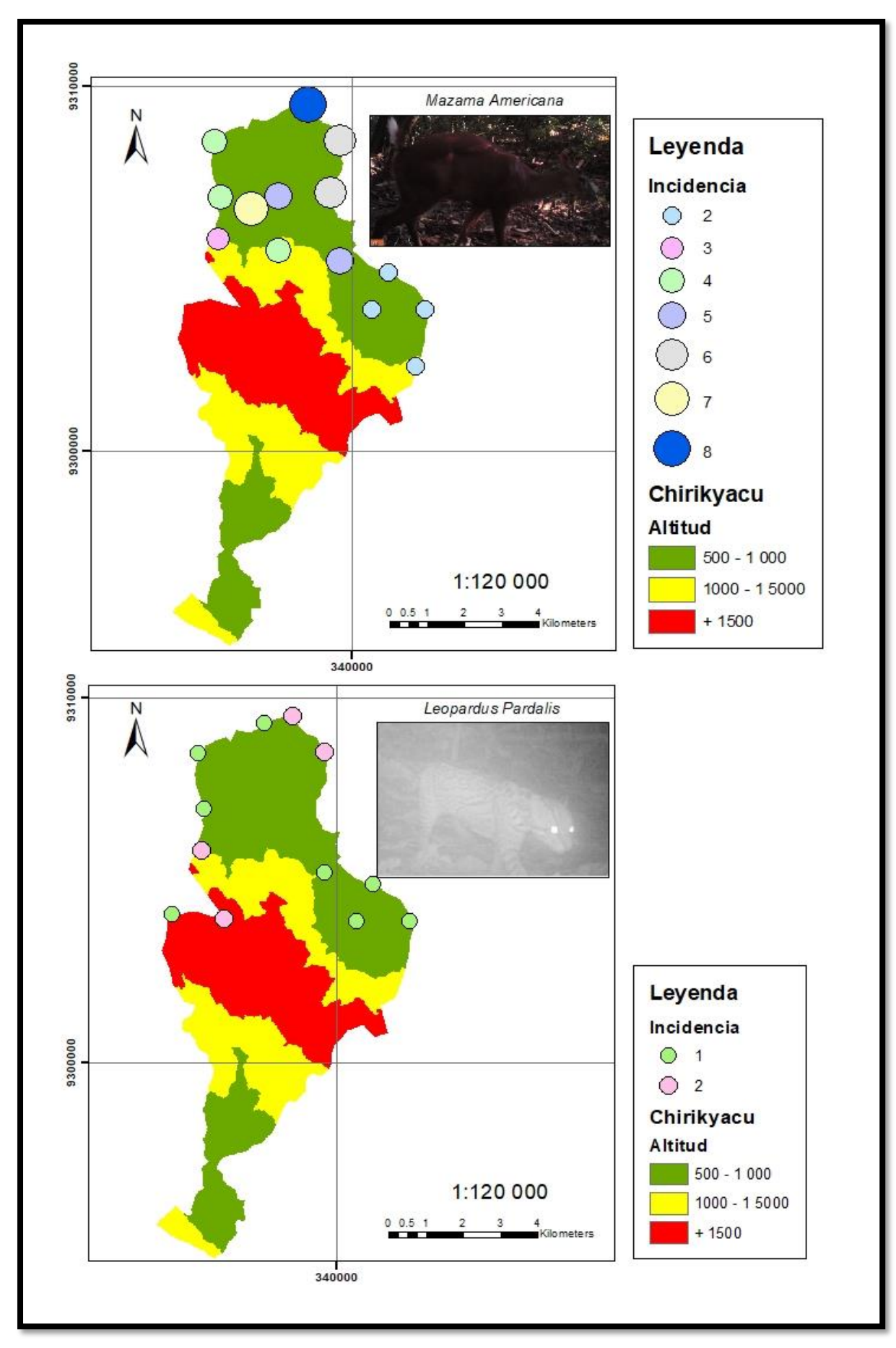

*Figura 11.4.* Distribucion de los mamiferos captados, e incidencias de las mismos.

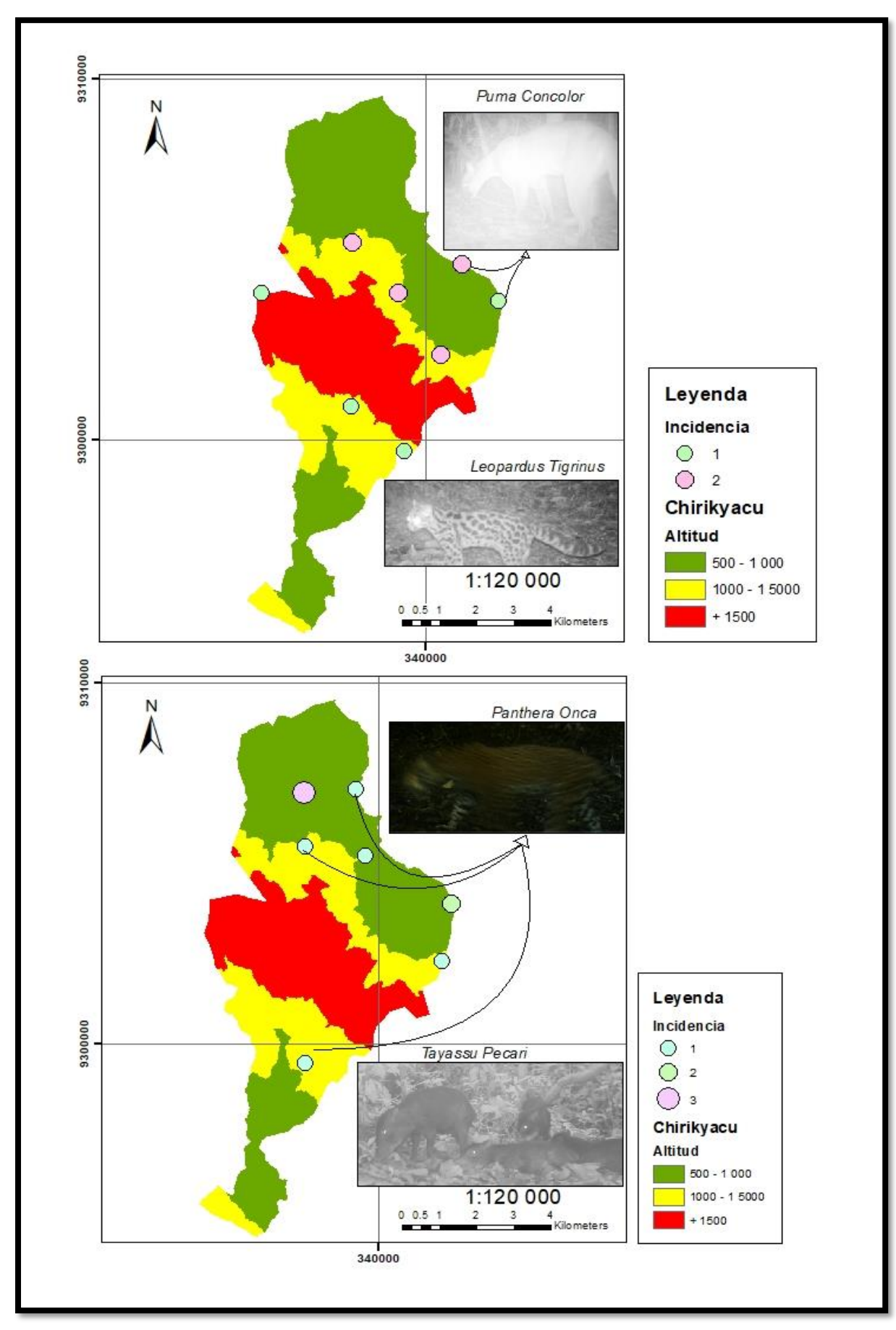

*Figura 11.5.* Distribucion de los mamiferos captados, e incidencias de las mismos.

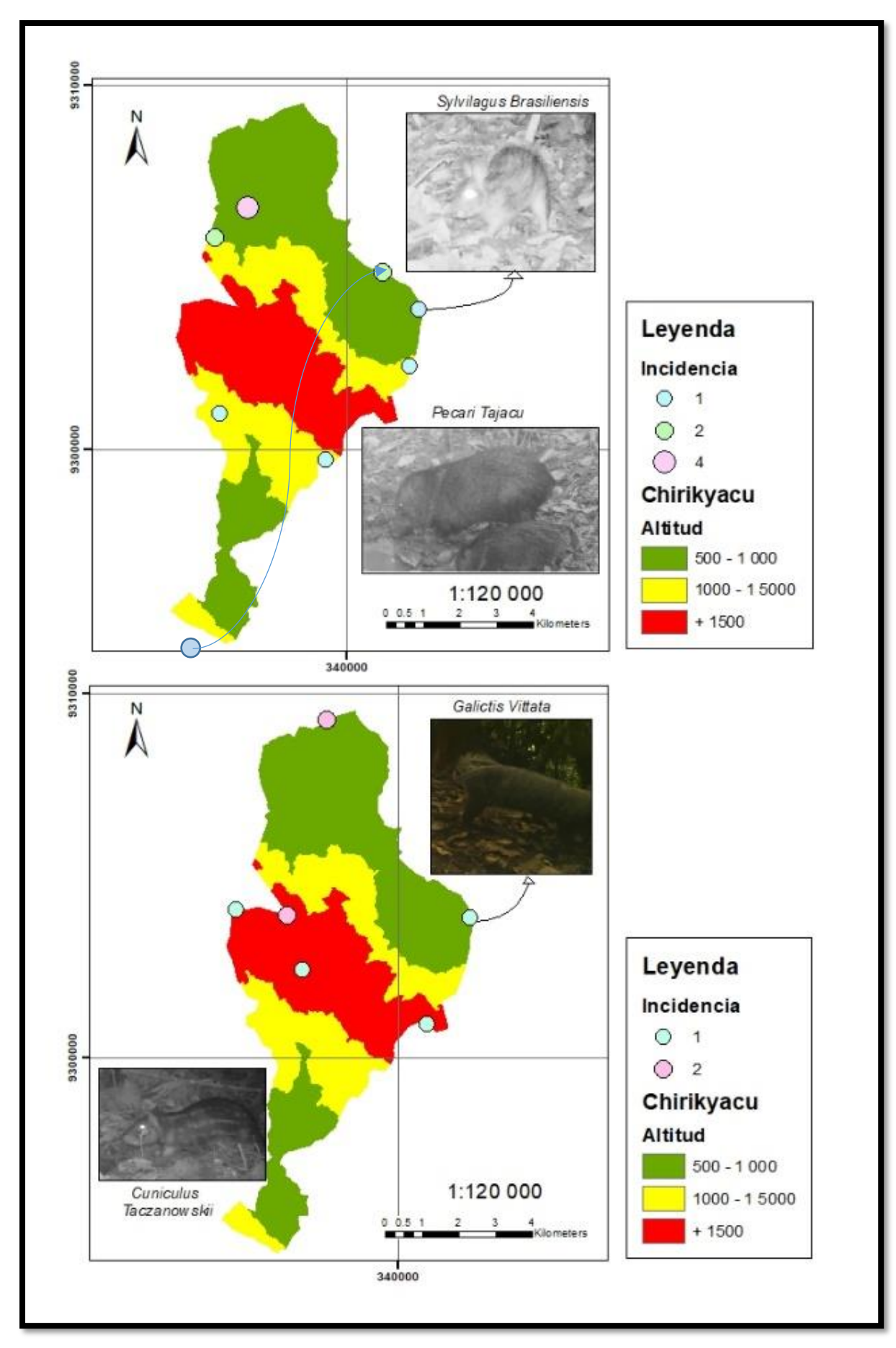

*Figura 11.6.* Distribucion de los mamiferos captados, e incidencias de las mismos.

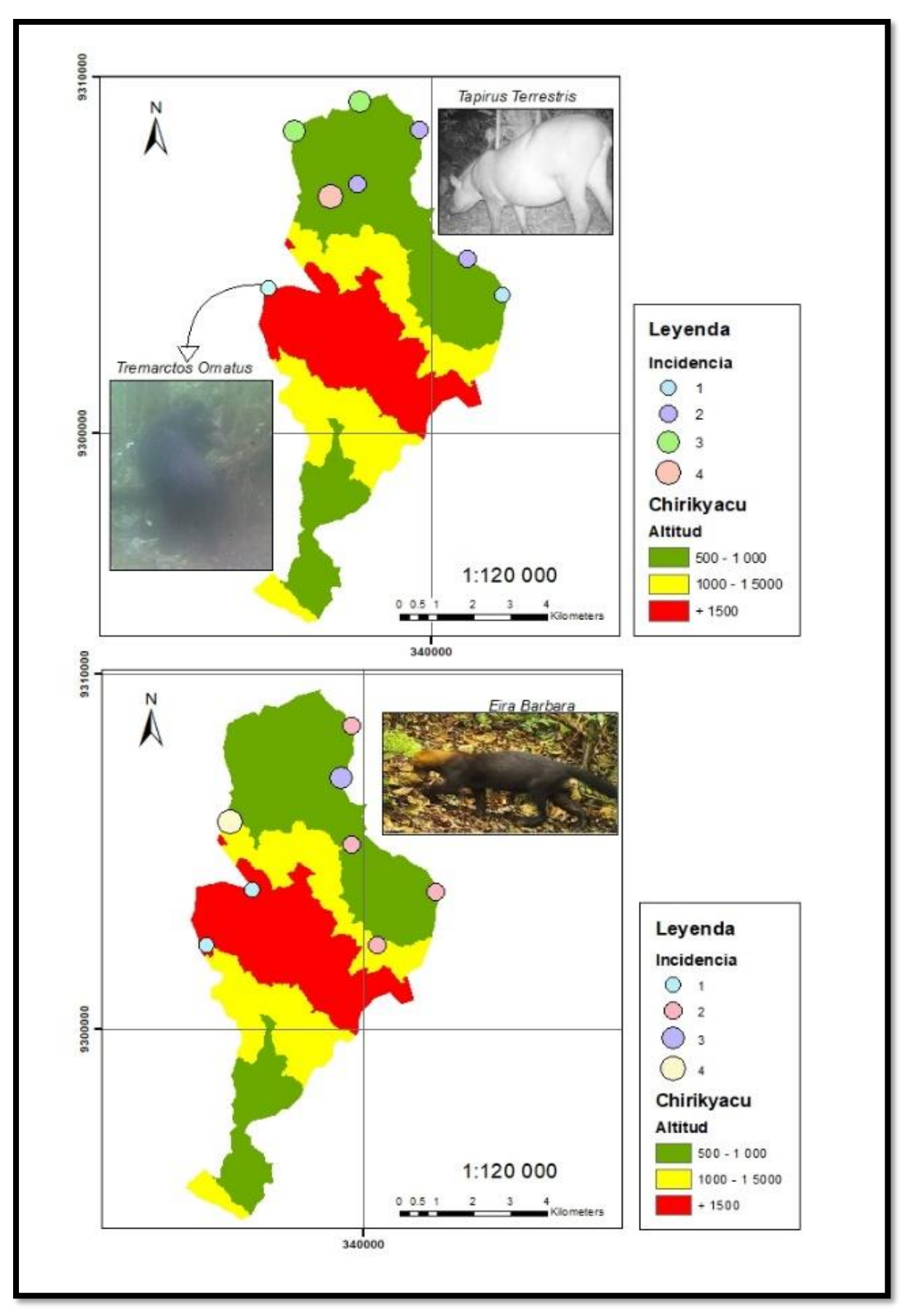

*Figura 11.7.* Distribucion de los mamiferos captados, e incidencias de las mismos.

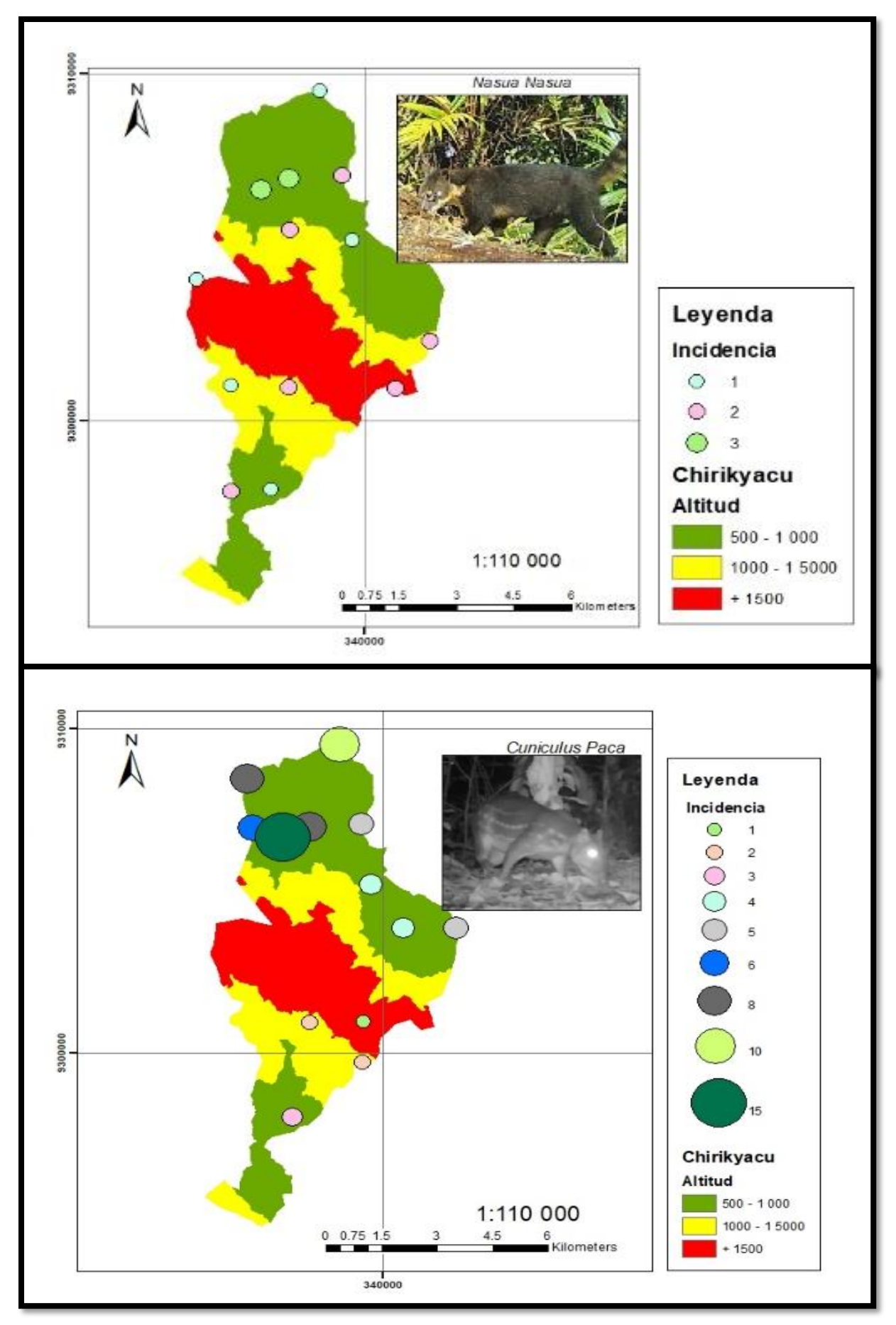

*Figura 11.8.* Distribucion de los mamiferos captados, e incidencias de las mismos.

**Anexo 2. Panel fotográfico**

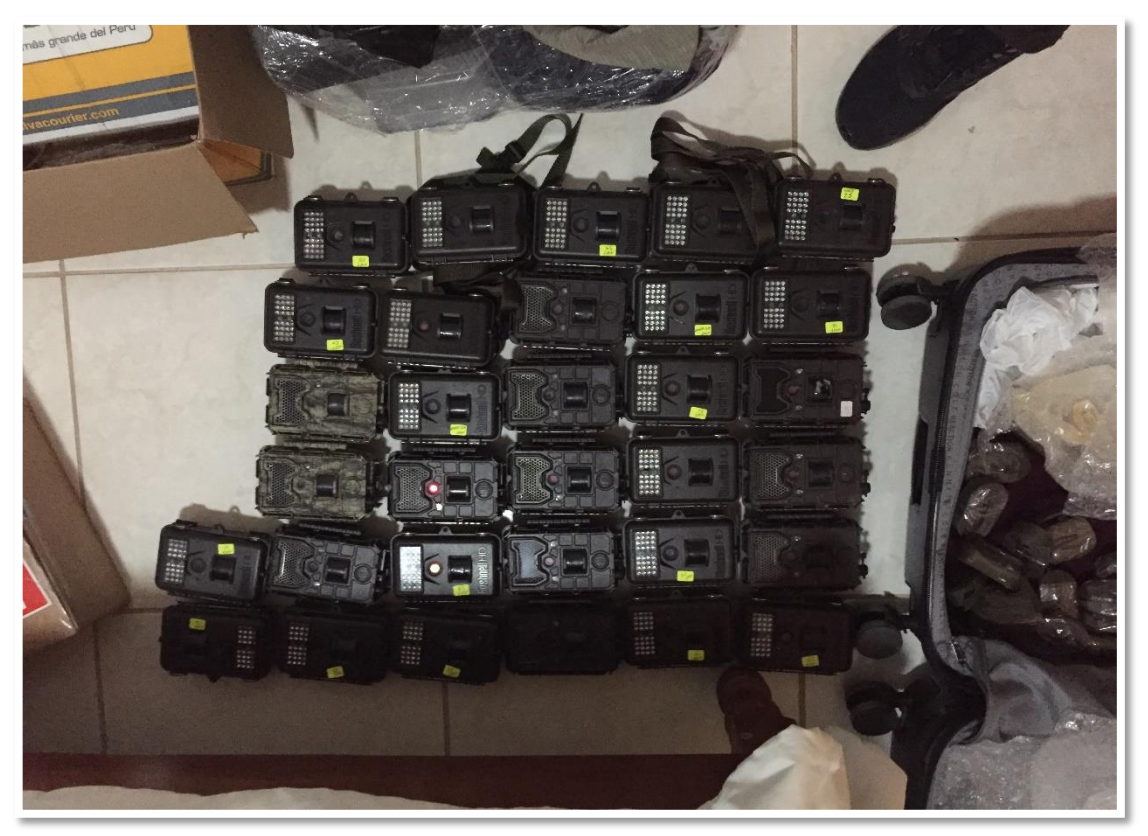

*Fotografía 1.* Cámaras trampa.

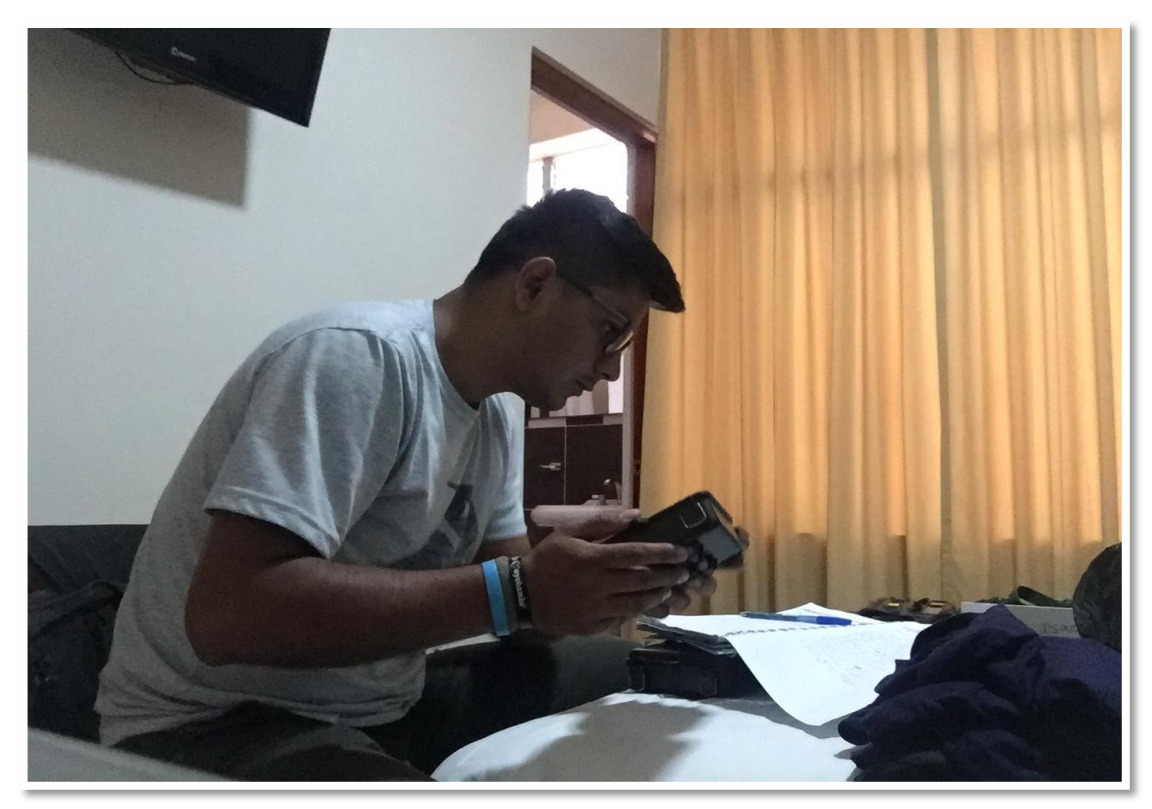

*Fotografía 2.* Inventario de cámaras – trampa, y configuración*.*

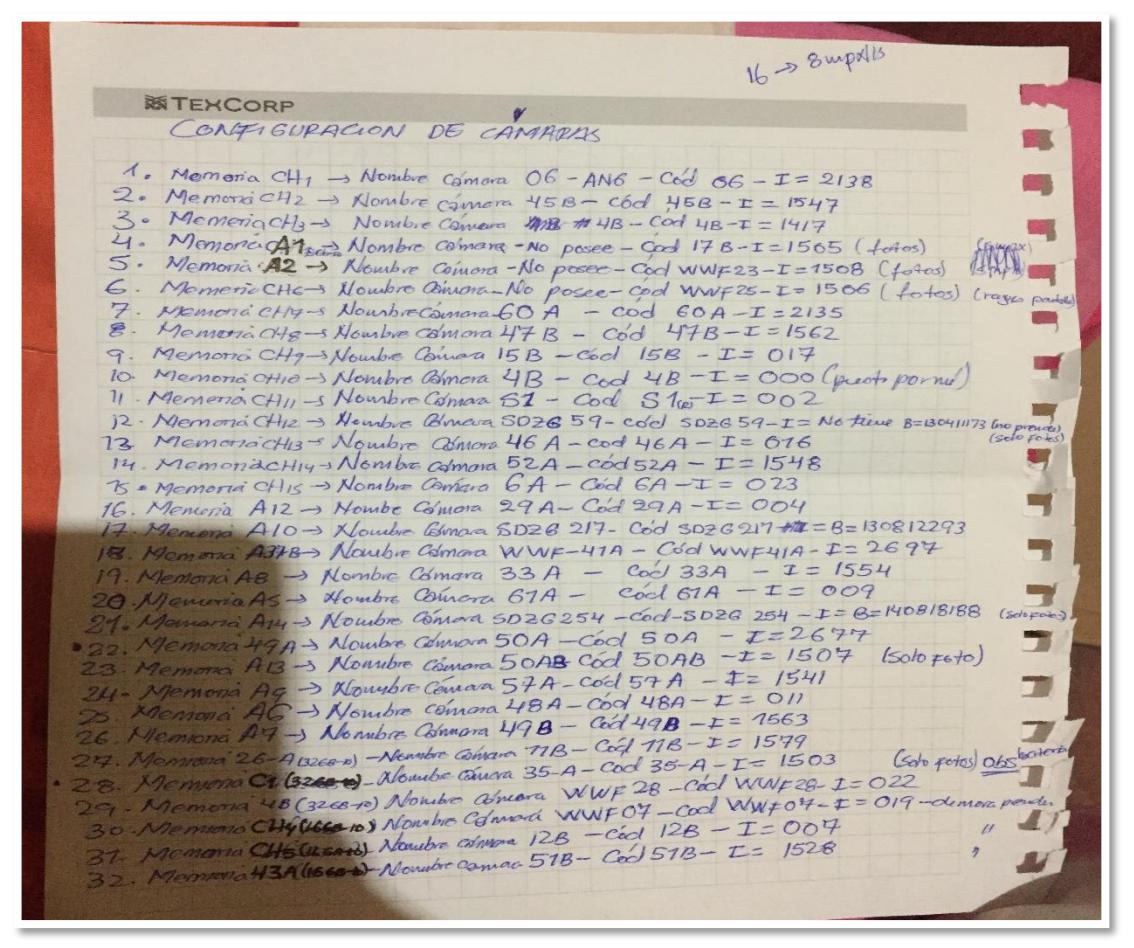

*Fotografía 3.* Inventario terminado de cámaras – trampa.

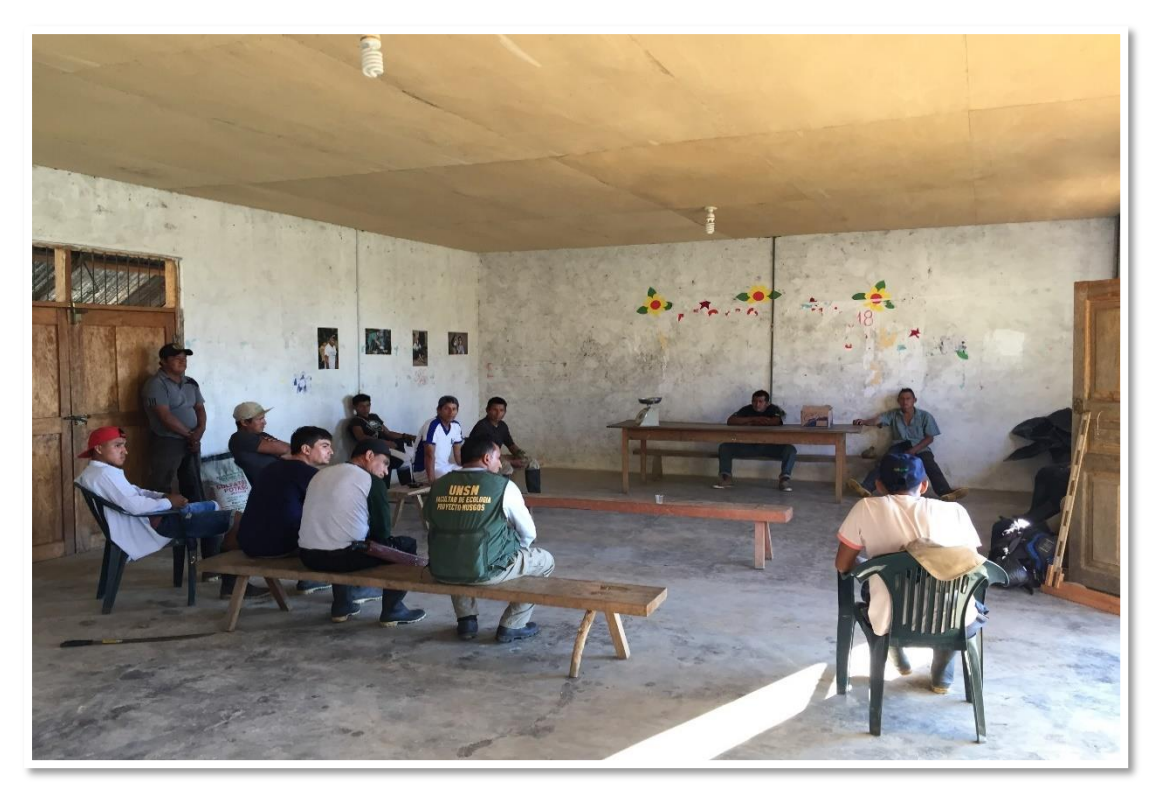

*Fotografía 4.* Reunión con el Apu de la C. N Chirikyacu*.*

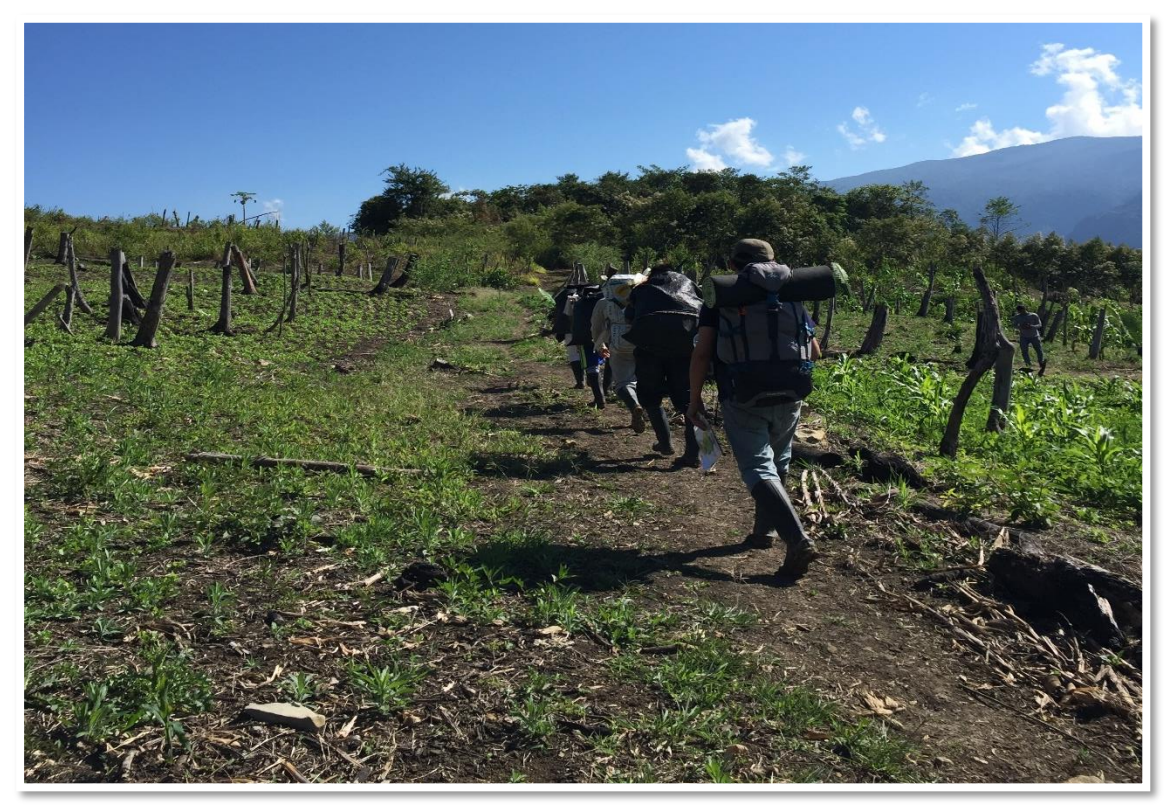

*Fotografía 5.* El equipo de investigación, rumbo a la zona de investigación*.*

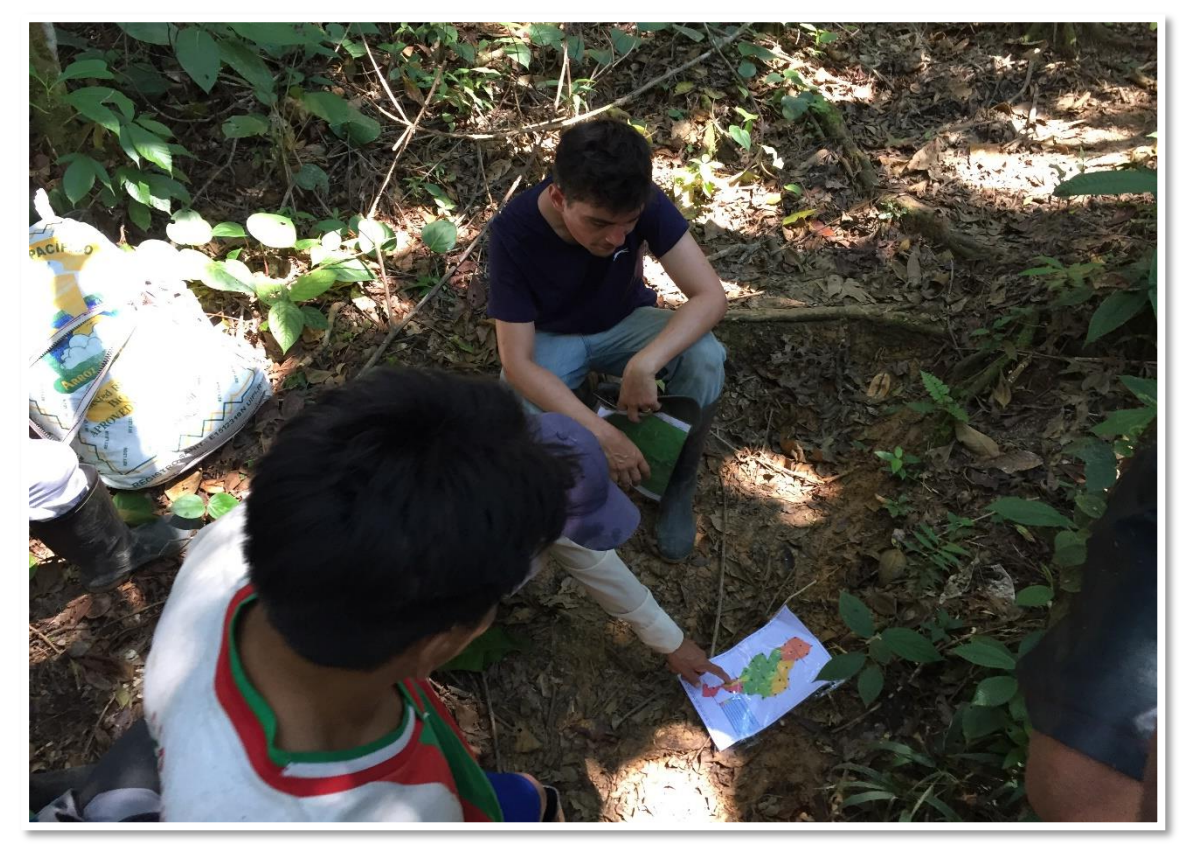

*Fotografía 6.* Bucando la mejor alternativa para llegar a los puntos de instalacion de las cámaras – trampa.

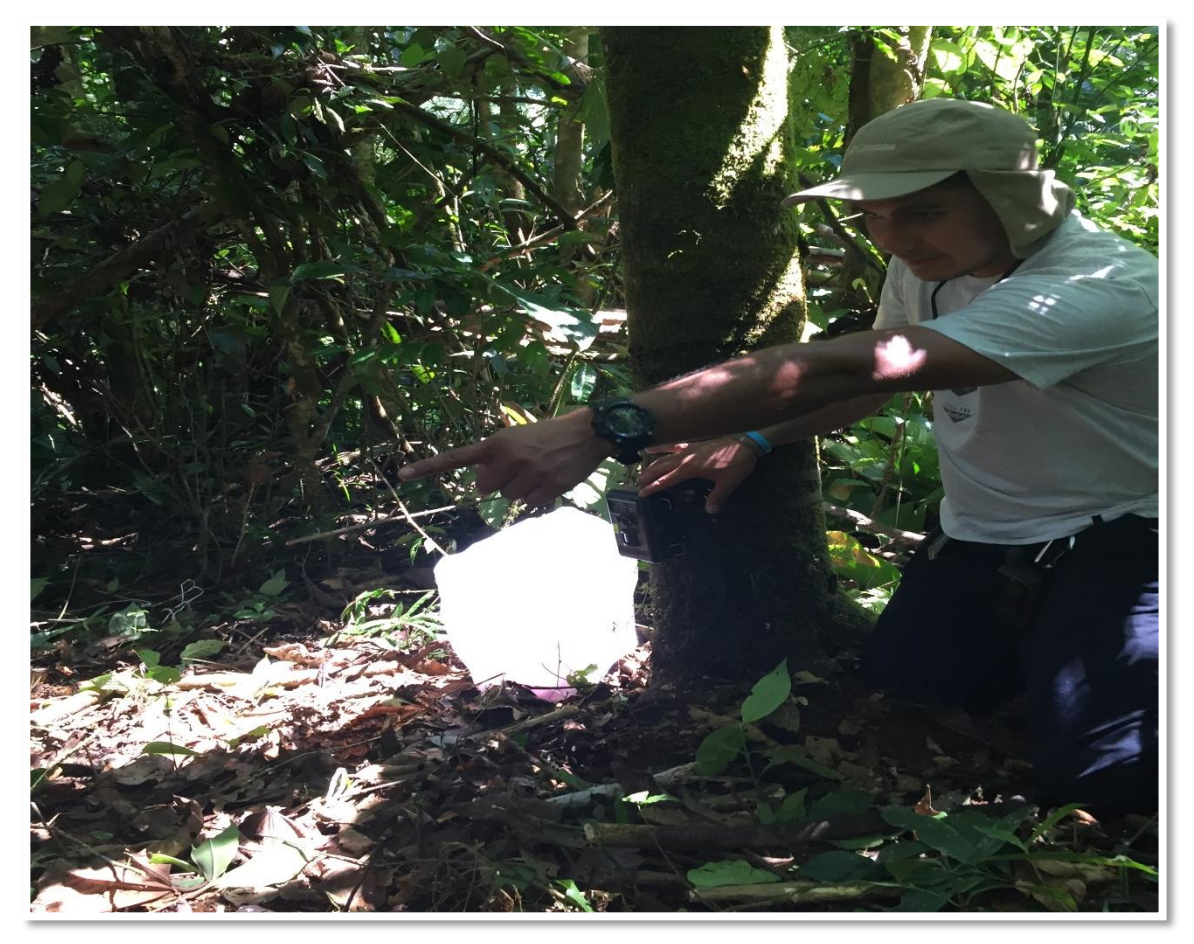

*Fotografía 7.* Instalación de las cámaras – trampa*.*

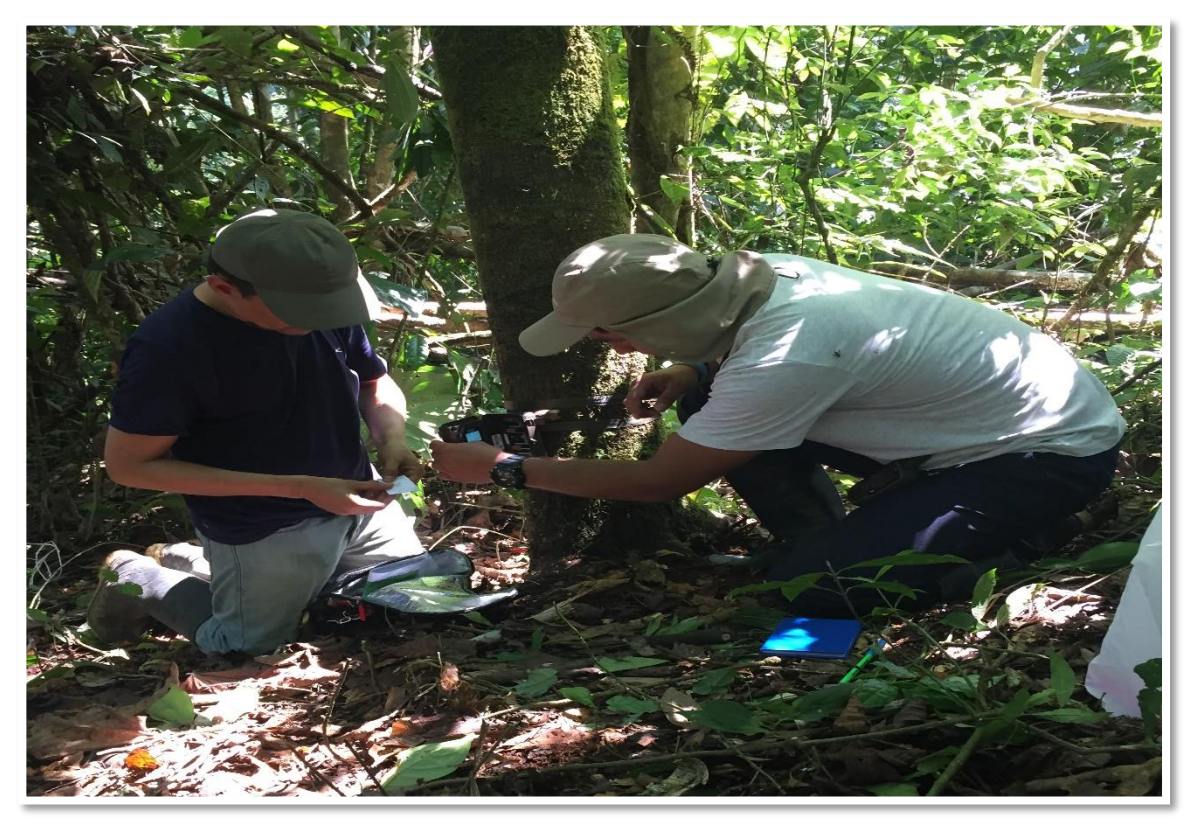

*Fotografía 8.* Instalación de las cámaras – trampa.

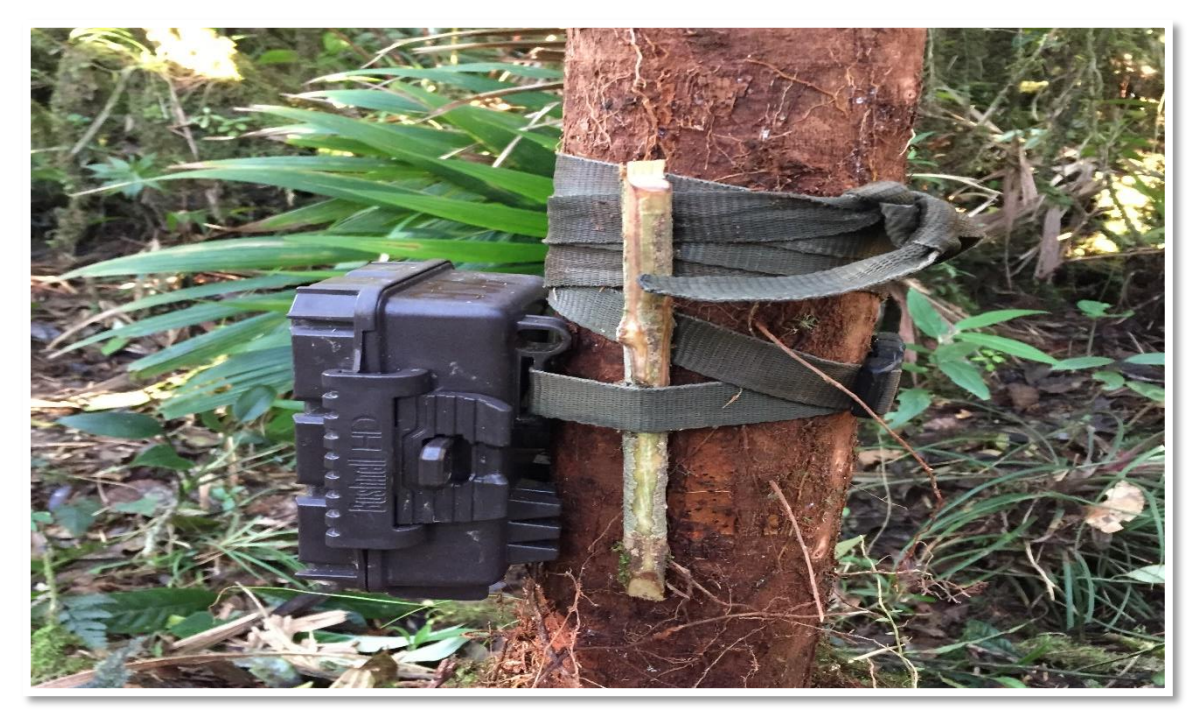

*Fotografía 9.* Cámara – trampa instalada.

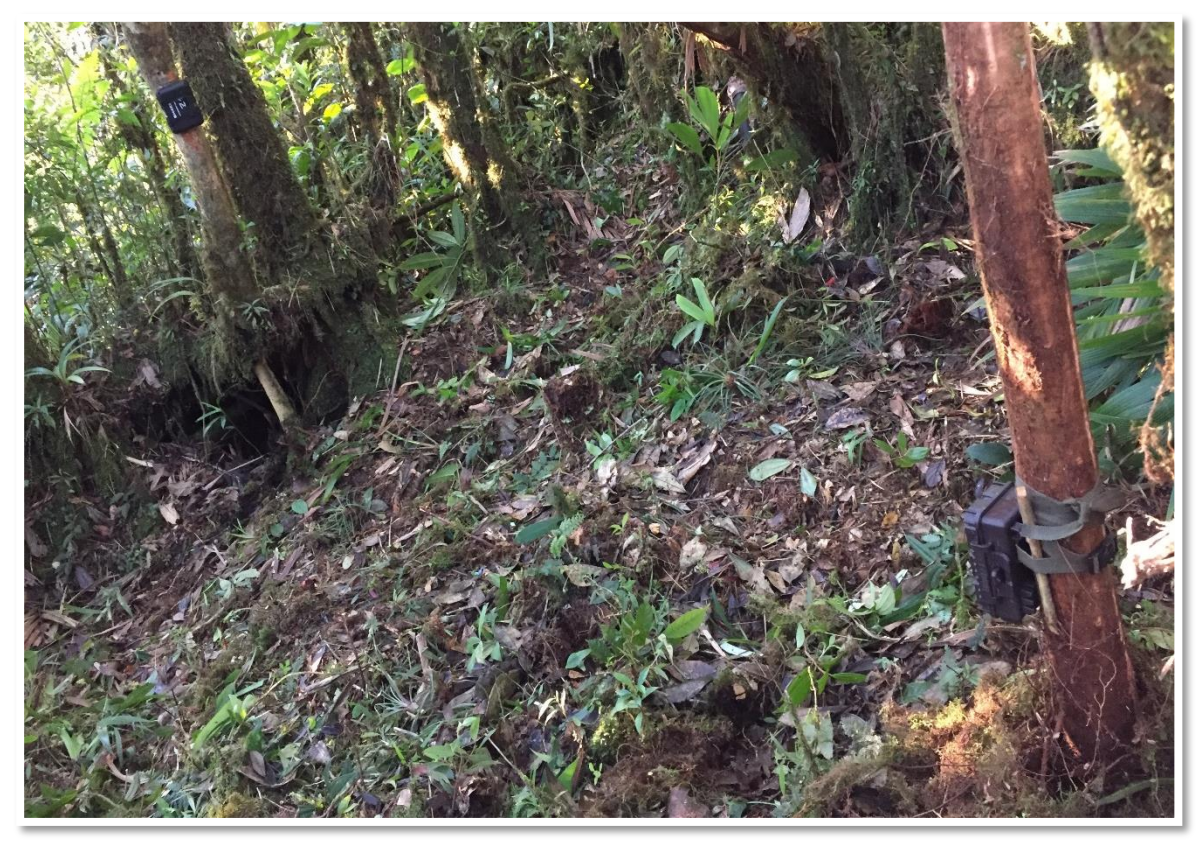

**Fotografía 10.** Cámara – trampa instalada.

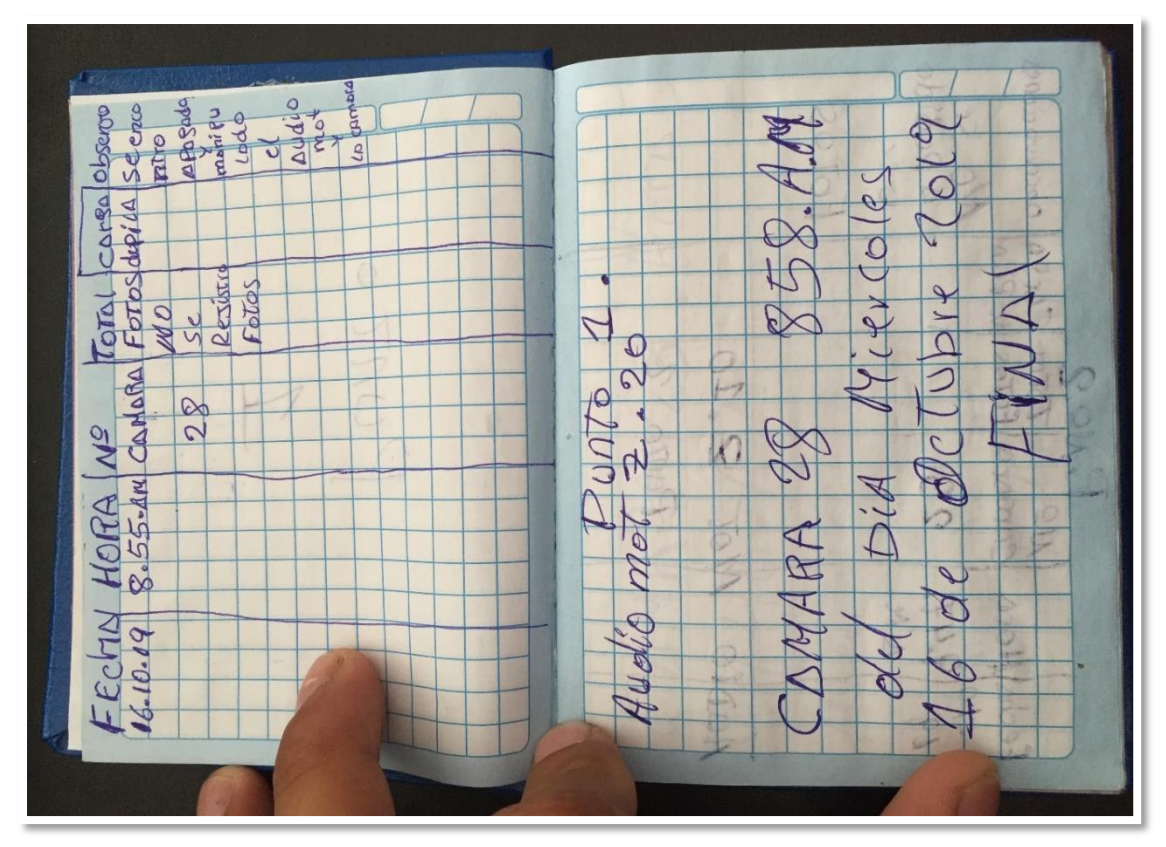

*Fotografía 11.* Libreta de campo usada, en la instalación y en la desinstalación de las cámaras – trampa.

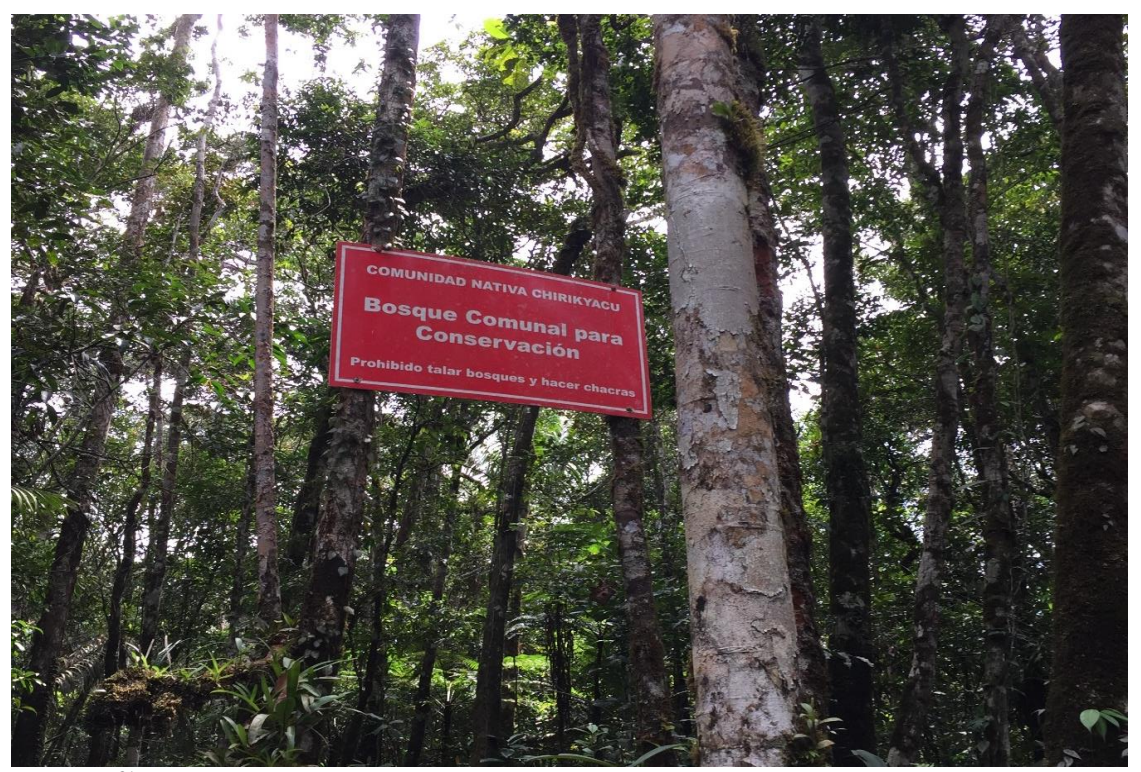

*Fotografía 12.* Mapa de ubicación de las estaciones de muestreo y ruta seguida para la instalación de las mismas

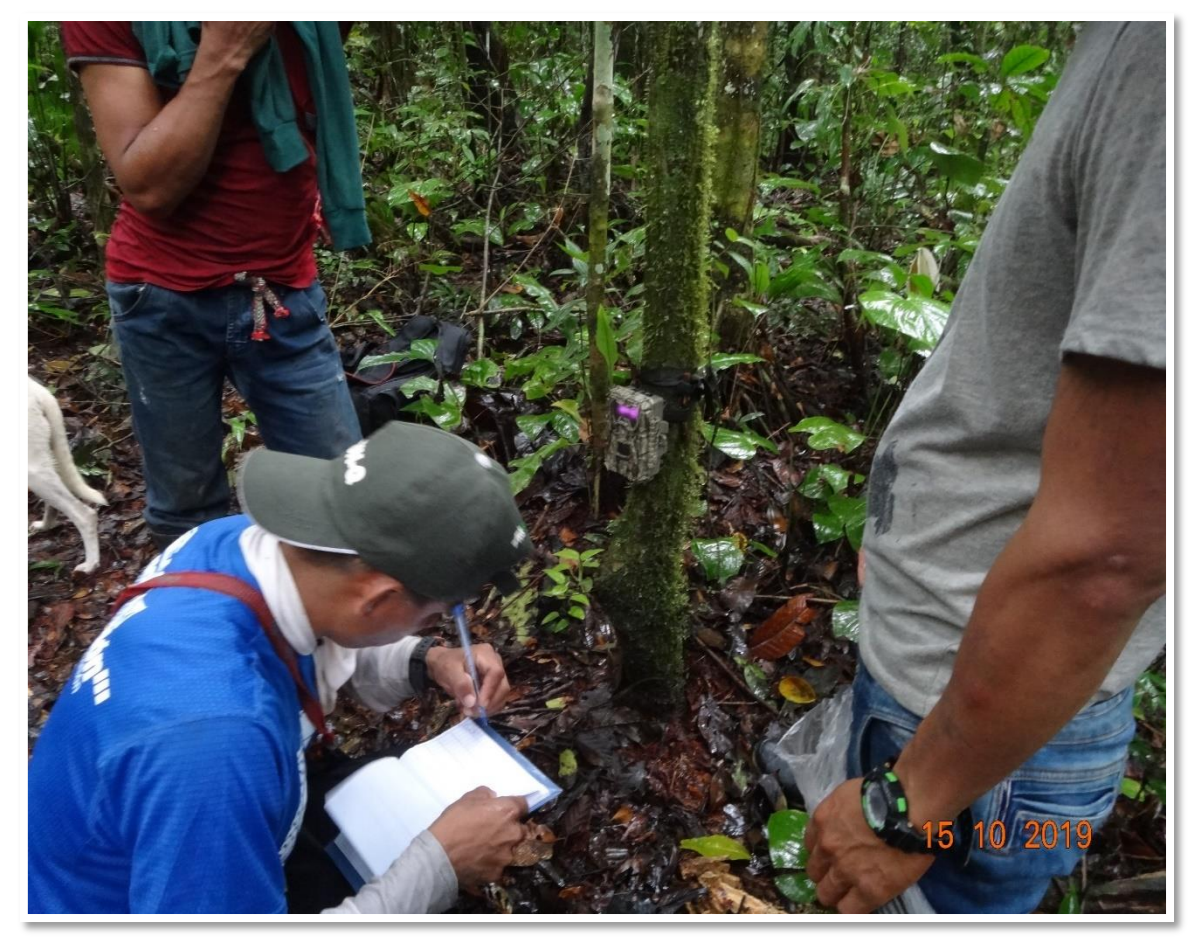

*Fotografía 13.* Letrero en el lindero de la C.N Chirikyacu la CC.NN Aviación.

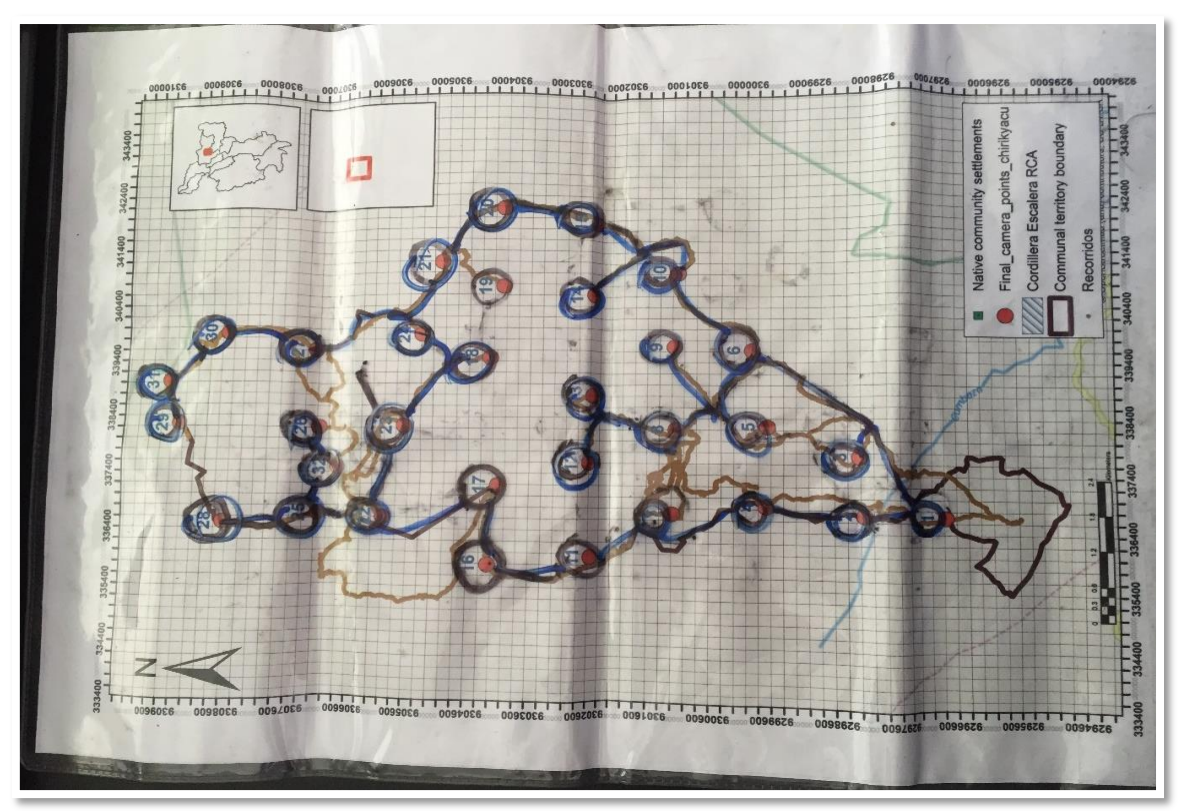

*Fotografía 14.* Desinstalación de las cámaras – trampa.

# **Anexo 3**.

# Solicitud de autorización con fines de investigación científica de flora y/o fauna silvestre.

**Solicito: Autorización con fines de investigación científica de flora y/o fauna silvestre, (con o sin contrato de acceso a recursos genéticos).**

Señora: **Miriam Cerdán Quiliano**  Director General Dirección General de Gestión Sostenible del Patrimonio Forestal y de Fauna Silvestre **SERFOR** Presente.-

Yo, Santiago Alberto Casas Luna identificado con DNI/PASAPORTE Nº 08008037, de nacionalidad peruano con domicilio legal en Jr. Chachapoyas - Manzana E, Lote 1, Distrito Moyobamba, Provincia Moyobamba, Departamento de San Martin, Teléfono 975492187, Correo electrónico scasasl@unsm.edu.pe, en calidad de representante del Proyecto<sup>1</sup>, ante usted respetuosamente expongo:

Que, de conformidad con el (Decreto Supremo N° 018-2015-MINAGRI que aprueba el Reglamento para la Gestión Forestal y Decreto Supremo N° 019-2015-MINAGRI que aprueba el Reglamento para la Gestión de Fauna Silvestre), solicito se me otorgue una Autorización para realizar investigación científica, fuera de Áreas Naturales Protegidas, con colecta de flora y sin colecta de fauna silvestre, sin acceso a recurso genético, en el territorio comunal de la Comunidad Nativa Chirikyacu, Distrito de San Roque de Cumbaza, Provincia de Lamas y Departamento de San Martin, como parte del Proyecto o Estudio titulado: "Impulsando el desarrollo sostenible y la inclusión social indígena a través de REDD +" por el período comprendido entre 1 de julio del 2019 hasta el 1 de junio del 2020, para lo cual cumplo con adjuntar toda la documentación exigida para este efecto.

Por lo expuesto, agradeceré a usted acceder a lo solicitado.

Moyobamba, 31 de mayo del 2019

Ing. M. Sc. SANTIAGO ALBERTO CASAS LUNA DECANO FACULTAD DE ECOLOGÍA – UNSM-T Documento de Identidad N°08008037

....................................................................

De conformidad con el Art. 20 de la Ley 27444 numeral 20.1.2, el administrado podrá autorizar de manera expresa que adicional a la notificación personal se le notifique mediante telefax, correo electrónico y cualquier otro medio que permita comprobar fehacientemente su acuse de recibo y quien lo recibe.

Correo electrónico y teléfono de contacto nacional: scasasl@unsm.edu.pe 975492187

Se adjunta (Colocar check)

- ◻ Hoja de vida del investigador responsable, Relación de investigadores y Plan de investigación.
- ◻ Carta de presentación de cada participante.
- ◻ Consentimiento informado previo, *de corresponder.*
- ◻ Documento que acredite el acuerdo entre las instituciones que respaldan los investigadores nacionales y extranjeros, en caso la solicitud sea presentada por un investigador extranjero.

<sup>1</sup> De tratarse de una persona jurídica, indicar la razón social y el número de RUC de la entidad u organización solicitante.

Paginas 80-85. Restringido por el Autor: Reninger Navarro Bardales

# **PLAN DE INVESTIGACIÓN**

# **1. Título de la investigación:**

"Impulsando el desarrollo sostenible y la inclusión social indígena a través de REDD +"

# **2. Localidad donde se desarrollará la investigación:**

El área de estudio será al interior del territorio comunal dela CCNN Chirikyacu la cual comprende un área de 5003.5763 ha. La Comunidad está ubicada en el distrito de San Roque de Cumbaza, provincia de Lamas, departamento de San Martín, perteneciente a la cuenca del río Cumbaza (Tabla 1, Fig. 1).

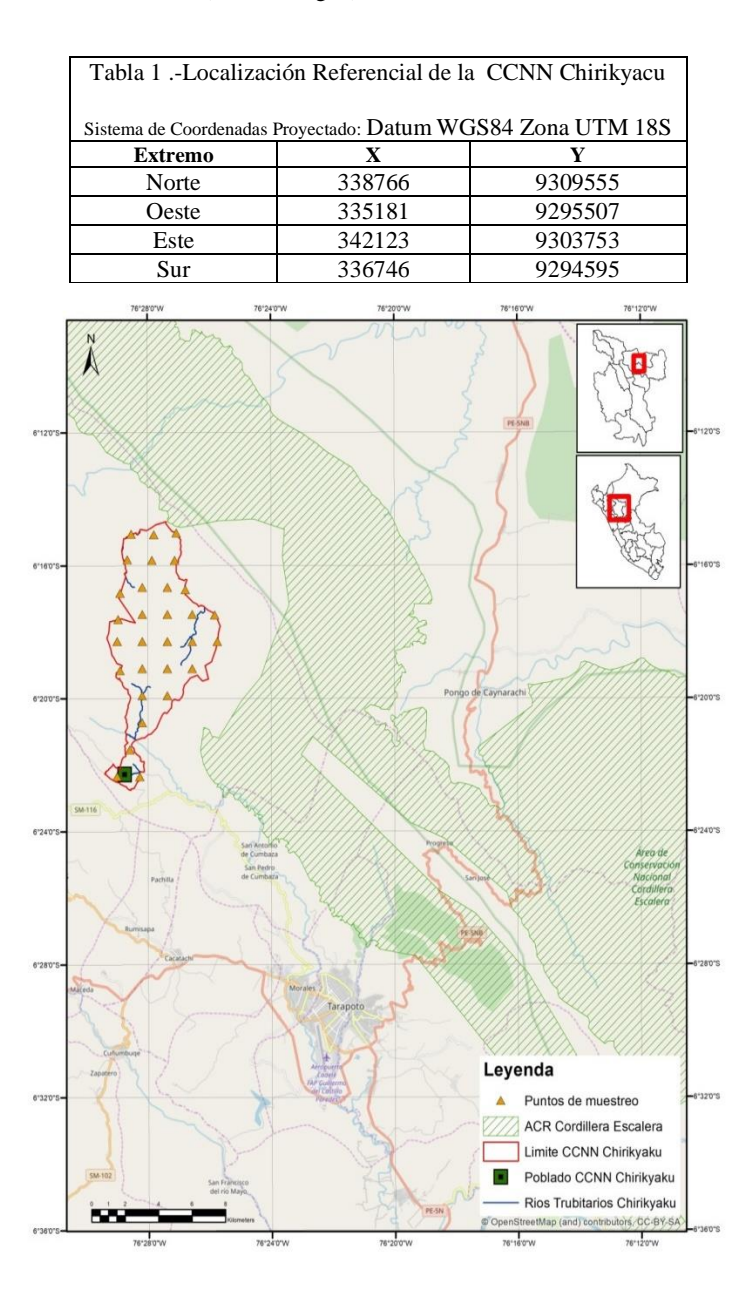

Fig. 1.- Área de estudio respecto a la ACR Cerro Escalera

Para la evaluación de biodiversidad se tiene proyectado la instalación de 30 estaciones de evaluación, (aunque dependerá de la accesibilidad), en las siguientes localizaciones (Tabla 2, Fig. 2).

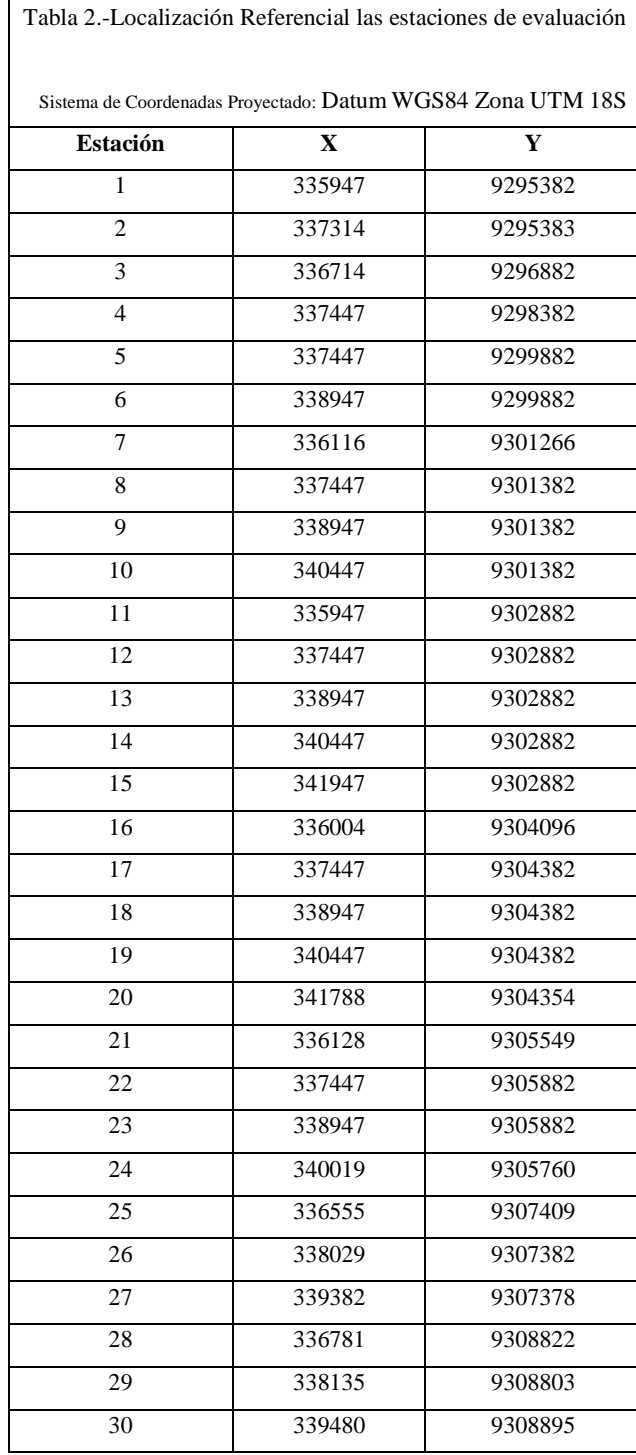

 $\overline{\phantom{a}}$ 

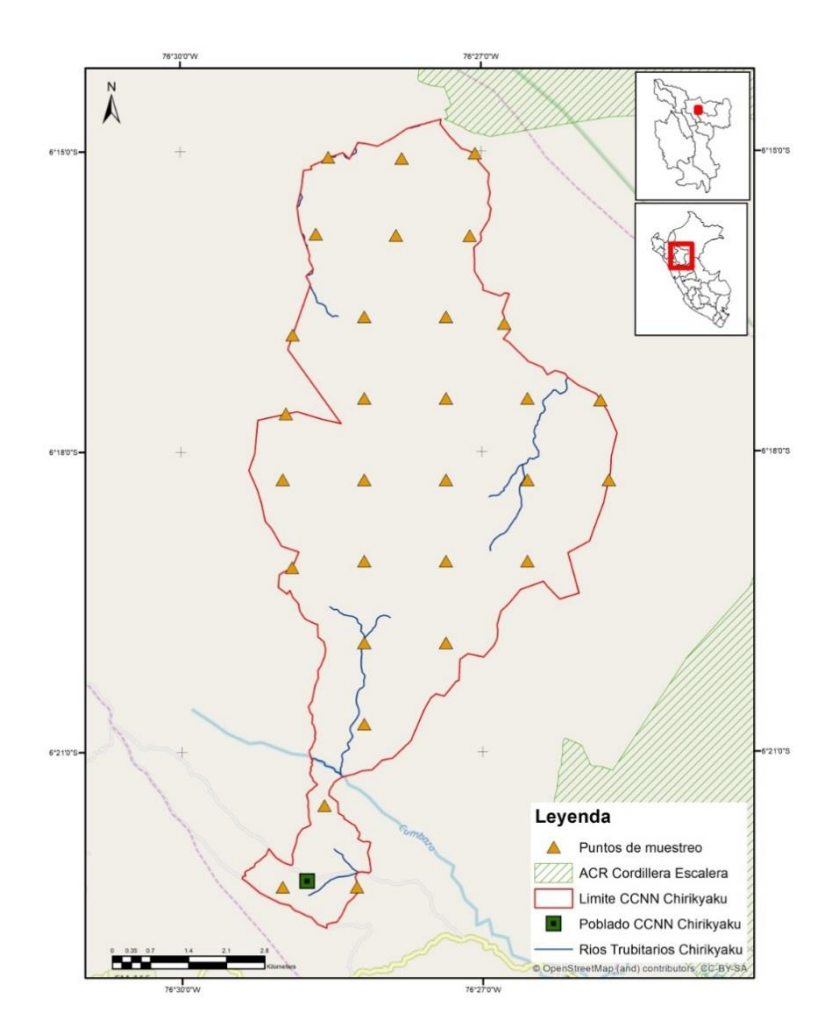

Fig. 2.- Localizaciones de estaciones e CCNN Chirikyacu

# **3. Antecedentes de la investigación:**

La presente investigación es parte del proyecto "Impulsando el desarrollo sostenible y la inclusión social indígena a través de REDD + (2018-2021)" financiada por VLIR-UOS, que tiene como objetivos específicos: (1) Generar nuevos conocimientos para la elaboración de planes territorial de provisión de servicios ecosistémicos basados en la comunidad en dos regiones amazónicas, San Martin y Loreto. (2) Mejorar las capacidades de investigación de dos universidades públicas en cambio climático y REDD+. Como parte del segundo objetivo, el proyecto busca promover una comprensión crítica de la interacción entre los aspectos sociopolíticos, culturales, económicos y ecológicos del complejo sistema forestal. Primero, el proyecto producirá un reflejo de las estructuras, dinámicas, actores e instituciones locales de gobernanza forestal, que incluirá un análisis de las relaciones de poder multi-escalar y factores críticos que reproducen la exclusión social y la vulnerabilidad en un contexto de cambio climático. Segundo, el proyecto implementará metodologías de investigación participativa para el mapeo de (i) servicios de ecosistemas de carbono y biodiversidad, y (ii) la gama completa de servicios de ecosistemas culturales conformados por las interacciones entre los seres humanos y la naturaleza. Al hacerlo, el proyecto resaltará la importancia de los beneficios inmateriales proporcionados por los ecosistemas y los sistemas culturales, que se harán visibles en el plan de vida de la comunidad.

#### **4. Justificación de la investigación:**

El proyecto "Impulsando el desarrollo sostenible y la inclusión social indígena a través de REDD + (2018-2021) busca llamar la atención sobre la Amazonía peruana y, más concretamente, sobre las regiones de Loreto y San Martín, regiones que albergan una rica biodiversidad y patrimonio cultural, y que están habitadas por un grupo bien organizado de pueblos indígenas que participan activamente en la toma de decisiones políticas, a nivel local y nacional, contribuyendo a las cuestiones de desarrollo que afectan a la Amazonía. Estas dos regiones son especiales por su madurez a nivel de organización comunitaria, planes de desarrollo y variedad de proyectos de incentivos forestales. Teniendo esto en cuenta, los profesores de UNSM y PUCP han explorado ideas sobre cómo los expertos universitarios pueden contribuir a (i) una

comprensión profunda y crítica de mecanismos de incentivos forestales vinculados a servicios ecosistémicos y su implementación en comunidades nativas; (ii) un mejor entendimiento de los sistemas socio-ecologicos a nivel comunal, y el potencial concreto en biodiversidad, carbono y servicios culturales.

# **5. Objetivos:**

La presente investigación tiene como objetivo realizar un estudio social y ecológico de los servicios ecosistémicos en la comunidad nativa Chirikyacu. El análisis social dará cuenta de la dinámica social local y la gobernanza de los servicios ecosistémicos. El análisis ecológico busca explorar los servicios ecosistémicos vinculados a carbono, biodiversidad, y cultura que existe en una determinada área de la comunidad. Asimismo, proveerá información sobre monitoreo del recursos hídrico superficial.

## **6. Métodos y Técnicas:**

En líneas generales, el proyecto de investigación llevará a cabo una metodología participativa en la que participarán investigadores, estudiantes y los miembros de la comunidad. Se usara diversas metodologías cualitativas y cuantitativas que incluyen lo siguiente:

- Entrevistas a profundidad a actores claves,
- Inventario biológico a través de cámaras trampa y sensores acústicos,
- Biometría arbórea y captura de carbono en ecosistemas de bosque natural.
- Monitoreo de calidad de agua en fuentes superficiales
- análisis de mapas,
- reuniones de grupo,
- anotaciones de campo,
- entre otras herramientas de recojo de información.

#### **6.1. Evaluación Social**

La evaluación social busca analizar de qué manera las políticas de incentivos para la conservación de bosques están impactando la gobernanza local indígena, y específicamente, la gobernanza de los servicios ecosistémicos en la comunidad. Para dicho propósito, se llevará adelante una metodología participativa que hará uso de los siguientes métodos cualitativas: entrevistas a profundidad, reuniones de grupo, análisis de mapas, y anotaciones de campo. Mediante las reuniones de grupo, se levantará información preliminar sobre los eventos y cambios importantes en la gobernanza forestal comunal a lo largo del tiempo. Mediante las entrevistas a profundidad se recogerá información de la dinámica socio-ecológica en la relación del comunero con su bosques, las percepciones sobre los cambios en la gobernanza forestal, y su impacto en la dinámica local comunal. El uso de mapas servirá para profundizar como ha cambiado el uso del territorio a lo largo del periodo de estudio. Finalmente, las anotaciones de campo permitirán registrar cada uno de los eventos que ocurren en la comunidad, y contextualizarlos en el marco de la investigación.

#### **6.2. Evaluación de Biodiversidad**

Particularmente, para la evaluación de biodiversidad, las metodologías a usarse serán: fototrampeo y acústica.

*Fototrampeo:* El uso de cámaras trampa es una técnica de evaluación especialmente útil para mamíferos medianos y grandes de hábitos terrestres (Kéry 2011; Rovero et al. 2014; Tobler et al. 2015). Constituye una técnica no invasiva, que permite colectar datos de ocurrencia (presencia/ausencia), patrones de actividad, comportamiento, abundancia. Una de las ventajas más resaltantes de las cámaras trampa es su capacidad para colectar datos simultáneamente en distintos lugares y de distintas especies, reduciendo el esfuerzo de trabajo para los investigadores (Shannon et al. 2014).

*Acústica:* Por otro lado el monitoreo acústico (Marques et al. 2013; Pijanowski et al. 2011) pasivo usa grabadores localizados en un área de estudio para registrar vocalizaciones y detectar la presencia de especies (Blumstein et al. 2011). Los métodos acústicos ofrecen una forma costo efectivo para colectar grandes cantidades de datos, brindando registros permanentes y simultáneos de la vocalización de animales.

Si bien a la fecha existen varios estudios sobre acústica dirigidos a contestar preguntas de investigación sobre varios aspectos de la ecología en aves y mamíferos terrestres, principalmente sobre monitoreo (Frommolt and Tauchert 2014; Ross and Allen 2014); en el Perú existe apenas un estudio publicado sobre su aplicación en el estudio de impactos de la exploración de gas sobre aves y anfibios (Deichmann et al. 2017).

# **Diseño del estudio**

Siendo el objetivo cuantificar la diversidad de aves y mamíferos terrestre en el área de estudio, el plan de trabajo a continuación incluye una fase de diseño, la cual considera una zona de estudio con un área suficiente para establecer una

grilla continua de estaciones de evaluación (al menos unas 60). Cada estación de evaluación deberá estar separada de 1.5 km, siguiendo un protocolo similar al de TEAM (Rovero & Ahumada, 2017). Y estará compuesta de una cámara trampa y un grabador acústico. El distanciamiento entre estaciones considera el ámbito de acción, principalmente de mamíferos. Este diseño está basado en propuestas metodológicas para el estudio de la ocupación u ocurrencia de las especies (Mackenzie et al. 2017)

#### *Fase de campo - Instalación de cámaras y grabadores*

El personal de campo se dividirá en 3 brigadas (2-3 personas en cada brigada, integrada por un técnico y 1-2 pobladores locales) para tratar en lo posible de tener todos los equipos sincronizados recogiendo datos al mismo tiempo, esto nos dará un panorama en simultaneo de las interacciones vocales en el área de estudio. El proceso de instalación (Fig. 3) será ejecutado en 10-14 días, dependiendo las condiciones de accesibilidad a los puntos de evaluación (Fig. 4 y 5).

Cada punto de muestreo o "estación" estará compuesta de un grabador y una cámara trampa, en un total de 30 estaciones separadas entre ellas por una distancia de 1.5 km (Fig. 2). El total de equipos requerido se puede observar en detalle en el Anexo 1.

Las cámaras trampa realizan su función mediante una configuración que permite que los sensores de movimiento puedan registrar la presencia de animales durante 24 horas, además cada grabador recogerá información 1 minuto cada 10 minutos durante un lapso de 24 horas, por un periodo de 30 días, teniendo un total de 144 grabaciones por día por cada estación. Los grabadores acústicos que se usarán serán audiomoth [\(https://www.openacousticdevices.info/\)](https://www.openacousticdevices.info/). Estos sensores pequeños son configurados previamente fijando un horario específico de grabación y ajustando la configuración a la deseada (decibeles, formato flac de grabación, etc)

#### *b. Fase procesamiento*

Foto trampeo. Todas las fotografías y videos de las cámaras trampa serán ingresados a un software de procesamiento llamado "Cámara base" (Tobler, 2012) cuya función principal es ordenar y clasificar según la especie y número de detecciones por sitio.

Camera Base se basa en Microsoft Access y requiere una instalación de Access para ejecutarse correctamente, los códigos fueron escritos en Visual Basic, al final se puede acceder a una base de datos en Excel.

Acústica. Los datos colectados serán ingresados en la plataforma virtual de Arbimon [\(https://www.sieve](https://www.sieve-analytics.com/arbimon)[analytics.com/arbimon\)](https://www.sieve-analytics.com/arbimon), la cual contiene aplicaciones para realizar identificar los patrones acústicos de las especies y el análisis de paisajes acústicos (son representaciones temporales del uso del espacio acústico en un área determinada).

Un especialista escuchara manualmente todas las grabaciones de los primeros 3 días de cada estación para identificar a las especies (aves y primates) que vocalizan, además se elaborarán modelos acústicos para cada ave y primate, basados en algoritmos de inteligencia artificial. Estos modelos ayudarán a identificar las especies que se encuentren presentes en todas las grabaciones, es decir las detecciones, las cuales son el insumo para elaborar modelos de ocupación espacialmente explícitos de las especies presentes en el área de estudio y que cuenten con suficientes detecciones (> 15).

#### *c. Fase análisis*

Se prepararán historiales de detecciones de todas las especies registradas tanto en acústica como por cámaras trampa, en una matriz de sitios y días evaluados. Estos historiales de detección son la base para el análisis de la riqueza de especies y la ocupación. De acuerdo, a la historia natural de las especies se identificarán covariables que expliquen la variación de la riqueza de especies, tales como tipo de vegetación, temperatura, distancia a cuerpos de agua, distancia a carreteras, centros poblados, o áreas protegidas estos últimos como indicadores de perturbación. (Abajo Fig.3-8 se puede apreciar los equipos a usarse, el proceso de instalación, y los tipos de registros esperados)

Instalación de Equipos usados en el Estudio

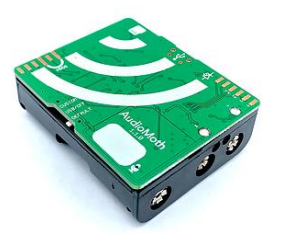

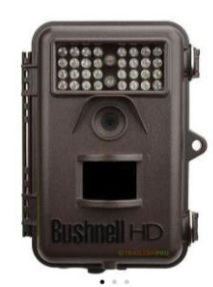

Fig. 3 Grabador acustico Audiomoth Fig. 4 Camara trampa Bushnell Throphycam

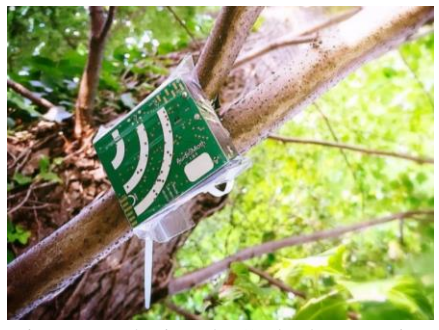

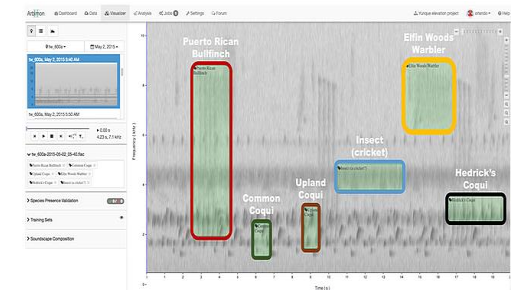

Fig. 7 Productos de Grabadores a analizar Fig. 8 Productos de Camaras trampa analizar

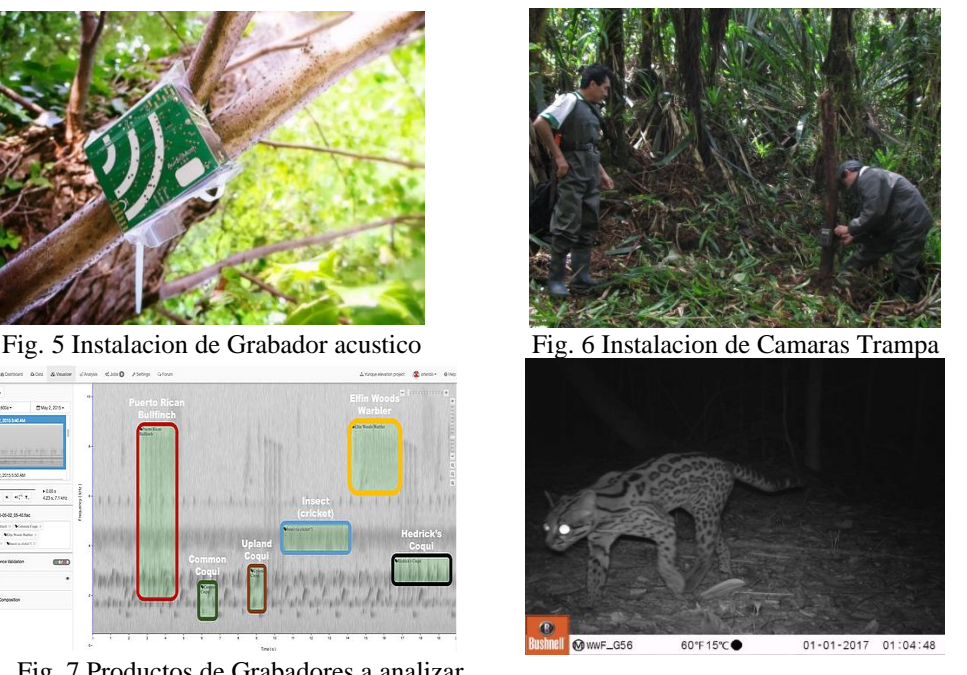

# **6.3. Evaluación de la captura de carbono**

El incremento de la concentración de los Gases de Efecto Invernadero (GEI), es de mucho interés por su impacto en la dinámica de los ecosistemas y el cambio climático (IPCC, 2007). El CO**<sup>2</sup>** genera mayor impacto en el efecto invernadero, se encuentra en forma natural en la atmósfera (320 ppm) y por actividades antrópicas (380 ppm), 20% de las emisiones de CO**<sup>2</sup>** resultan de la eliminación y degradación de los ecosistemas forestales (Schlegel, 2001). Para determinar las concentraciones de carbono en los ecosistemas de bosques naturales (bosque húmedo de montaña (MINAM, 2016) es necesaria la estimación adecuada de la biomasa. A través de ésta se puede representar la cantidad potencial de carbono que puede ser liberado en la atmósfera o conservado y fijado en una determinada superficie cuando los ecosistemas son manejados o preservados para alcanzar los compromisos de mitigación de GEI (Schlegel 2001). La metodología a emplear para la evaluación de biomasa de árboles vivos es recomendada por el centro internacional de investigación en agroforestería - ICRAF (Arévalo *et al*., 2003). Es decir se usará el método **no destructivo** directo, para determinar el carbono acumulado y se tomarán en cuenta árboles con: 5.00 cm >= DAP < 30.00 cm (MacDicken, 1997).

Para la evaluación de la captura de carbono en ecosistemas de bosque húmedo de montaña de la comunidad nativa Chirikyacu, considerado como bosques de protección (4000 ha) en el correspondiente plan de vida, se utilizará metodologías orientados a realizar el inventario biométrico forestal de especies dominantes, cuantificar el carbono  $a$ cumulado en la biomasa y la eficiencia de captura de  $CO<sub>2</sub>$ , y presentación de mapas.

## *Inventario biométrico forestal*:

Se realizará mediante el muestreo de campos de los diferentes tipos de biomasa aérea del ecosistema: Inventario de árboles en pie (vivos o muertos), inventarios de árboles caídos muertos, vegetación herbácea y arbustiva y hojarasca.

## *Diseño del estudio:*

El marco muestreo forestal probabilístico estratificada, para propósitos de estudios de biomasa arbórea, estará basado en el diseño de muestreo consistente en la instalación de 19 parcelas permanentes georeferenciadas de 2.25 ha (150.00 m X 150.00 m) de bosque húmedo de montaña, distribuidos aleatoriamente en las 4000 ha de bosque para conservación dentro del territorio de la comunidad nativa Chiricyacu, luego se subdividirá el área en 25 subparcela del tipo cuadrado de 900.00 m<sup>2</sup> (30.00 m x 30.00 m) y se elegirá 5 subparcelas para realizar a la evaluacion según se muestra en la Figura 1 (izquierda). En ellas que se registrará aquellos árboles con 5.00 cm >= DAP < 30.00 cm para biomasa arbustiva y herbácea se elegirá al azar un (1) cuadrante (pudiendo elegir entre 4 posibilidades, según se observa en figura 1, derecha) de 1.00 m x 1.00 m, en cada subparcela de estudio, y se tomará muestras (300 gr) de biomasa epigea fresca procedente de arbustos menores a 2.5 cm de diámetro y biomasa herbácea; para biomasa de hojarasca se establecerá un (1) subcuadrante de 0.5 m x 0.5 m (Figura 1, derecha) en el cuadrante elegido de 1.00 m x 1.00 m, para la colecta de una muestra de 300 gr de la hojarasca acumulada; además se realizará el muestreo de suelos hasta profundidad de 30 cm de profundidad en cada subparcela (Ver figura 1, derecha). Las parcelas de trabajo serán seleccionadas conjuntamente con los miembros de la comunidad.

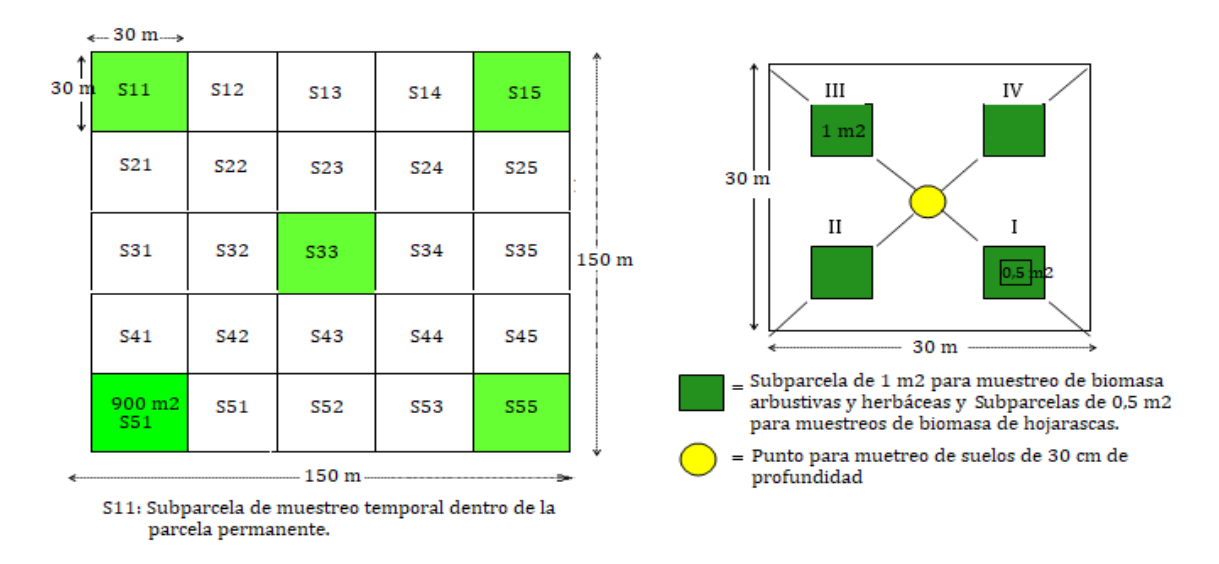

Figura 1. Diseño de parcela para muestreo probabilístico estratificado

Las ecuaciones alométricas a emplear para la determinación del carbono aéreo y suelo están establecidas por el ICRAF (Arevalo *et al*, 2002).

# *Cálculo de la biomasa aérea total:*

Para la biomasa arbórea (BA), referido a la biomasa de los árboles vivos y árboles muertos en pie a partir del modelo o ecuación alométrica BA = 0.1184 *DAP* 2.53; para biomasa de árboles caídos, se utilizará la ecuación BACM = 0,4\*DP<sup>2</sup>\*L\*0,25 π (DP: diámetro promedio en cm, L: largo del tronco en m.); para biomasa arbustiva herbácea, se utilizará la ecuación BAH (t/ha) = ((PSM/PFM)\*PFT)\*0.01 (PSM: peso seco de la muestra en gr, PFM: peso fresco de la muestra en gr, PFT: peso fresco total por m<sup>2</sup> en gr.); para biomasa de hojarasca, se utilizará la ecuación Bh (t/ha) = ((PSM/PFM)\*PFT)\*0.04 (PSM: peso seco de la muestra en gr, PFM: peso fresco de la muestra en gr, PFT: peso fresco total por m<sup>2</sup> en gr.). Para el cálculo de la biomasa vegetal total se utilizará la ecuación BVT (t/ha) = BA + BACM + BHA  $+ Bh.$ 

#### *Cuantificación del carbono acumulado en la biomasa:*

Se determinará a partir de la siguiente ecuación CBV (t/ha) = BVT \* 0,45 (CBV: Carbono en la biomasa vegetal, BVT: Biomasa vegetal y 0,45: fracción de carbono a 45 %).

#### *Cuantificación del carbono acumulado en suelo:*

A partir la densidad aparente del suelo: DA (g cc·<sup>1</sup>) = PSN/VCH, (PSN = Peso seco del suelo dentro del cilindro VCH  $=$ Volumen cilindro - constante, se determina el peso del volumen de suelo por horizonte de muestreo: PVs (t ha<sup>-1</sup>) = DA x Ps x 10000 (DA = Densidad aparente Ps =Espesor o profundidad del horizonte del suelo (m) 10000). Para el cálculo del carbono en el suelo (t ha<sup>-1</sup>) CS (t ha<sup>-1</sup>) = (PVs x %C)/100 (Pvs = Peso del volumen de suelo % C = Porcentaje de carbono analizado en laboratorio 100 = Factor de conversión).

## *Captura de carbono en ecosistemas:*

Para el cálculo de captura de carbono del de bosque húmedo de montaña (ecosistema natural de 4000 ha de bosque de protección permanente) de la comunidad nativa Chirikyacu, se utlizará la siguiente ecuación: del carbono total: CT (t ha<sup>-1</sup>)  $=$  CBV + CS (CBV = Carbono en la biomasa vegetal total y CS = Carbono en el suelo).

#### *Presentación del mapa de carbono en entorno Arcgis:*

Con los resultados biométricos y carbono almacenado en ecosistema de bosque húmedo de montaña de la comunidad nativa Chirikyacu, se va ha generar mapas que permita generar una línea base importante para la valoración de los servicios ambientales en los bosques estudiados.

# **6.4. Evaluación de los servicios ecosistémicos culturales**

La investigación de los servicios ecosistémicos culturales busca responder a dos preguntas principales: i) ¿Qué servicios ecosistémicos culturales se pueden identificar en las comunidades nativa Chirikyacu? y ii) ¿Cuál es la contribución

potencial de estos servicios ecosistémicos culturales para la conservación de bosques y el desarrollo sostenible de la comunidad? La metodología a seguir consiste en el uso de entrevistas a profundidad, grupos focales, observaciones de campo, y mapeo participativo de los servicios ecosistémicos culturales<sup>2</sup>. El mapeo participativo consiste en la identificación, mediante el uso de mapas de la comunidad, de la ubicación de los servicios ecosistémicos culturales. Las entrevistas a profundidad tienen el objetivo de conocer las percepciones de los miembros de la comunidad con respecto a los servicios culturales que el medio ambiente les provee y los beneficios que estos generan. Mediante los grupos focales se intenta generar diálogo entre miembros de la comunidad con respecto a los servicios culturales y sus beneficios. Finalmente, se realizarán observaciones de campo que permitirán a la investigadora obtener un mejor entendimiento de la dinámica de la comunidad y sus miembros. Toda la información se recopilará durante la interacción de la investigadora con miembros de la comunidad y su participación en diversas actividades dentro de la misma.

#### **6.5. Monitoreo del recurso hídrico superficial**

El propósito es monitorear la calidad de aguas de los cuerpos naturales de agua en los bosques húmedos de montaña al interior de los 4000 ha de bosques de la comunidad nativa Chirikyacu, según los protocolos establecidos por la Autoridad Nacional del Agua.

La selección de los parámetros de calidad de agua en cuerpos naturales será evaluada teniendo en cuenta el interés de aporte por la naturaleza geológica del territorio en estudio. Los parámetros a determinar en campo será el pH, Conductividad, temperatura y oxígeno disuelto, además de carbonatos, sulfatos, fosfatos y metales de interés.

# **7. Detalle y Justificación de la Colecta o Captura temporal:**

Debido a que la evaluación será con equipos no invasivos (Cámaras trampa y grabadores acústicos), **no se realizara capturas ni colectas de especímenes de fauna silvestre**.

Se planea colectar muestras de botánicas de especies que no puedan ser identificadas en campo, de biomasa y de hojarasca para incorporarlo al análisis de hábitat y stock de carbono del bosque según se menciono previamente. Las muestras serán ingresadas a herbarios para su identificación.

## **8. Periodo de estudio y cronograma de trabajo:**

#### *8.1. Periodo de estudio:*

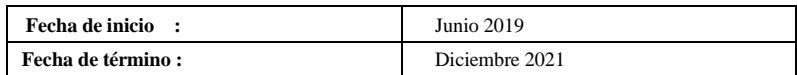

#### *8.2. Cronograma de trabajo:*

|                                                            | <b>Meses</b> |       |       |        |                          |      |
|------------------------------------------------------------|--------------|-------|-------|--------|--------------------------|------|
| <b>Actividades</b>                                         | Mayo         | Junio | Julio | Agosto | <b>Set</b> - Dic<br>2019 | 2020 |
| Desarrollo de la<br>metodología de<br>trabajo y validación | X            | X     |       |        |                          |      |
| Organización y<br>capacitación a los<br>equipos de campo   | X            | X     |       |        |                          |      |
| Levantamiento de<br>datos                                  |              | X     | X     | X      |                          |      |

<sup>2</sup> Los servicios ecosistémicos culturales pueden pertenecer a las siguientes categorías: Estética, patrimonio cultural, salud, educación, relaciones sociales, religión y espiritualidad, inspiración, identidad, recreación y turismo (Millennium Ecosystem Assessment, 2003; Peh et al 2013; Canedoli et al, 2017).
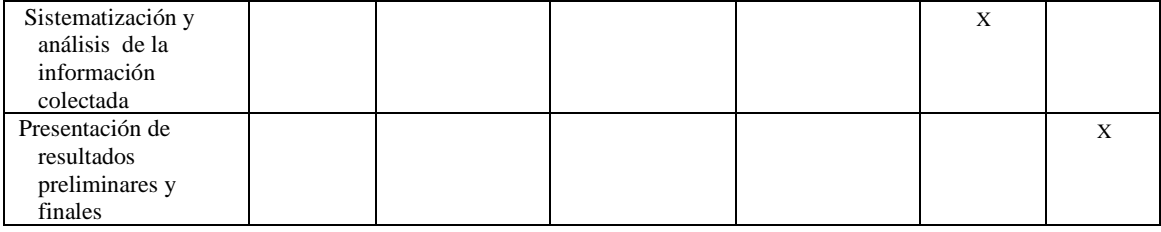

#### **9. Referencias bibliográficas:**

Arevalo, L.; Alegre, J.; Ríos, E; Callao-Concha, D. y Palm, CH. 2002. Secuestro de carbono con sistemas alternativos en el Perú. IV Congreso Brasilero de Sistemas Agroflorestais. Brasil. Pp 1-8.

Arévalo, L.; Alegre, J, y Palm, C**.** 2003. Manual de determinación de las reservas de carbono en los diferentes sistemas de uso de tierras en Perú. Lima, PE, ICRAF, CODESU, INIA, INRENA. 24 p.

Blumstein DT et al. (2011) Acoustic monitoring in terrestrial environments using microphone arrays: applications, technological considerations and prospectus Journal of Applied Ecology 48:758-767 doi:10.1111/j.1365- 2664.2011.01993.x

Canedoli, C., Bullock, C., Collier, M. J., Joyce, D., & Padoa-Schioppa, E. (2017). Public participatory mapping of cultural ecosystem services: Citizen perception and park management in the Parco Nord of Milan (Italy). Sustainability (Switzerland), 9(6). https://doi.org/10.3390/su9060891

Deichmann JL, Hernández-Serna A, Delgado C JA, Campos-Cerqueira M, Aide TM (2017) Soundscape analysis and acoustic monitoring document impacts of natural gas exploration on biodiversity in a tropical forest Ecological Indicators 74:39-48 doi:http://dx.doi.org/10.1016/j.ecolind.2016.11.002

Frommolt K-H, Tauchert K-H (2014) Applying bioacoustic methods for long-term monitoring of a nocturnal wetland bird Ecological Informatics 21:4-12 doi:http://dx.doi.org/10.1016/j.ecoinf.2013.12.009

Gobierno Regional de Ucayali (GOREU). 2004. Perfil Ambiental de la Región Ucayali. Gerencia Recursos Naturales y Gestión del Medio Ambiente GRNGMA. Pucallpa, PE. GRNGMA. 38 p.

Gonzales, M. 2008. Estimación de la biomasa aérea y captura de carbono en regeneración natural de Pinus maximinoi H. E. Moore, Pinus oocarpa var. Ochoterenai MTZ. Y Quercus sp en el norte del estado de Chiapas, Mexico. Tesis (M.Sc.). Centro Agronómico Tropical de Investigación y Enseñanza, CATIE. 97 p.

Intergovermental Panel on Climate Change (IPCC)**.** 2007. Climate Change 2007. Contribution of Working Group I to the Fourth Assessment Report of the Intergovernmental Panel on Climate Change. IPCC WG 1 AR4 Final Report. 996 p.

Kéry M (2011) Species Richness and Community Dynamics: A Conceptual Framework. In: O'Connell AF, Nichols JD, Karanth KU (eds) Camera traps in animal ecology: methods and analyses. Springer, pp 207-231.

Lapeyre, T. 2004. Determinación de las Reservas de Carbono en la biomasa aérea de diferentes sistemas de Uso de la Tierra en San Martín, Perú. Tesis (M. Se.), Universidad Nacional Agraria La Molina, 61 p.

Larrea, G. 2007. Determinación de las Reservas de Carbono en la Biomasa Aérea de Combinaciones Agroforestales de Theobroma cacao L. Departamento de San Martin. Tesis (lng. Forestal), Universidad Nacional Agraria La Molina 89 p.

MacDicken, K. (1997). A guide to monitoring carbon storage in forestry and agroforestry projects. Forest Carbon Monitoring Program. Winrock International Institute for Agricultural Development (WRI).

MacKenzie, D. I., Nichols, J. D., Royle, J. A., Pollock, K. H., Bailey, L., & Hines, J. E. (2017). Occupancy estimation and modeling: inferring patterns and dynamics of species occurrence. Elsevier.

Marques TA et al. (2013) Estimating animal population density using passive acoustics Biological Reviews 88:287-309 doi:10.1111/brv.12001.

Millennium Ecosystem Assessment. (2003). Ecosystems and Human Well-being: A Framework for Assessment. https://doi.org/10.1196/annals.1439.003

Ministerio del Ambiente – MINAM. (2016). Geobosques: la nueva e innovadora plataforma de monitoreo de los cambios sobre la cobertura de los bosques del Perú. 2016-07-26.

Ortiz, A; Riasco, L. 2006. Almacenamiento y fijación de carbono del sistema agroforestal cacao Theobroma cacao L y laurel Cordia alliodora (Ruiz & Pavón) Oken en la Reserva Indígena de Talamanca, Costa Rica. CA TIE.

Peh, K. S. H., Balmford, A., Bradbury, R. B., Brown, C., Butchart, S. H. M., Hughes, F. M. R., … Birch, J. C. (2013). TESSA: A toolkit for rapid assessment of ecosystem services at sites of biodiversity conservation importance. Ecosystem Services, 5(2013), 51–57. https://doi.org/10.1016/j.ecoser.2013.06.003

Pijanowski BC, Farina A, Gage SH, Dumyahn SL, Krause BL (2011) What is soundscape ecology? An introduction and overview of an emerging new science Landscape Ecology 26:1213-1232 doi:10.1007/s10980-011-9600-8

Ross JC, Allen PE (2014) Random Forest for improved analysis efficiency in passive acoustic monitoring Ecological Informatics 21:34-39 doi:http://dx.doi.org/10.1016/j.ecoinf.2013.12.002 Rovero F, Martin E, Rosa M, Ahumada JA, Spitale D (2014) Estimating species richness and modelling habitat preferences of tropical forest mammals from camera trap data PLoS ONE 9:e103300

Rovero, F., & Ahumada, J. (2017). The Tropical Ecology, Assessment and Monitoring (TEAM) Network: An early warning system for tropical rain forests. Science of the Total Environment, 574, 914-923.

Shannon G, Lewis JS, Gerber BD (2014) Recommended survey designs for occupancy modelling using motion-activated cameras: insights from empirical wildlife data Peerj 2 doi:10.7717/peerj.532

Schlegel, B. (2001). Estimación de la biomasa y carbono en bosques de tipo forestal siempreverde. Universidad Austral de Chile. E-mail: bcschlegel@netscape.net.

Tobler MW, Zúñiga A, Carrillo-Percastegui SE, Powell GVN (2015) Spatiotemporal hierarchical modelling of species richness and occupancy using camera trap data. Journal of Applied Ecology 52:413-421 doi:10.1111/1365-2664.12399

Tobler MW (2012) Camara Base Free Software 1.5.1.

Velarde S., Alegre J,, Tomish T. 2005. Altemative to Slash and Bum in Peru. Summary report and synthesis of phase edited; ASB Programme, ICRAF.

Moyobamba, 31 de mayo del 2019

Ing. M. Sc. SANTIAGO ALBERTO CASAS LUNA DECANO FACULTAD DE ECOLOGÍA – UNSM-T Documento de Identidad N°08008037

........................................................................................

# **CARTA DE PRESENTACIÓN (Contenido mínimo)**

- 1. Identificación de la Institución Científica que respalda a los investigadores.
- 2. Título del Proyecto o Estudio presentado por el investigador solicitante.
- 3. Datos completos de los investigadores participantes e indicar el cargo o tipo de vinculación con la Institución Científica.
- 4. Documento suscrito por la persona facultada para representar a la Institución Científica (Presidente, Director, Decano, Jefe de Departamento, etc).

# **INFORMACIÓN SOBRE EL PROYECTO DE INVESTIGACIÓN CONSIDERADA PARA EL CONSENTIMIENTO INFORMADO PREVIO**

# **1) Datos del interesado en acceder al conocimiento colectivo** (solicitante de la autorización con fines de investigación) *En caso de persona natural*

Nombre y Apellidos: Santiago Alberto Casas Luna Tipo de Documento de Identidad y número: DNI: 08008037 Dirección: Jr. Chachapoyas - Manzana E, Lote 1 (Moyobamba) Correo electrónico de contacto: scasasl@unsm.edu.pe/ centroceap@yahoo.com Teléfono de contacto: 975492187 Tiempo estimado de la Investigación Inicio: Junio 2019 - Final: Diciembre 2021 *En caso de persona jurídica* Denominación: Universidad Nacional de San Martin RUC: 20160766191 Dirección: Jr. Maynas N° 177 - Tarapoto Correo electrónico de contacto: rector@unsm.edu.pe Teléfono de contacto: +51 425 225 44 Nombres y apellidos del representante: Dr. Aníbal Quinteros Cargo del representante legal: Rector Tiempo estimado de la Investigación Inicio: Junio 2019 - Final: Diciembre 2021

# **2) Datos de la organización comunal representativa que otorga el Consentimiento Informado Previo**

Nombre de la Comunidad: CN Chirikyacu Etnia: Kechwa Departamento: San Martin / Provincia: Lamas / Distrito: San Roque de Cumbaza

#### *Datos del representante de la organización comunal*

Nombres y apellidos: DNI: Dirección: Cargo en la comunidad: Correo electrónico de contacto: *(opcional)* Teléfono de contacto: *(opcional)*

### **3) Sobre la Investigación Científica del Conocimiento Colectivo**

 Recurso sobre el que se basa el conocimiento: Servicios eco sistémicos vinculados a carbono, biodiversidad , cultura y agua.

Conocimiento Colectivo a Investigar: uso de los diferentes recursos (fauna, flora, hídricos) para subsistencia que servirá para una análisis de la provisión de servicios eco sistémicos de la comunidad.

Título de la investigación: Impulsando el desarrollo sostenible y la inclusión social indígena a través de REDD+.

### **Preguntas que el investigador debe responder ante la organización comunal, para que ésta pueda evaluar el otorgamiento del Consentimiento Informado Previo, para el uso de su conocimiento colectivo para fines científicos**

#### *1) ¿Cuál es el objetivo de la investigación?*

La investigación tiene como fin realizar un estudio social y ecológico de los servicios eco sistémicos en la comunidad nativa Chirikyacu. El análisis social dara cuenta de la dinámica social local y la gobernanza de los servicios ecosistemicos. El análisis ecológico busca explorar los servicios eco sistémicos vinculados a carbono, biodiversidad, cultura[xx1] , y agua que existe en una determinada área de la comunidad

### *2) ¿Cuál es la importancia o pertinencia de esta investigación?*

La investigación es relevante para la comunidad dado que le permitirá: (i) reflexionar sobre la problemática social y los desafíos entorno a la gestión de los servicios eco sistémicos, (ii) identificar el potencial de servicios eco sistémicos que existe en la comunidad. La data colectada representa un insumo clave en la formulación de estrategias de desarrollo comunal en las que se incorpore como una de las líneas de intervención, la provisión de servicios eco sistémicos.

#### *3) ¿Cuáles son los temas centrales que la investigación incluirá?*

Los temas centrales son los siguientes: gobernanza local comunal; servicios eco sistémicos vinculados a carbono, biodiversidad, cultura y agua.

#### *4) ¿Cómo se desarrollará la investigación para el cumplimiento de los objetivos? (Metodología)*

Se llevará a cabo una metodología participativa en la que participarán investigadores, estudiantes y los miembros de la comunidad. Se usaran diversas metodologías cualitativas y cuantitativas que incluyen: entrevistas a profundidad, inventario biológico a través de cámaras trampa y sensores acústicos, análisis de mapas, reuniones de grupo, anotaciones de campo, entre otras herramientas de recojo de información.

## *5) Describir ¿qué actividades se realizarán para obtener conocimiento tradicional y porque son importantes para el proyecto?*

Las actividades a realizar son las siguientes: (1) desarrollo de la metodología de trabajo y validación; (2) organización y capacitación a los equipos de campo; (3) levantamiento de datos (entrevistas a actores, puesta y retira de equipos, entre otras); (4) sistematización y análisis de la información colectada; (5) presentación de resultados.

## *6) ¿Cuáles son los resultados previstos?*

Los resultados previstos son los siguientes:

- · Análisis social de la gobernanza de los servicios eco sistémicos en la comunidad.
- · Mapeo de servicios eco sistémicos biodiversidad: lista de especies, frecuencia relativa de algunas especies, área de ocupación de algunas especies, identificación de áreas con alto valor de conservación,
- Mapeo de servicios eco sistémicos de carbono.[xx2]
- · Mapeo de servicios eco sistémicos culturales: lista de potenciales servicios culturales que posee la comunidad, lista de lugares con belleza paisajística.

#### *7) ¿Qué se hará una vez que se tengan los resultados de la investigación?*

Los resultados se compartirán con la comunidad y la organización indígena. Asimismo, se publicará los resultados en revistas científicas.

*8) ¿Qué tipo de beneficio se podría obtener con los resultados de la investigación? (especificar también los beneficios que obtendrá la comunidad)*

La comunidad obtendrá como beneficio el tener una idea del potencial de servicios eco sistémicos en su comunidad.

# *9) ¿Cuáles son los beneficios monetarios o no monetarios* [xx3] *que obtendrá la comunidad por la información que brinde a los investigadores y cuales los beneficios futuros?*

La comunidad recibirá un beneficio no monetario por la información que brinde, que serán los productos de la investigación mencionados en el punto 6. En el corto o mediano plazo, los productos de la investigación puede servir a la comunidad para generar beneficios futuros en cuanto a la provisión de servicios eco sistémicos.

*10) ¿Habrá intervención de terceras personas durante la investigación? ¿Qué actividades desarrollarán?*  No.

#### *11) ¿Por quienes está conformado el equipo de trabajo?*

El equipo esta conformado por investigadores y alumnos de la Universidad Nacional de San Martin, la Pontificia Universidad Católica del Perú, y la Universidad de Lovaina (Bélgica); asimismo, participaran investigadores del Fondo Mundial para la Naturaleza (WWF Perú).

*12) De realizarse actividades de colecta*[xx4] *, describir para que se realizará y si las muestras serán enviadas al extranjero, el lugar y la finalidad.*

No se realizará actividades de colecta de especímenes.

*13) ¿Qué organizaciones u organismos locales ayudarán en la investigación?*  La Universidad Nacional de San Martin es líder de la investigación, y trabajara con la CN Chirikyacu.

- (1) desarrollo de la metodología de trabajo y validación (Mayo –Julio 2019)
- (2) organización y capacitación a los equipos de campo (Junio Julio 2019)
- (3) levantamiento de datos (Junio-Agosto 2019);
- (4) sistematización y análisis de la información colectada (Setiembre Diciembre 2019)
- (5) presentación de resultados preliminares y finales (durante el 2020)

Transcribir otras dudas o consultas surgidas durante la Asamblea Comunal relativas a los propósitos, riesgos o implicancias del acceso al conocimiento colectivo solicitado, de ser el caso.

*<sup>14)</sup> Cronograma de trabajo* 

# Anexo 4.

Resolución de autorización con fines de investigación.

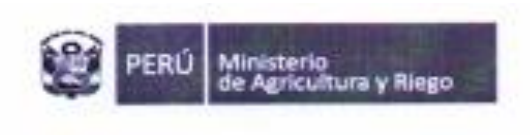

 $SERFOR =$ 

"Decenio de la Igualdad de Oportunidades para Mujeres y Hombres". "Año de la Lucha Contra la Corrupción y la Impunidad"

Lima, 0.2, A60, 2019

 $P1 - B9$ **INSUE** 

CARTA Nº 7/5 -2019-MINAGRI-SERFOR-DGGSPFFS

Señor SANTIAGO ALBERTO CASAS LUNA Investigador Jr. Chachapoyas - Mz. E. Lt. 1, Distrito Moyobamba - provincia Moyobamba San Martin.-

Asunto:

Remito Resolución de Dirección General Nº 358-2019-MINAGRI-SERFOR-DGGSPFFS.

Tengo el agrado de dirigirme a usted, para remitirle adjunto copia fedateada de la  $N^{\circ}$ 358-2019-MINAGRI-SERFOR General Resolución de Dirección DGGSPFFS, para su conocimiento y fines, mediante el cual se resuelve, OTORGAR la autorización con fines de investigación de flora silvestre fuera de Áreas Naturales Protegidas, con colecta, sin acceso a los recursos genéticos, con fines taxonómicos y determinación de captura de carbono, al señor SANTIAGO ALBERTO CASAS LUNA: identificado con DNI Nº 08008037, correspondiéndole el Código de Autorización: Nº AUT-IFL-2019-030

Es propicia la ocasión para expresarle los sentimientos de mi consideración.

Atentamente,

www.minagri.gob.pe

ruti o

Miriam Mercedes Cerdán Quiliano Directora General Dirección General de Gestión Sostenible del Patrimonio Forestal y de Fauna Silvestre Servicio Nacional Forestal y de Fauna Silvestre - SERPOR.

Av. Javier Prado Oeste Nº 2442 Lirb. Orrantia, Magdalena del Mar - Lima 17 T. (511) 225-9005 79 www.serfor.gob.pe

CUT: 26429-2019

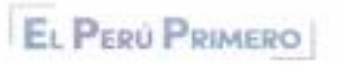